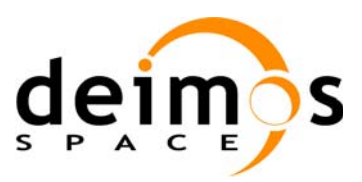

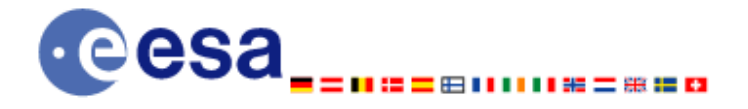

**Signature** 

# **Earth Explorer Mission CFI Software EXPLORER\_ORBIT SOFTWARE USER MANUAL**

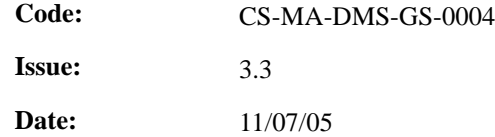

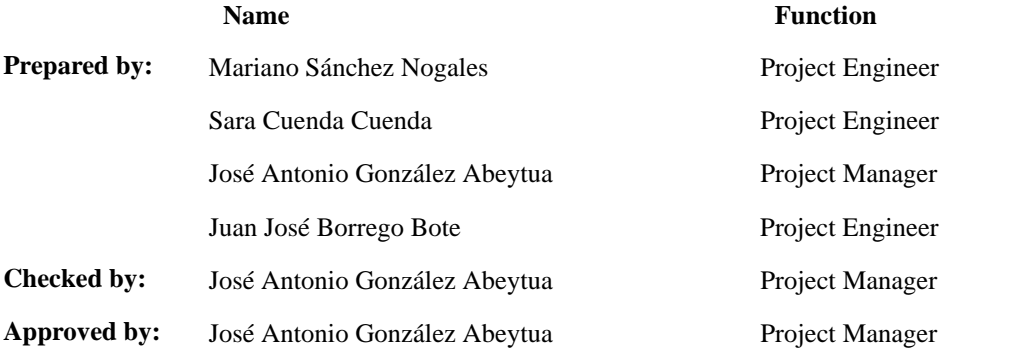

DEIMOS Space S.L. Ronda de Poniente, 19, Edificio Fiteni VI, Portal 2, 2ª Planta, Tres Cantos 28760 Madrid, SPAIN Tel.: +34 91 806 34 50 Fax: +34 91 806 34 51 E-mail: deimos@deimos-space.com

© DEIMOS Space S.L., 2005

All Rights Reserved. No part of this document may be reproduced, stored in a retrieval system, or transmitted, in any form or by any means, electronic, mechanical, photocopying, recording or otherwise, without the prior written permission of DEIMOS Space S.L. or ESA.

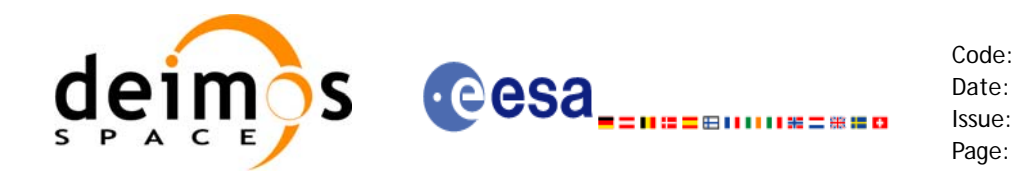

# **Document Information**

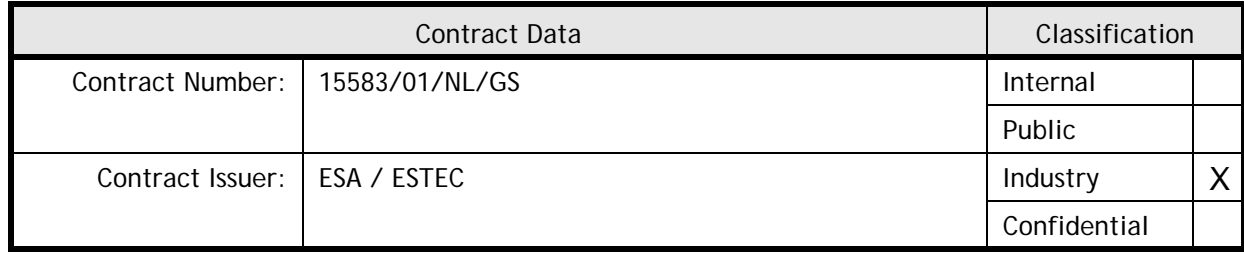

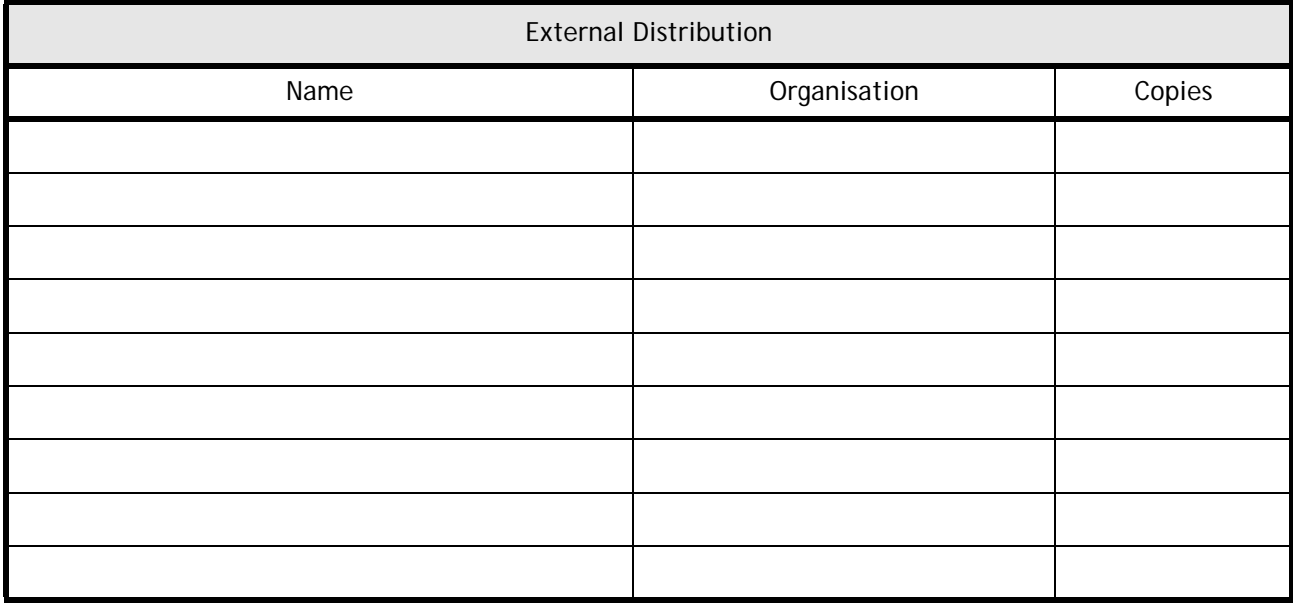

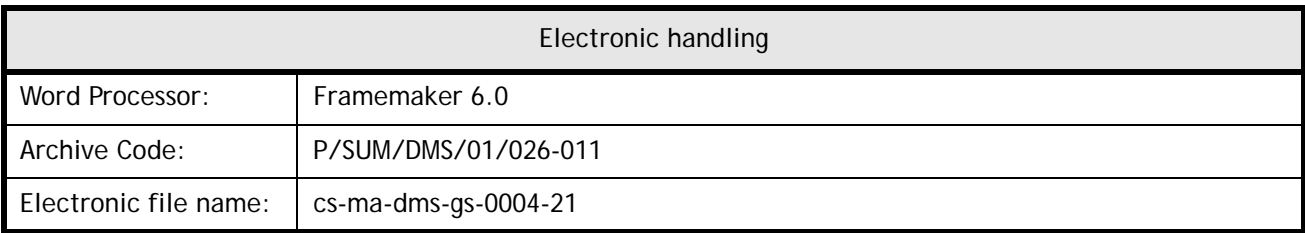

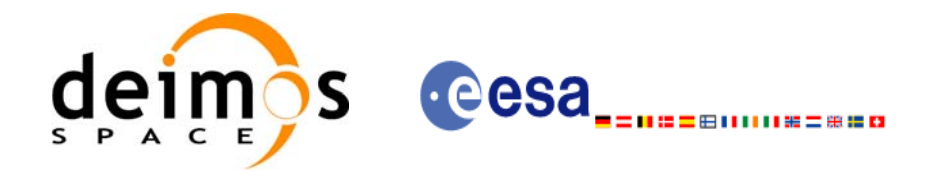

Code: CS-MA-DMS-GS-0004 Date: 11/07/05 Issue: 3.3 Page: 3

# **Document Status Log**

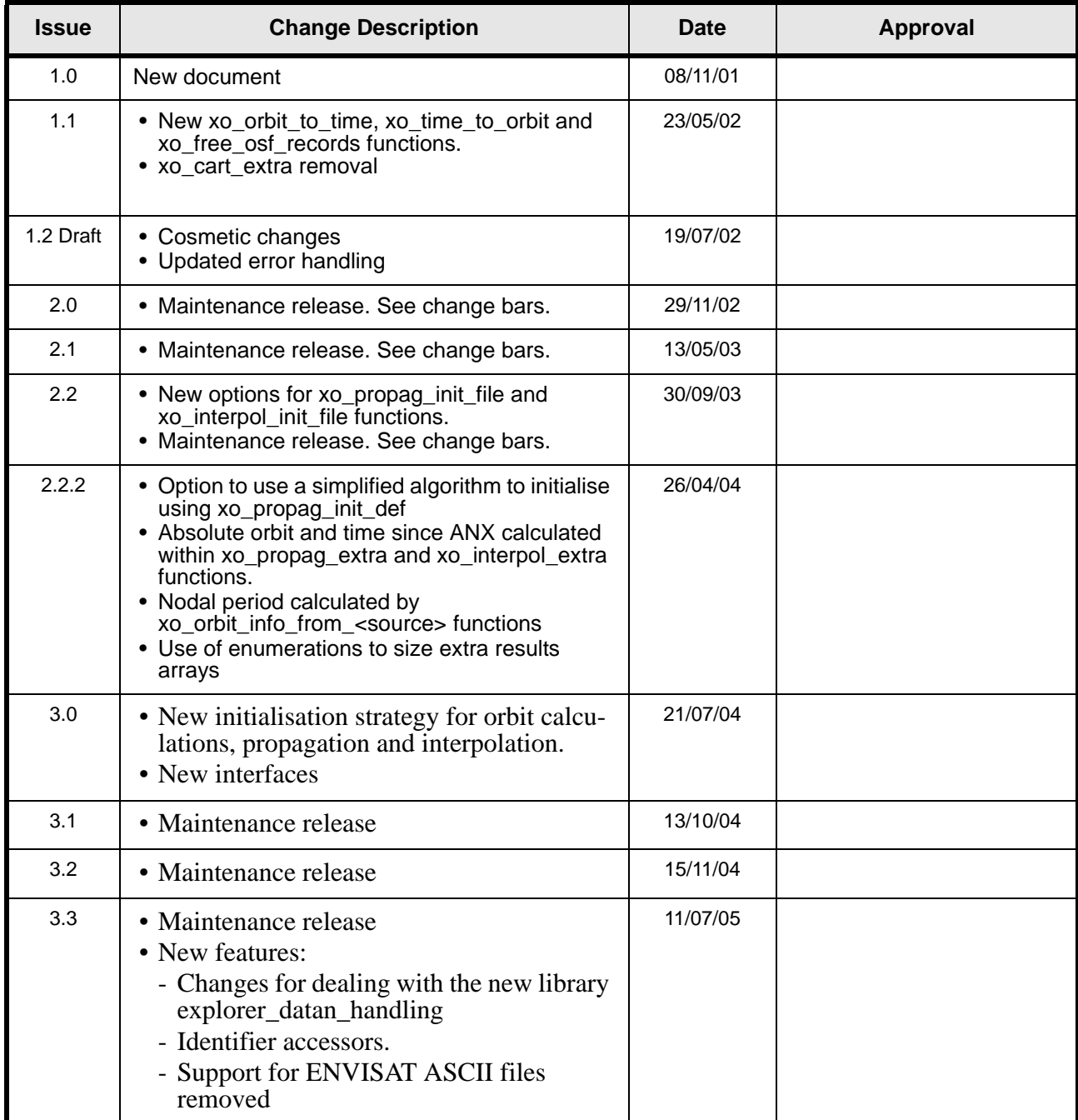

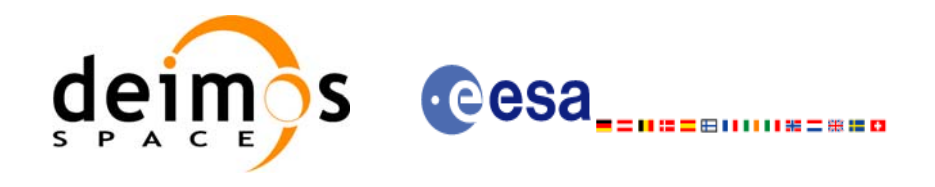

Code:

Date:

Issue:

Page:

## **Table of Contents**

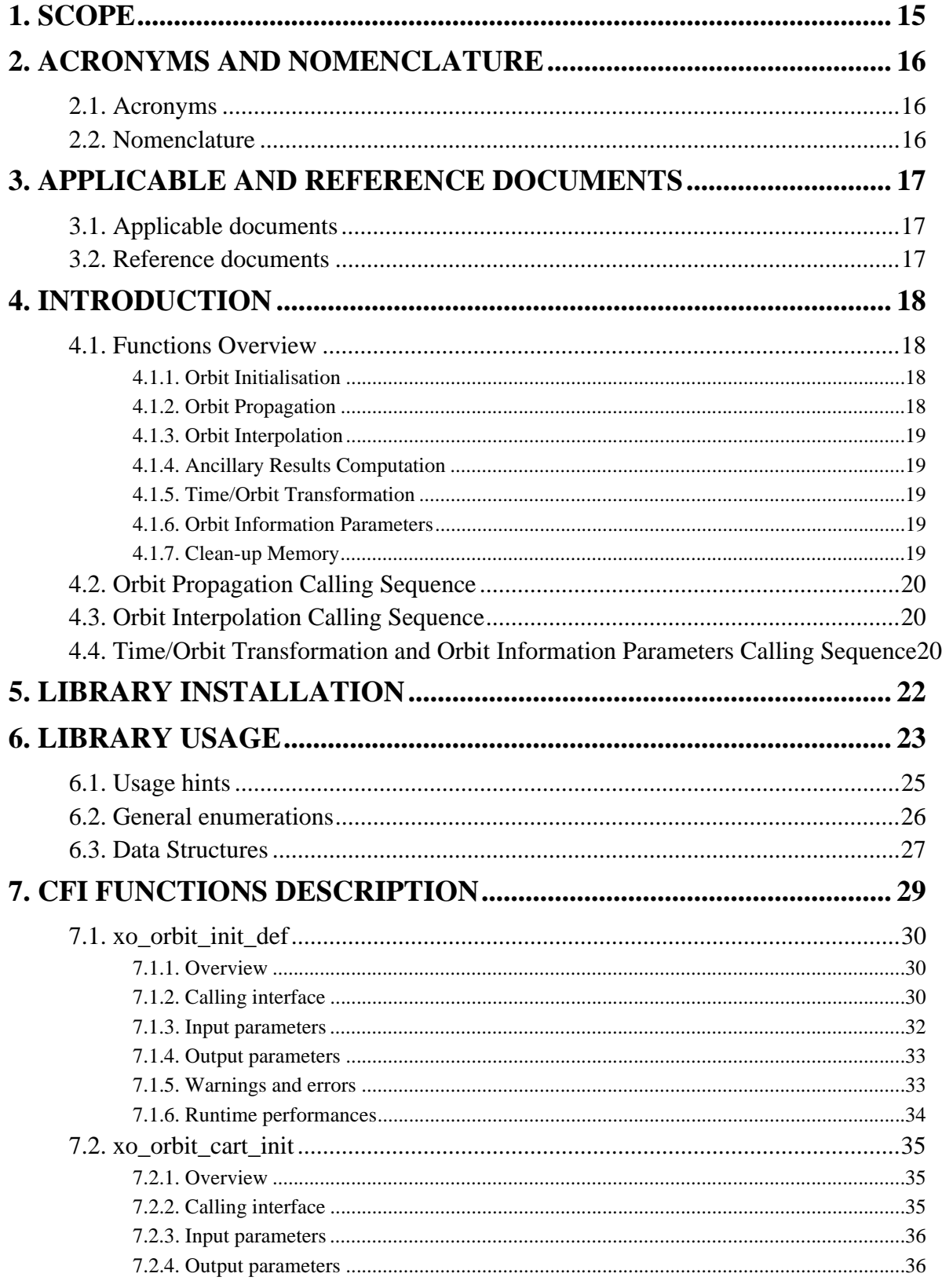

Earth Explorer Mission CFI Software. EXPLORER\_ORBIT Software User Manual

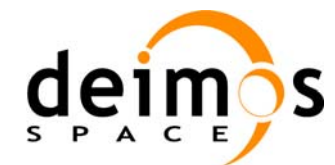

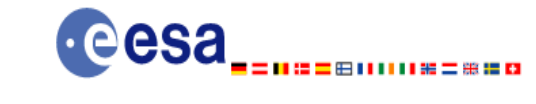

Code:

Date:

Issue:

Page:

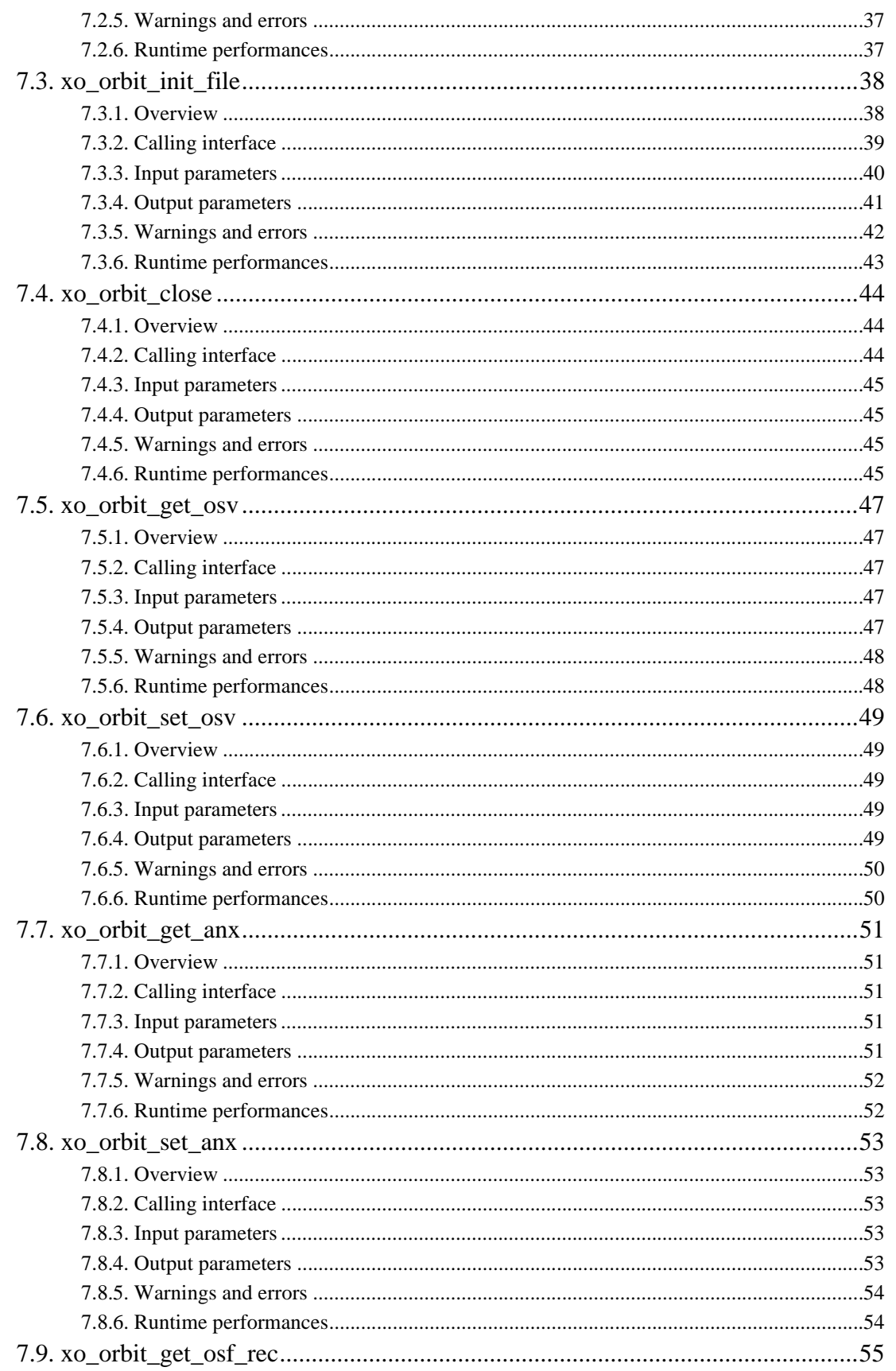

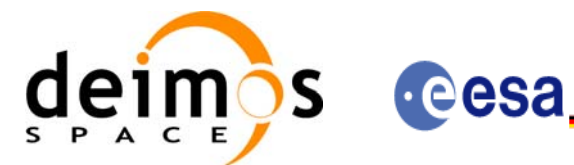

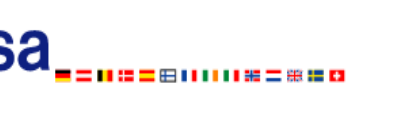

Code:

Date:

Issue:

Page:

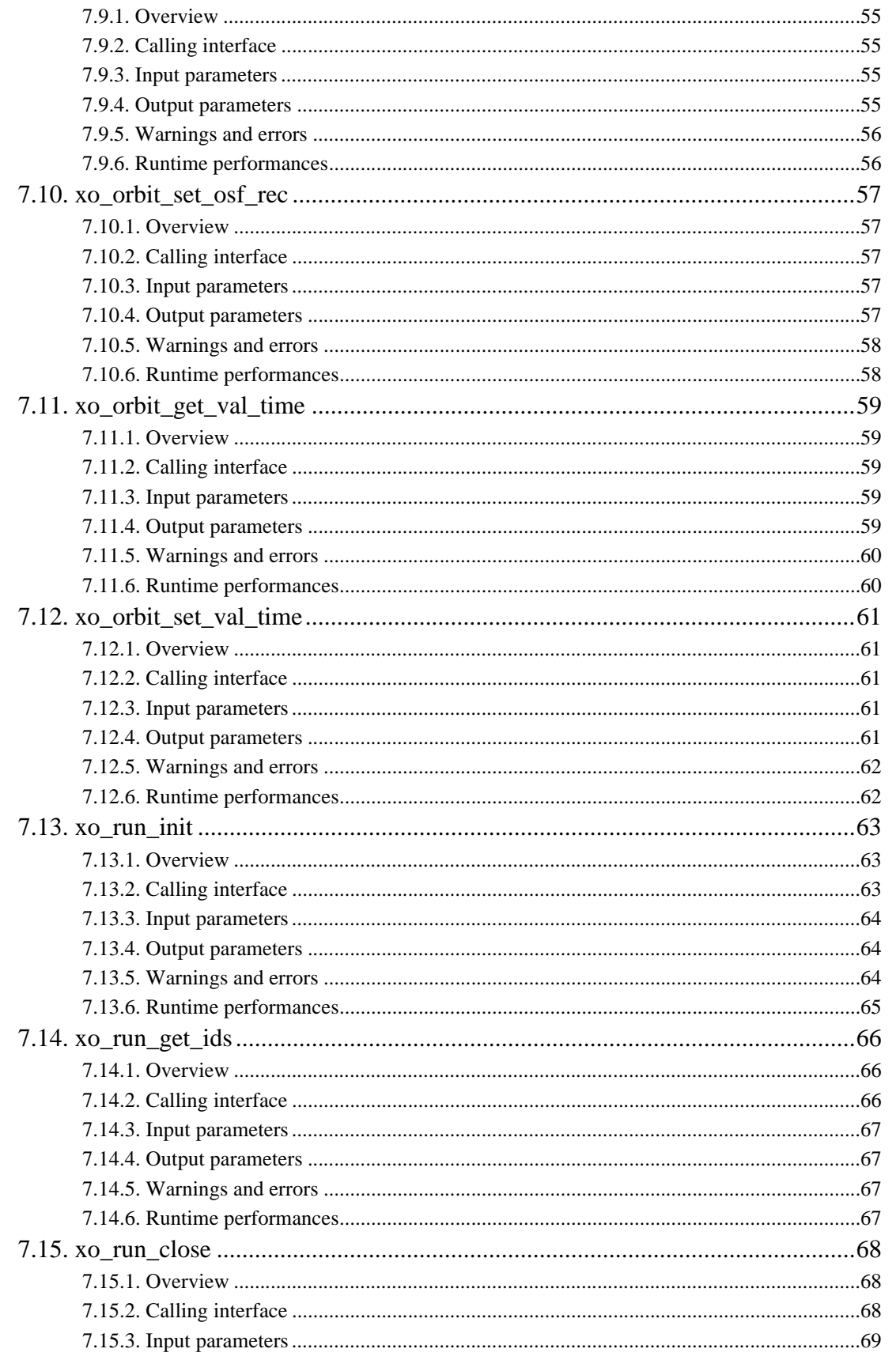

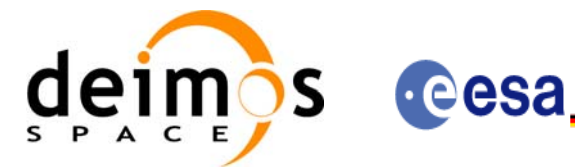

CS-MA-DMS-GS-0004 11/07/05  $3.3$  $\overline{7}$ 

Code:

Date:

Issue:

Page:

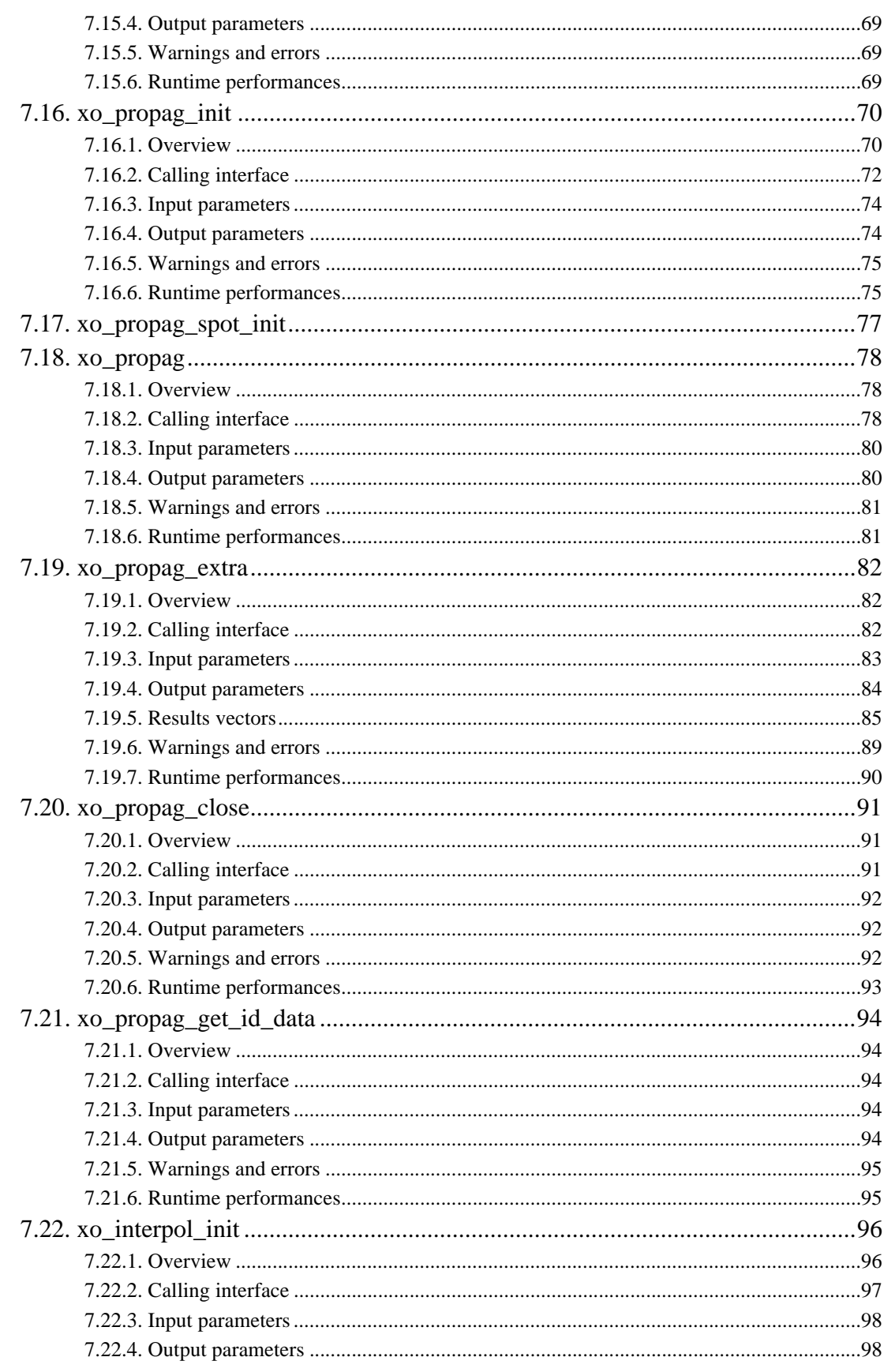

Earth Explorer Mission CFI Software. EXPLORER\_ORBIT Software User Manual

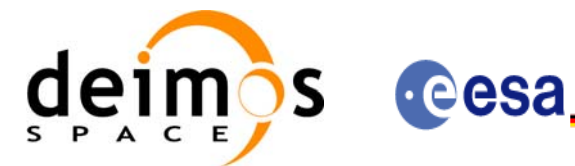

CS-MA-DMS-GS-0004 11/07/05  $3.3$  $\bf{8}$ 

Code:

Date:

Issue:

Page:

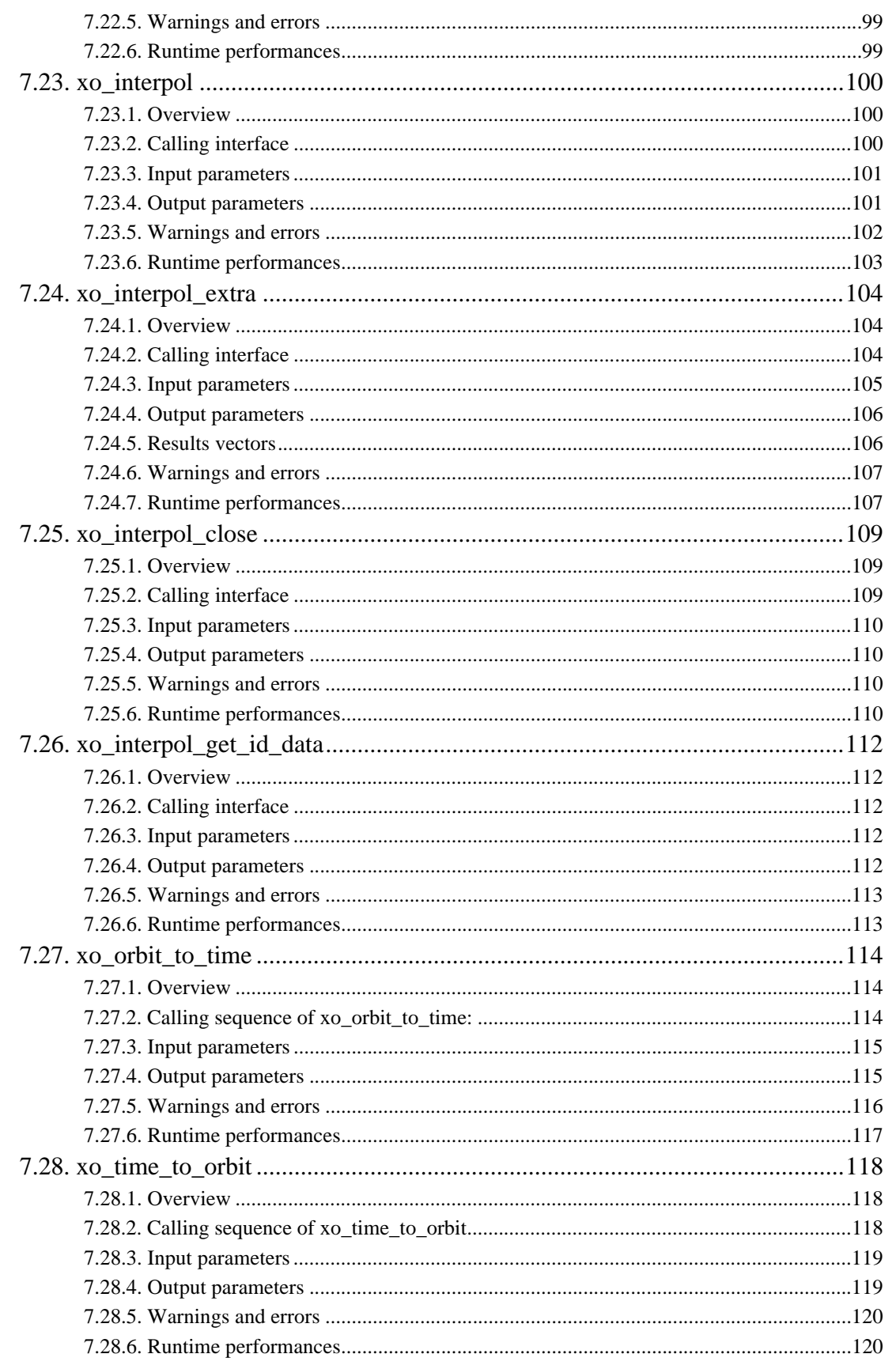

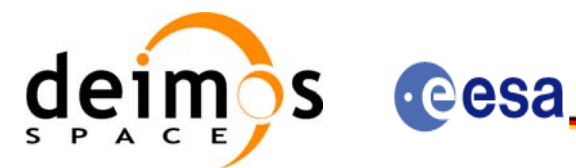

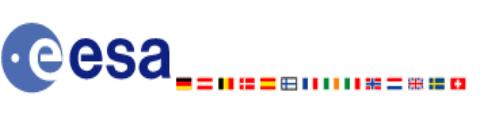

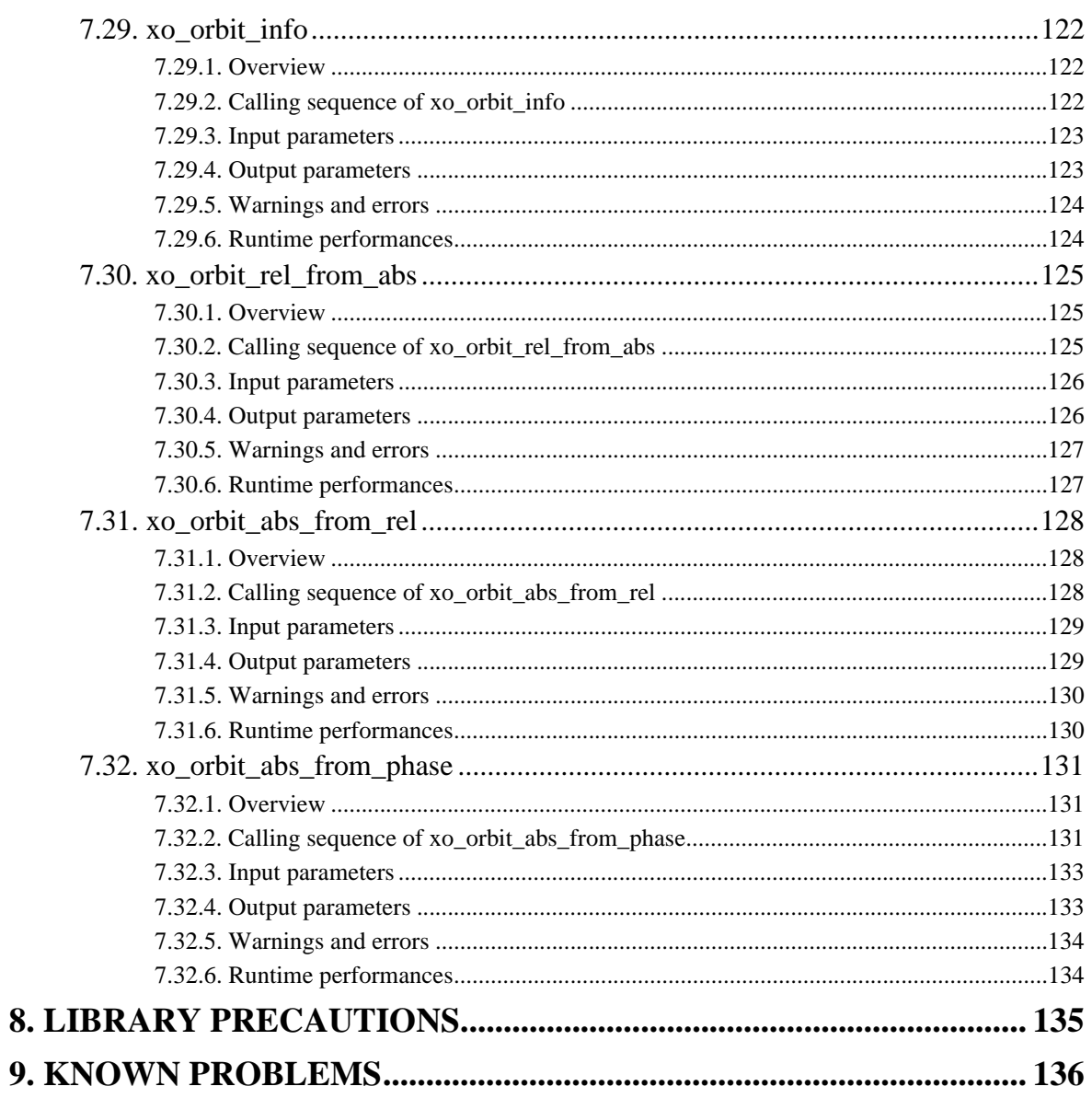

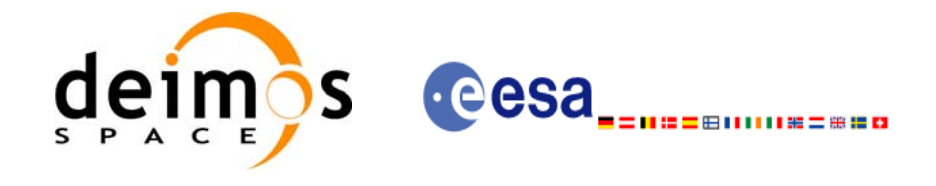

Code: CS-MA-DMS-GS-0004 Date: 11/07/05 Issue: 3.3<br>Page: 5.1 and 3.3

Page:

# **List of Tables**

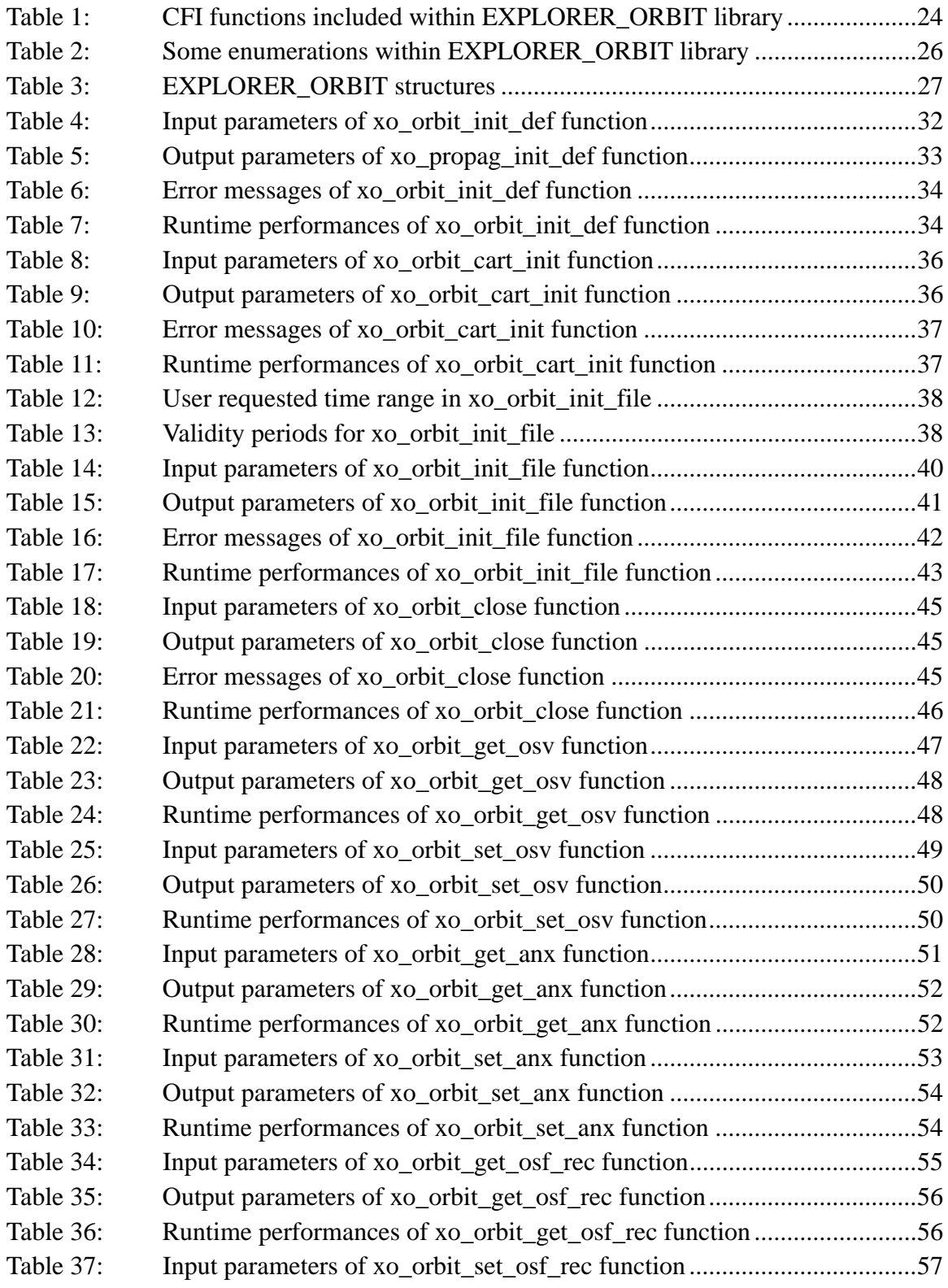

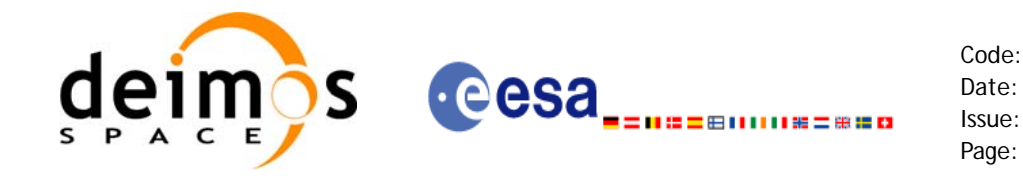

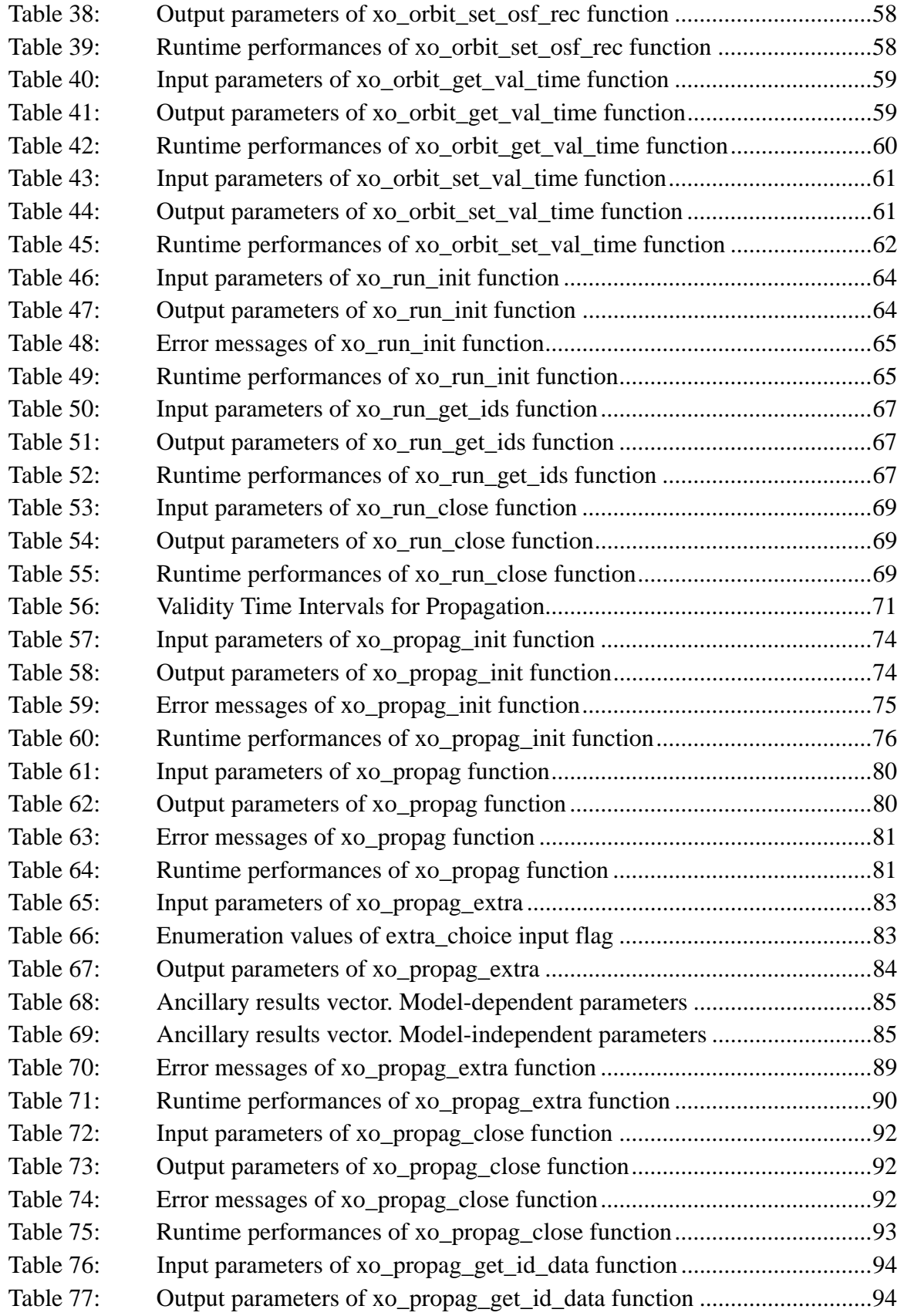

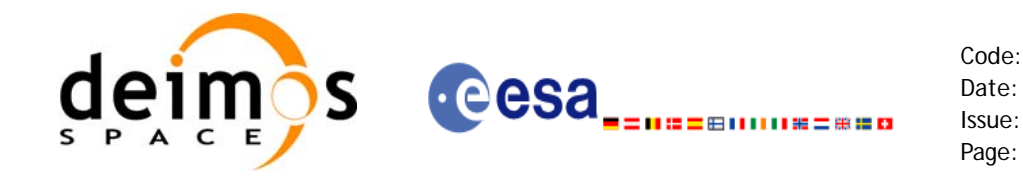

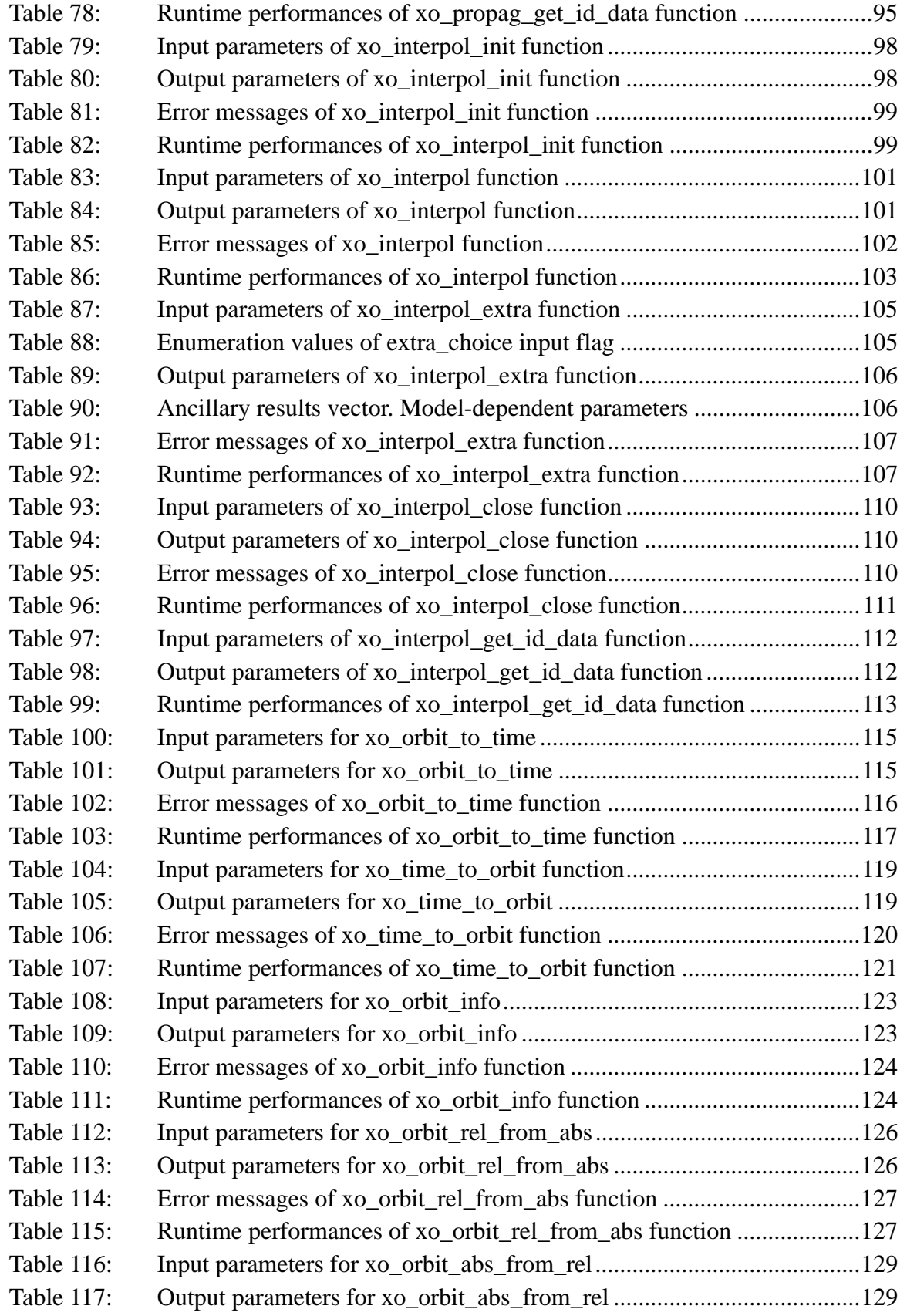

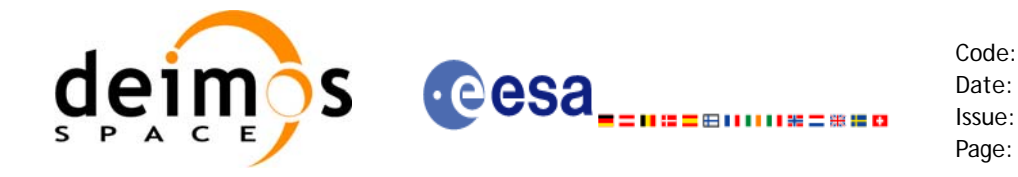

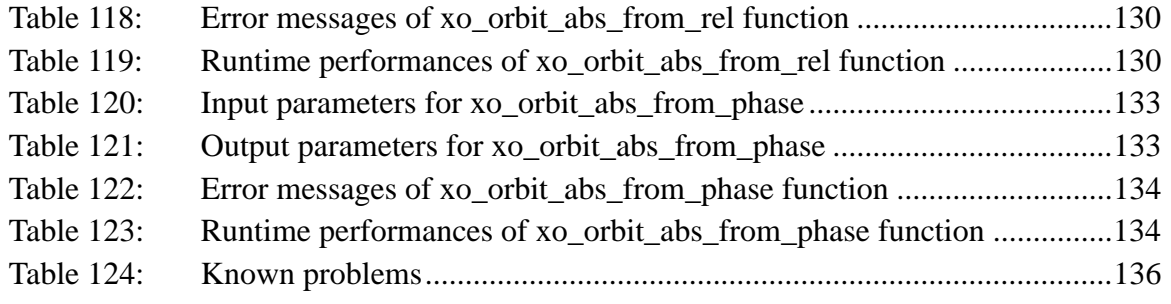

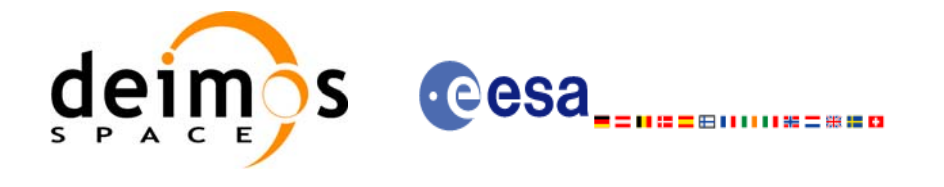

Code: CS-MA-DMS-GS-0004 Date: 11/07/05 Issue: 3.3 Page: 14

# **List of Figures**

- Figure 1: Orbit Calling Sequence 21<br>Figure 2: Weight Function for Doubl
- Weight Function for Double Propagation Model 70
- Figure 3: [Performances of the interpolation algorithm 96](#page-95-2)

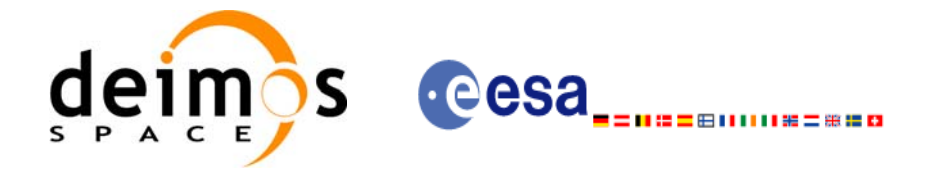

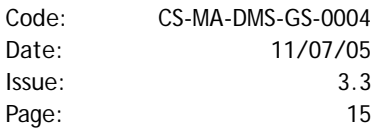

# <span id="page-14-0"></span>**1 SCOPE**

The EXPLORER\_ORBIT Software User Manual provides a detailed description of usage of the CFI functions included within the EXPLORER\_ORBIT CFI software library.

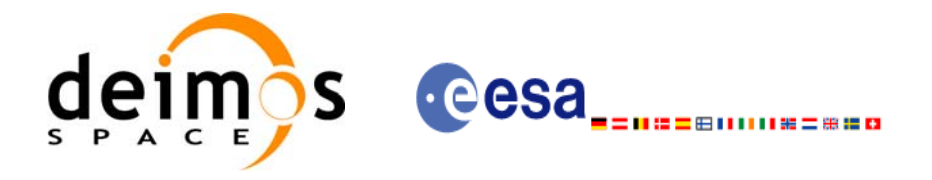

Code: CS-MA-DMS-GS-0004 Date: 11/07/05 Issue: 3.3 Page: 16

# <span id="page-15-0"></span>**2 ACRONYMS AND NOMENCLATURE**

# <span id="page-15-1"></span>**2.1 Acronyms**

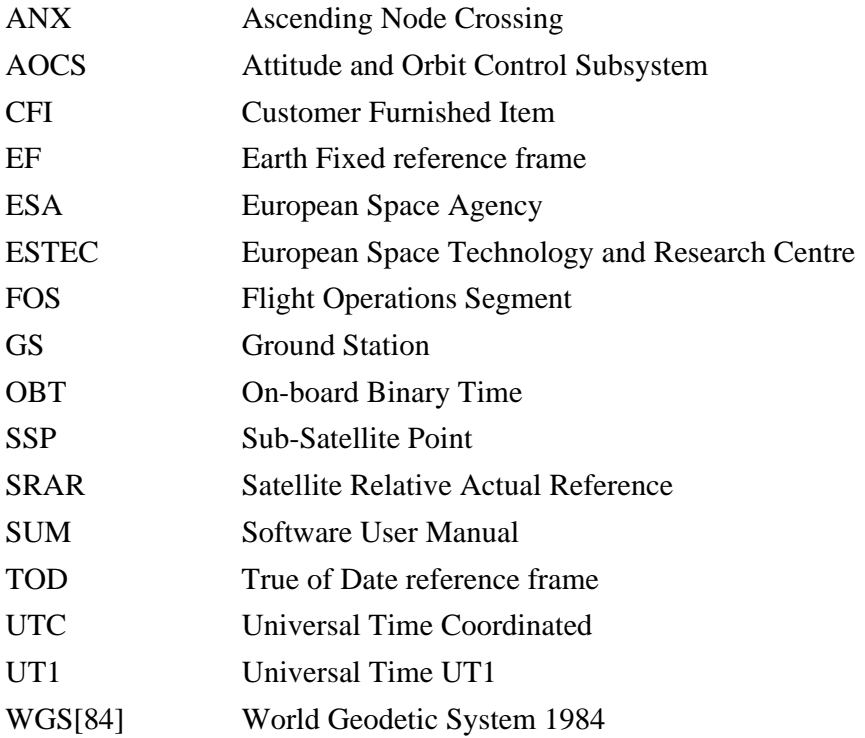

## <span id="page-15-2"></span>**2.2 Nomenclature**

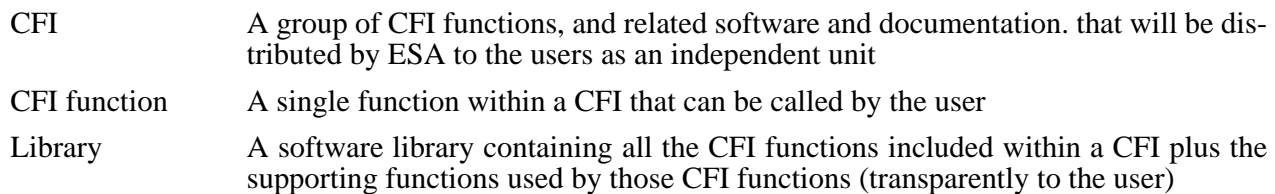

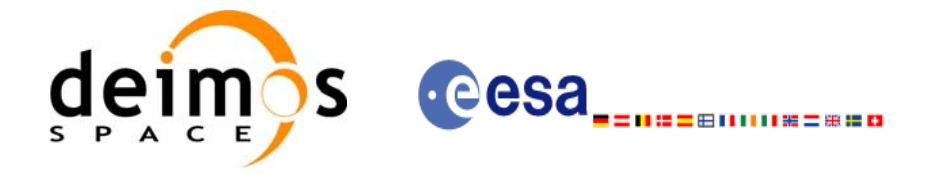

# <span id="page-16-0"></span>**3 APPLICABLE AND REFERENCE DOCUMENTS**

## <span id="page-16-1"></span>**3.1 Applicable documents**

<span id="page-16-3"></span>[GEN\_SUM] Earth Explorer Mission CFI Software. General Software User Manual. CS-MA-DMS-GS-0002. Issue 3.3. 11/07/2005

## <span id="page-16-2"></span>**3.2 Reference documents**

 $\blacksquare$ 

<span id="page-16-6"></span><span id="page-16-5"></span><span id="page-16-4"></span>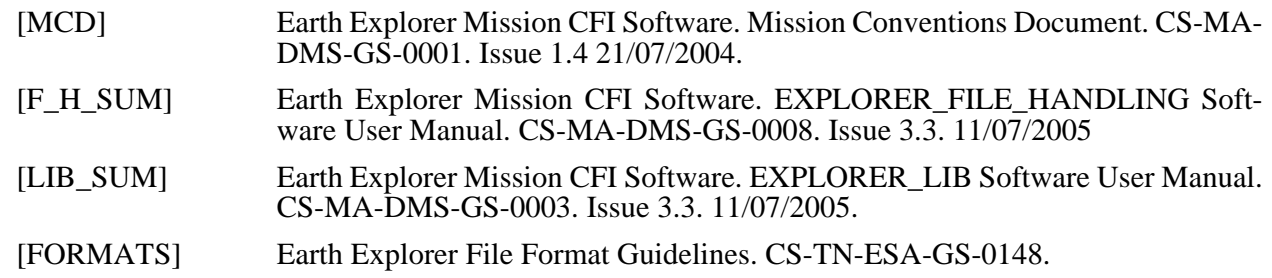

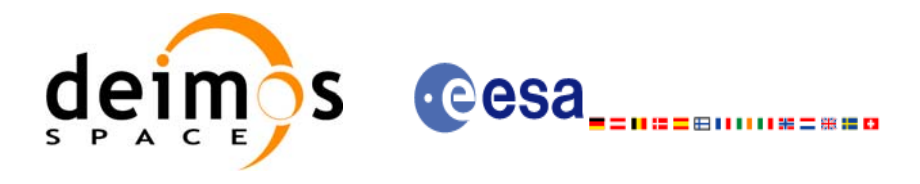

# <span id="page-17-0"></span>**4 INTRODUCTION**

## <span id="page-17-1"></span>**4.1 Functions Overview**

This software library contains all the CFI functions allowing accurate computation of orbit state vectors, either at ascending node or (by propagation) at any point in the orbit of any Earth Explorer satellite.

The orbit propagation may be performed based on different propagation models. The initial set of models supported are:

- *Mean Keplerian model*
- *Spot model*

It includes an interpolator, orbit propagator and several routines used to feed the propagator with either simulated, predicted or restituted initial state vectors, i.e. the following CFI functions:

## <span id="page-17-2"></span>*4.1.1 Orbit Initialisation*

Before doing any orbit calculation, the orbit should be initialized using one of the following functions:

- *xo\_orbit\_init\_def*: this software generates a cartesian state vector around the true ascending node crossings as a function of the date (processing time), the longitude of the ascending node, the satellite Repeat Cycle Length, the mean local solar time and either the drift in mean local solar time or the inclination. For the Spot model, the routine generates the Spot elements.
- *xo\_orbit\_cart\_init*: This software initializes the orbit using as input a cartesian orbit state vector.
- *xo\_orbit\_init\_file*: For the Mean Keplerian model, this software reads Cartesian State Vectors. For the Spot model, this routine generates the Spot elements. The following input file types are accepted:
	- Flight Dynamics predicted ascending node state vectors.
	- DORIS Navigator Data
	- FOS Restituted Orbit Files
	- DORIS Preliminary Orbit
	- DORIS Precise Orbit
	- Ascending node state vectors from the Orbit Scenario File
	- State vectors from Spot orbit files.

In all cases a variable of the type xo\_orbit\_id (*Orbit ID.*) is returned. This variable is a CFI Identifier of the type described in [\[GEN\\_SUM\]](#page-16-3). This variable keeps internally a list of orbit state vectors that will be used in further calculations.

### <span id="page-17-3"></span>*4.1.2 Orbit Propagation*

- *xo\_propag\_init*: This software initializes the propagation using a cartesian orbit state vector selected from the input Orbit ID.
- *xo\_propag*: This software is a propagator which allows accurate prediction of osculating Cartesian state vectors for user requested time segments.

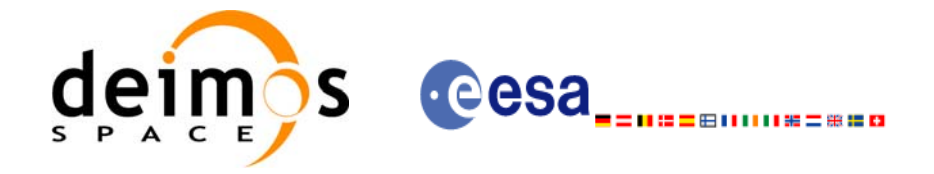

### <span id="page-18-0"></span>*4.1.3 Orbit Interpolation*

- *xo interpol init:* This software initializes the interpolation process using the cartesian state vectors selected from the input Orbit ID. The initialization provides *xo\_interpol* with a set of orbit state vectors within a margin defined by the user.
- *xo\_interpol*: This software generates Extended Cartesian State Vectors based on the interpolation of orbit restituted state vector. The user defines the time for which an interpolated state vector has to be generated.

## <span id="page-18-1"></span>*4.1.4 Ancillary Results Computation*

- *xo\_propag\_extra*: This software returns ancillary results, i.e. mean and osculating Keplerian orbit state vectors, satellite osculating true latitude, latitude rate and latitude rate-rate, Sun zenith angle and many more.
- *xo\_interpol\_extra*: This software returns ancillary results, i.e. cartesian orbit state vectors, cartesian orbit state vector acceleration, mean and osculating Keplerian orbit state vectors, satellite osculating true latitude, latitude rate and latitude rate-rate and Sun zenith angle.

### <span id="page-18-2"></span>*4.1.5 Time/Orbit Transformation*

- *xo\_time\_to\_orbit*: This software calculates the absolute orbit, number of seconds and number of microseconds since ascending node that corresponds to a given time in processing format.
- *xo\_orbit\_to\_time*: This software calculates the time, in processing format, that corresponds to a given absolute orbit, number of seconds and number of microseconds since ascending node.

### <span id="page-18-3"></span>*4.1.6 Orbit Information Parameters*

- *xo\_orbit\_rel\_from\_abs*: This software calculates the relative orbit, the phase number giving as input an absolute orbit number.
- *xo\_orbit\_abs\_from\_rel*: This software calculates the absolute orbit number giving as input a relative orbit number and its cycle number.
- *xo\_orbit\_abs\_from\_phase*: This software calculates the absolute orbit number, the relative orbit, the phase number giving as input a phase number.
- *xo\_orbit\_info*: This software calculates orbit related parameters providing as input the absolute orbit number.

#### <span id="page-18-4"></span>*4.1.7 Clean-up Memory*

- *xo\_orbit\_close*: This software frees the memory allocated by the orbit initialization routines. It closes the xo\_orbit\_id, so that it cannot be used for further computations.
- *xo\_propag\_close*: This software frees the memory allocated by the **xo\_propag\_init** routine. It closes the xo\_propag\_id, so that it cannot be used for further computations.
- *xo\_interpol\_close*: This software frees the memory allocated by the **xo\_interpol\_init** routine. It closes the xo\_interpol\_id, so that it cannot be used for further computations.

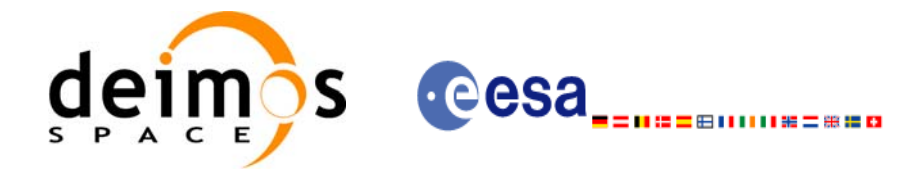

# <span id="page-19-0"></span>**4.2 Orbit Propagation Calling Sequence**

A complete propagation sequence consists of:

- A call to any of the initialization routines for orbit, *xo\_orbit\_init\_def*, *xo\_orbit\_init\_file* or *xo\_orbit\_cart\_init*, to generate the internal data necessary for whatever calculation involving orbits.
- A call to the *xo* propag *init* function for generate the internal data necessary for the propagation routines.
- An optional call to *xo\_propag\_extra* to calculate any desired ancillary result related to the initializing state vector.
- After initialization, the *xo\_propag* routine should be called to perform the orbit propagation, taking into account the validity times computed during initialization.
- To obtain some ancillary results, the user might call the *xo\_propag\_extra* function.
- At the end of a sequence is mandatory to call *xo\_propag\_close* to free the memory allocated.

The possible propagation sequences of calls allowing to produce an orbit state vector are shown in [figure 1](#page-20-0).

## <span id="page-19-1"></span>**4.3 Orbit Interpolation Calling Sequence**

A complete interpolation sequence consists of:

- A call to any of the initialization routines for orbit, *xo\_orbit\_init\_def*, *xo\_orbit\_init\_file* or *xo\_orbit\_cart\_init*, to generate the internal data necessary for whatever calculation involving orbits.
- A call to the *xo* interpol init routine, to generate the orbit state vector for the interpolation.
- *xo\_interpol* function utilises the data generated during the initialisation to perform the interpolation.
- To obtain extra ancillary results, the user might call the *xo\_interpol\_extra* function.
- At the end of a sequence is mandatory to call *xo* interpol close to free the memory allocated.

The possible interpolation sequences of calls allowing to produce an orbit state vector are shown in [figure 1](#page-20-0).

## <span id="page-19-2"></span>**4.4 Time/Orbit Transformation and Orbit Information Parameters Calling Sequence**

A complete time/orbit transformation and orbit information parameters sequence consists of:

- A call to any of the initialization routines for orbit, *xo\_orbit\_init\_def*, *xo\_orbit\_init\_file* or *xo\_orbit\_cart\_init*, to generate the internal data necessary for whatever calculation involving orbits. Note that time to orbit transformations cannot be computed if the orbit was initialised with *xo\_orbit\_cart\_init*.
- A call to a *time/orbit transformation* or an *orbit information parameters* routine.
- When no more *time/orbit transformations* and *orbit information parameters* routines are going to be used, call to *xo\_orbit\_close* to free the memory allocated.

The possible time/orbit transformation and orbit information parameters sequences of calls allowing to produce an orbit state vector are shown in [figure 1](#page-20-0).

A detailed description of each function is provided in [section 7](#page-28-0). Please refer also to:

- [MCD] for a detailed description of the time references and formats, reference frames, parameters and models used in this document.
- • [\[GEN\\_SUM\]](#page-16-3) for a complete overview of the CFI, and in particular the detailed description of the *Id* concept and the error handling functions.

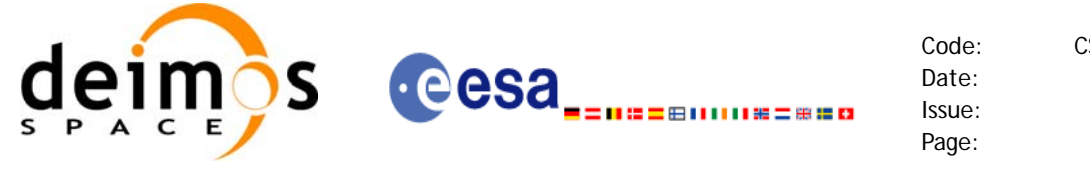

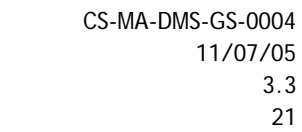

*Figure 1: Orbit Calling Sequence*

<span id="page-20-0"></span>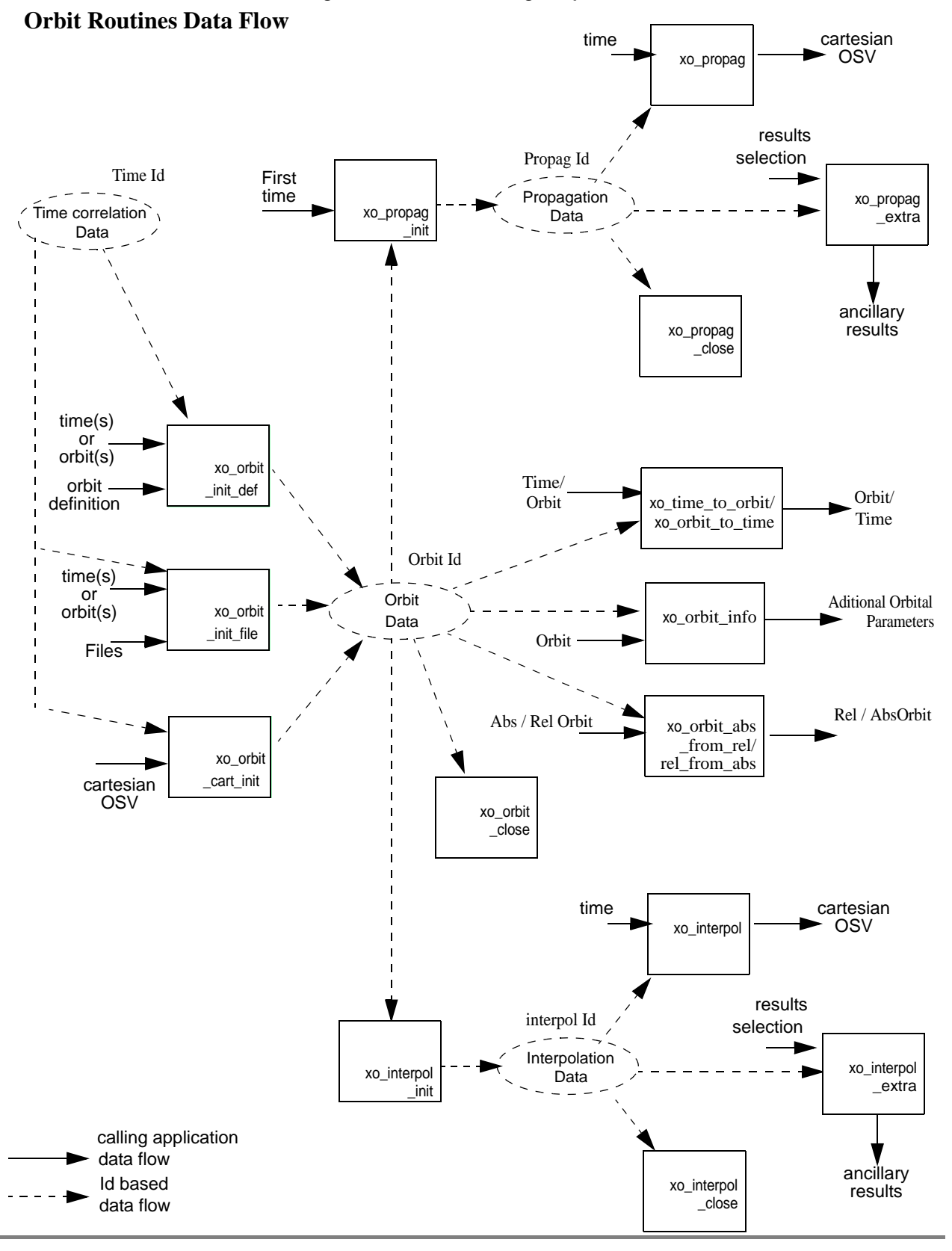

Earth Explorer Mission CFI Software. EXPLORER\_ORBIT Software User Manual 13

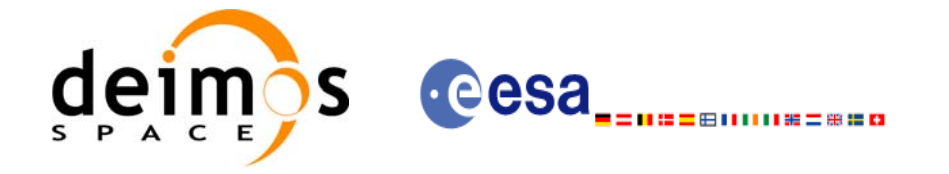

# <span id="page-21-0"></span>**5 LIBRARY INSTALLATION**

For a detailed description of the installation of any CFI library, please refer to [\[GEN\\_SUM\]](#page-16-3).

Note that example data files are provided with this CFI:

• Orbit files to be used with *xo\_orbit\_init\_file*

These files are orbit file examples.

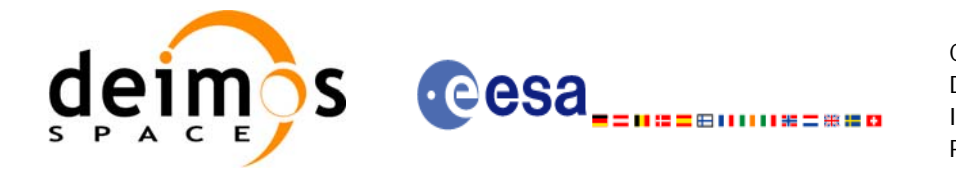

# <span id="page-22-0"></span>**6 LIBRARY USAGE**

Note that to use the EXPLORER\_ORBIT software library, the following other CFI software libraries are required:

- EXPLORER\_FILE\_HANDLING (See [\[F\\_H\\_SUM\]\)](#page-16-5).
- EXPLORER DATA HANDLING
- EXPLORER\_LIB (See [\[LIB\\_SUM\]](#page-16-6)).

It is also needed to have properly installed in the system the following external GPL libary:

• LIBXML2 (see [\[GEN\\_SUM\]](#page-16-3)).

To use the EXPLORER\_ORBIT software library in a user application, that application must include in its source code either:

- explorer\_orbit.h (for a C application)
- explorer\_orbit.inc (for a ForTran application under SOLARIS/Linux)
- explorer\_orbit\_win.inc (for a ForTran application under Windows 95/98/NT/2000)

To link correctly this application, the user must include in his linking command flags like (assuming *cfi\_lib\_dir* and *cfi\_include\_dir* are the directories where respectively all CFI libraries and include files have been installed, see [\[GEN\\_SUM\]](#page-16-3) for installation procedures):

```
• SOLARIS/LINUX:
```

```
-Icfi_include_dir -Lcfi_lib_dir -lexplorer_orbit -lexplorer_lib
        -lexplorer_data_handling -lexplorer_file_handling -lxml2
```
• WINDOWS:

/I *"cfi\_include\_dir"* /libpath:*"cfi\_lib\_dir*"

 libexplorer\_orbit.lib libexplorer\_lib.lib libexplorer\_data\_handling.lib libexplorer\_file\_handling.lib libxml2.lib

• MacOS·

```
-Icfi_include_dir -Lcfi_lib_dir -lexplorer_orbit -lexplorer_lib
                              -lexplorer_data_handling 
                              -lexplorer_file_handling 
                               -framework libxml 
                              -framework libiconv
```
All functions described in this document have a name starting with the prefix  $x \circ$ .

To avoid problems in linking a user application with the EXPLORER\_ORBIT software library due to the existence of names multiple defined, the user application should avoid naming any global software item beginning with either the prefix XO\_ or xo\_.

This is summarized in [table 1.](#page-23-0)

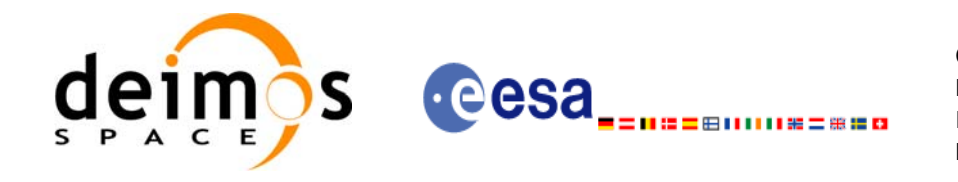

<span id="page-23-0"></span>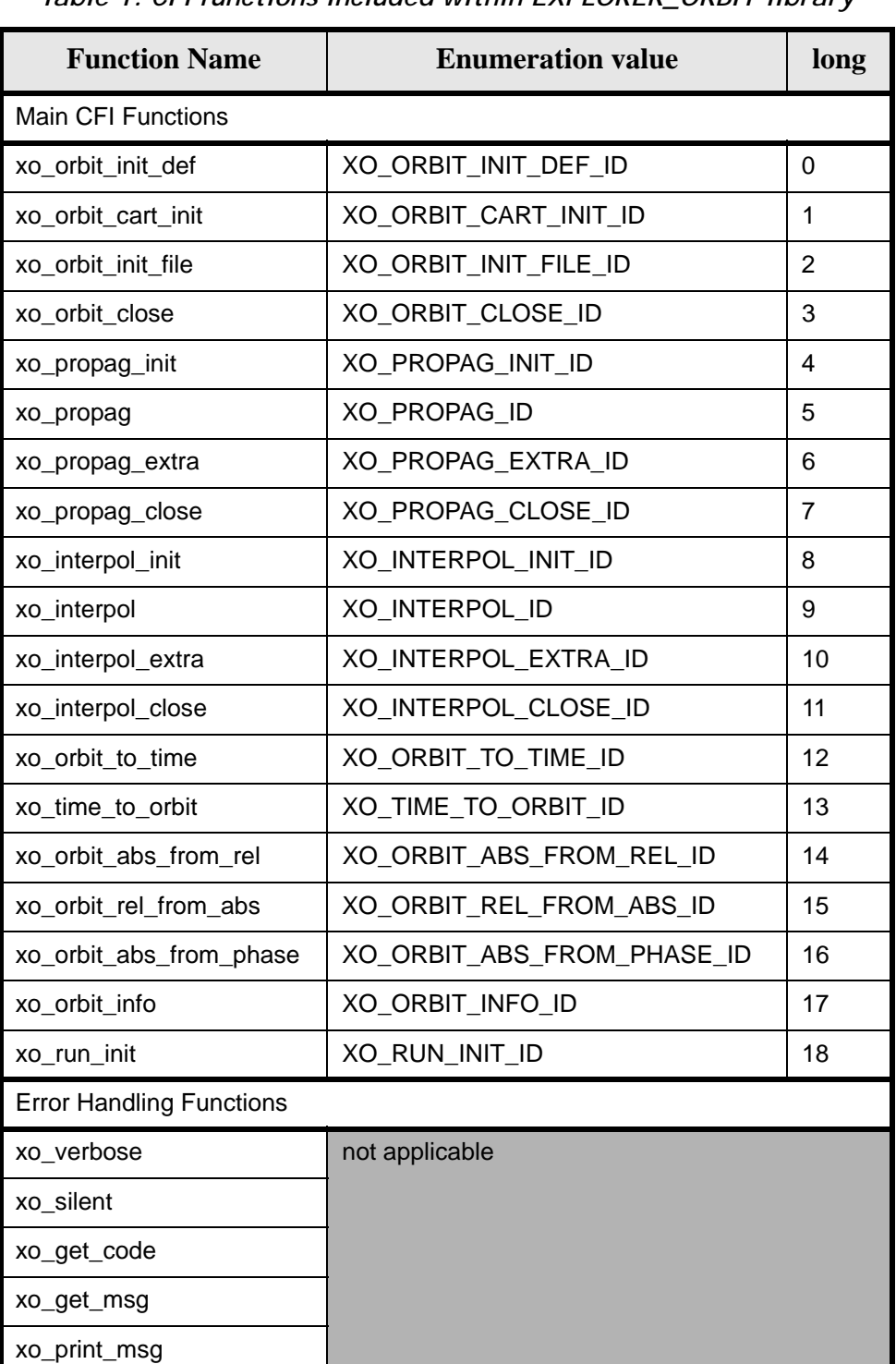

#### *Table 1: CFI functions included within EXPLORER\_ORBIT library*

Notes about the table:

- To transform the status vector returned by a CFI function to either a list of error codes or list of error messages, the enumeration value (or the corresponding integer value) described in the table must be used.
- The error handling functions have no enumerated value.

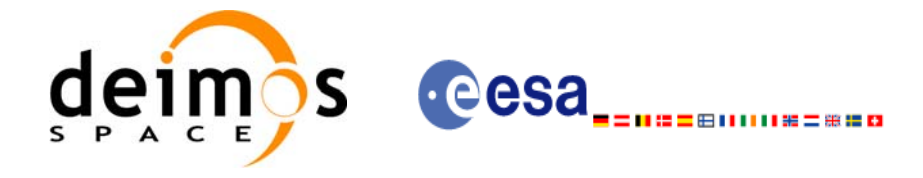

## <span id="page-24-0"></span>**6.1 Usage hints**

Every CFI function has a different length of the Error Vector, used in the calling I/F examples of this SUM and defined at the beginning of the library header file. In order to provide the user with a single value that could be used as Error Vector length for every function, a generic value has been defined (XO\_ERR\_VECTOR\_MAX\_LENGTH) as the maximum of all the Error Vector lengths. This value can therefore be safely used for every call of functions of this library.

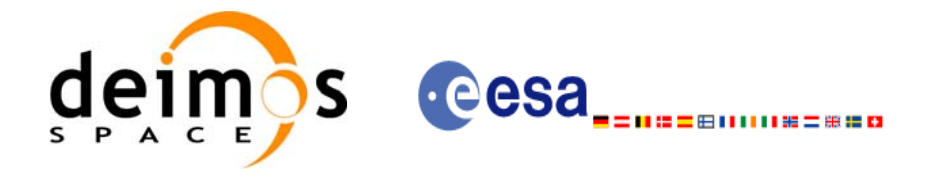

## <span id="page-25-0"></span>**6.2 General enumerations**

 $\mathbf I$ 

The aim of the current section is to present the enumeration values that can be used rather than integer parameters for some of the input parameters of the EXPLORER\_ORBIT routines, as shown in the table below. The enumerations presented in [\[GEN\\_SUM\]](#page-16-3) are also applicable.

<span id="page-25-1"></span>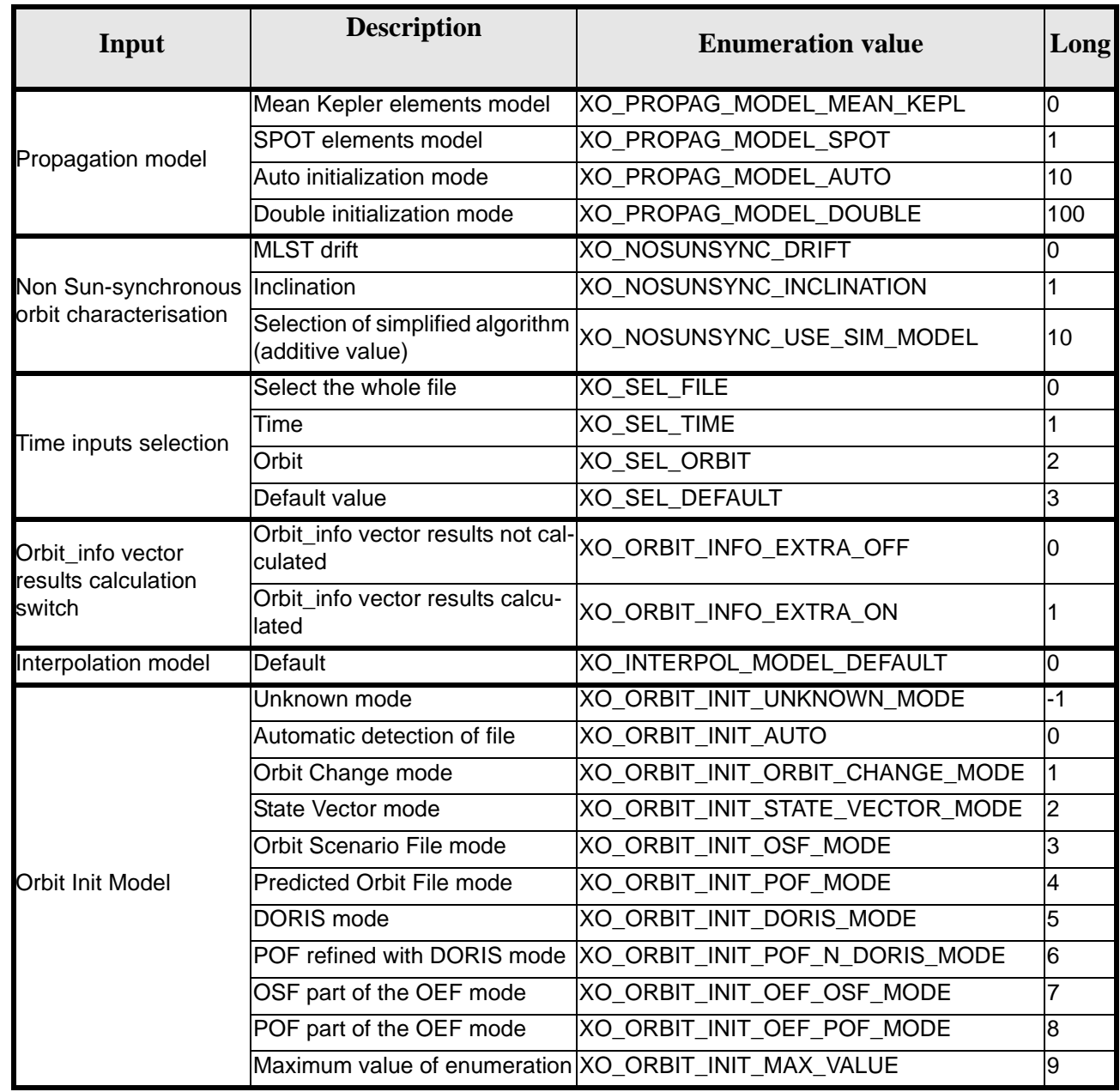

*Table 2: Some enumerations within EXPLORER\_ORBIT library*

The use of the previous enumeration values could be restricted by the particular usage within the different CFI functions. The actual range to be used is indicated within a dedicated reference named **allowed range**. When there are not restrictions to be mentioned, the allowed range column is populated with the label **complete**.

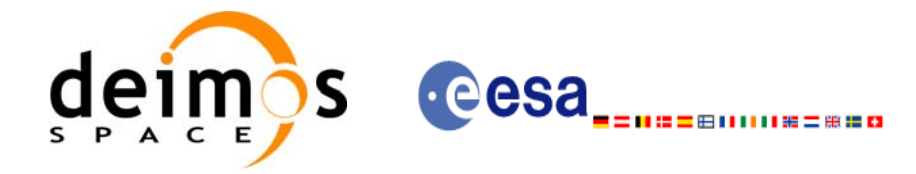

## <span id="page-26-0"></span>**6.3 Data Structures**

The aim of the current section is to present the data structures that are used in the EXPLORER\_ORBIT library. The structures are currently used for the CFI Identifiers accessor functions. The following table show the structures with their names and the data that contain:

<span id="page-26-1"></span>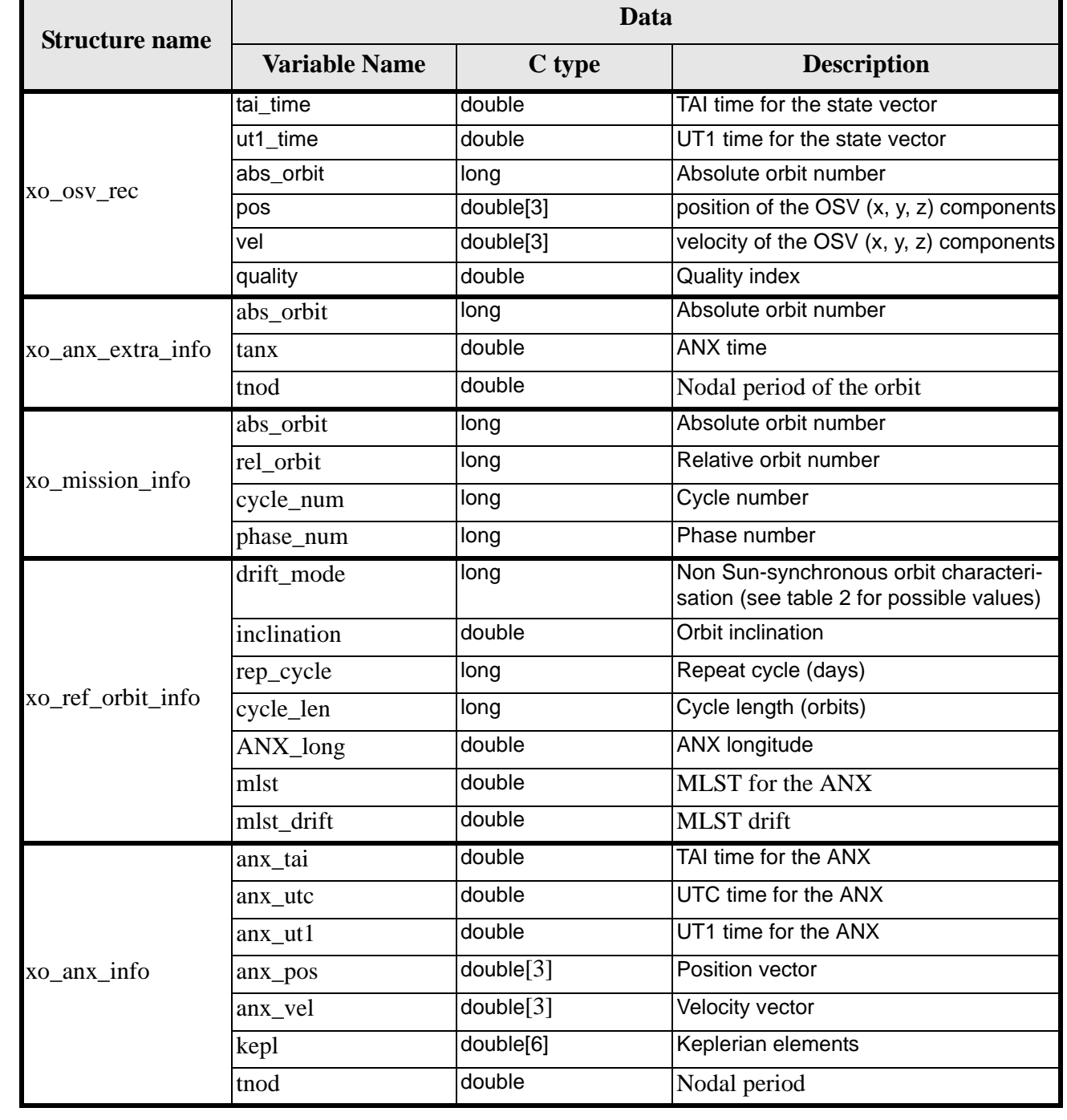

#### *Table 3: EXPLORER\_ORBIT structures*

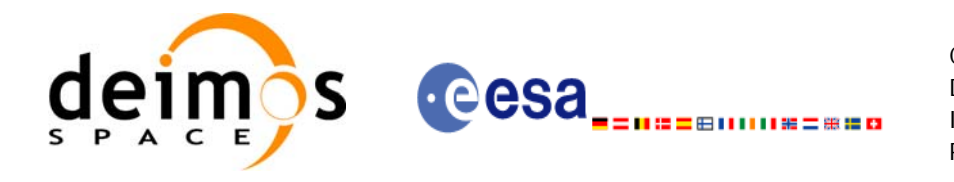

#### *Table 3: EXPLORER\_ORBIT structures*

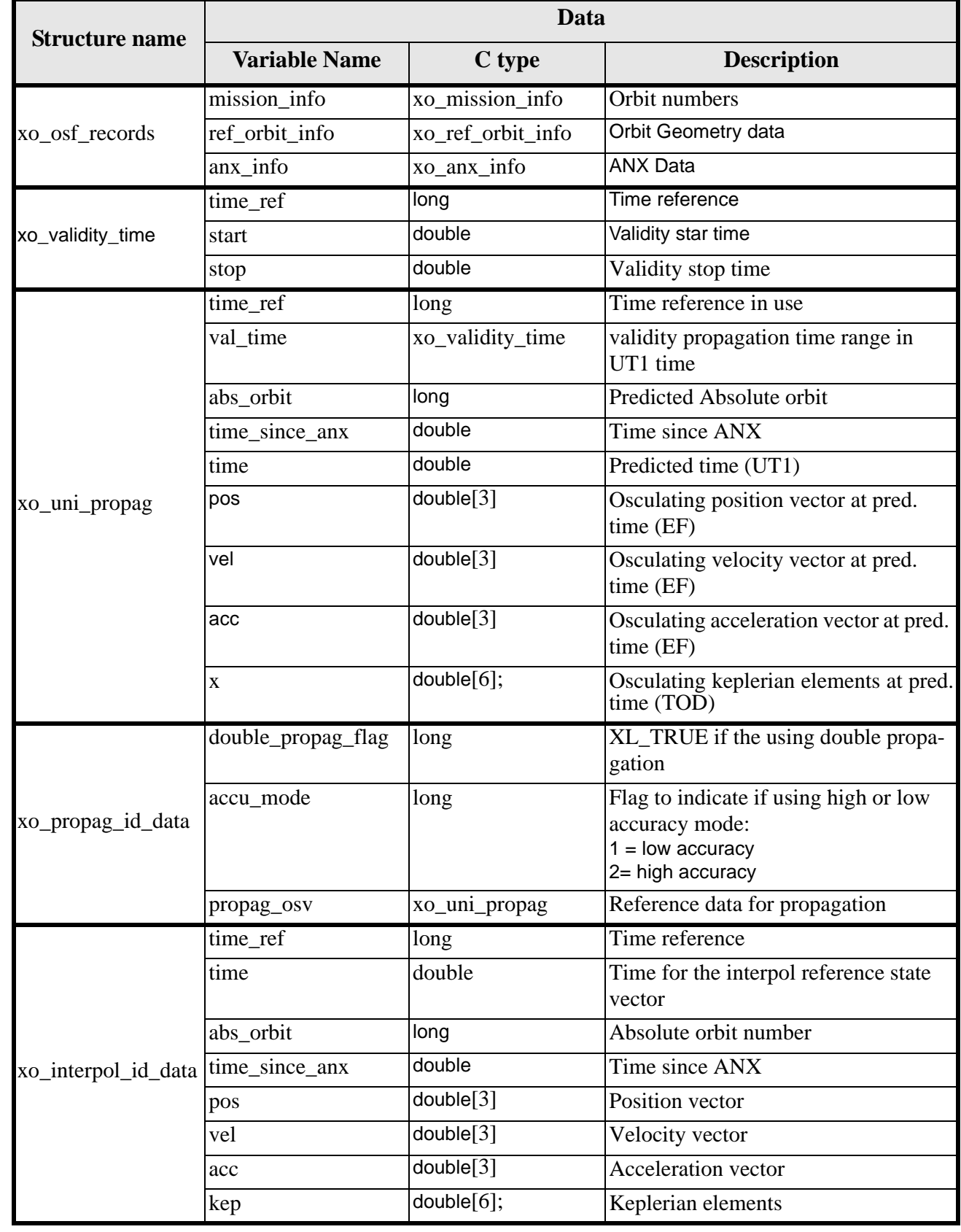

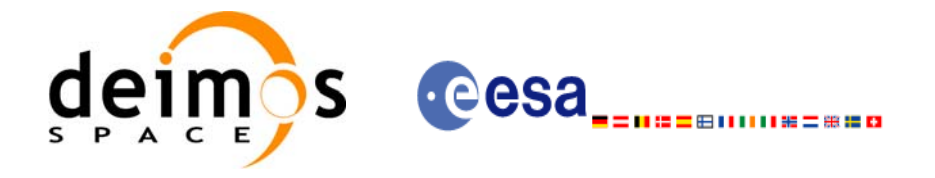

# <span id="page-28-0"></span>**7 CFI FUNCTIONS DESCRIPTION**

The following sections describe each CFI function.

The calling interfaces are described both for C users and ForTran users.

Input and output parameters of each CFI function are described in tables, where C programming language syntax is used to specify:

- Parameter types (e.g. long, double)
- Array sizes of N elements (e.g. param[N])
- Array element M (e.g. [M])

ForTran users should adapt the tables using ForTran syntax equivalent terms:

- Parameter types (e.g. long  $\le$  > INTEGER\*4, double  $\le$  >REAL\*8)
- Array sizes of N elements (e.g. param $[N] \le$  > param  $(N)$ )
- Array element M (e.g. [M]  $\leq$  > (M+1))

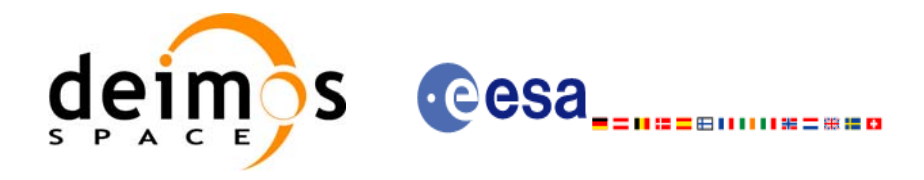

# <span id="page-29-0"></span>**7.1 xo\_orbit\_init\_def**

### <span id="page-29-1"></span>*7.1.1 Overview*

The **xo\_orbit\_init\_def** routine generates a Cartesian orbit state vector around the true ascending node crossings. The result is stored and returned through the xo\_orbit\_id variable so that can fed other routines involving orbit calculations. The data generated by the **xo\_orbit\_init\_def** function is based on:

- Date (processing time),
- Longitude of the ascending node,
- Satellite Repeat Cycle and Cycle Length
- Mean local solar time at ascending node
- Drift of mean local solar time or the inclination

The user should take into account that **xo** orbit init def only retrieve and stores internal data for one orbit.

The validity start and stop times of the initialization (*val\_time0* and *val\_time1* output parameters) represents the allowed time window for orbit calculations. If the **xo\_orbit\_init\_def** function is called, this time window starts at 01/01/1950 00:00:00 and ends at 31/12/2099 23:59:59.

Before calling this function it is required to initialise the time correlations, using either **xl\_time\_ref\_init** or **xl\_time\_ref\_init\_file** EXPLORER LIB functions (see [\[LIB\\_SUM\]\)](#page-16-6).

**Warning:** The algorithm used in this function is only valid for satellites with a finite valid range for the inclination and the semi-major axis of the orbit. In CRYOSAT, for example, as there are no minimum and maximum values defined of these two orbital elements, there are defined provisional ranges of the same size as the ones defined in ENVISAT until new requirements are defined. The nominal values have been taken from the [\[MCD\].](#page-16-4) There is not available any other nominal orbital element for any other satellite, so this routine is only valid (at this moment) for both CRYOSAT and ENVISAT.

A complete calling sequence of the orbit calculations procedure is presented in [section 4.2.](#page-19-0)

## <span id="page-29-2"></span>*7.1.2 Calling interface*

The calling interface of the **xo** orbit init def CFI function is the following (input parameters are underlined):

```
#include <explorer_orbit.h>
{
      long sat_id, propag_model, time_ref, time_init_mode;
      xl time id time id = \{NULL\};xo_orbit_id orbit_id = {NULL};
      long drift mode, irep, icyc;
      long orbit0, orbit;
      double time0, time, val time0, val time1;
      double ascmlst_drift, inclination, rlong, ascmlst;
      long status, ierr[XO_NUM_ERR_ORBIT_INIT_DEF];
      status = xo_orbit_init_def (&sat_id, &time_id,
                                    &time_ref, &time0, &orbit0,
                                   &drift_mode, 
                                   &ascmlst_drift, &inclination,
```
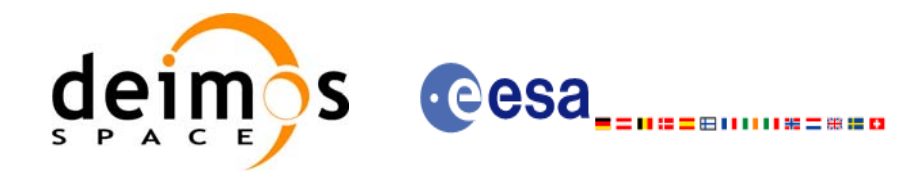

#include <explorer\_orbit.h>

&irep, &icyc, &rlong, &ascmlst,  $\overline{\text{eval time0}}$ ,  $\overline{\text{eval time1}}$ , &orbit\_id, ierr);

}

For ForTran programs, the declaration and calling procedure is as follows (input parameters are underlined, note that the C preprocessor must be used because of the presence of the #include statement):

```
INTEGER*4 SAT_ID, PROPAG_MODEL, TIME_REF, TIME_INIT_MODE
INTEGER*4 DRIFT_MODE, IREP, ICYC
INTEGER*4 ORBIT0, ORBIT
REAL*8 TIME0, TIME, VAL_TIME0, VAL_TIME1
REAL*8 ASCMLST_DRIFT, INCLINATION, RLONG, ASCMLST
INTEGER*4 STATUS, IERR(XO_NUM_ERR_PROPAG_INIT_DEF)
STATUS = XO_ORBIT_INIT_DEF (SAT_ID, TIME_ID, PROPAG_MODEL, 
& TIME REF, TIME0, ORBITO,
& TIME_INIT_MODE, TIME, ORBIT, 
& DRIFT_MODE, ASCMLST_DRIFT, 
& INCLINATION, IREP, ICYC, RLONG, 
& ASCMLST, 
& VAL_TIME0, VAL_TIME1, 
& ORBIT_ID, IERR)
```
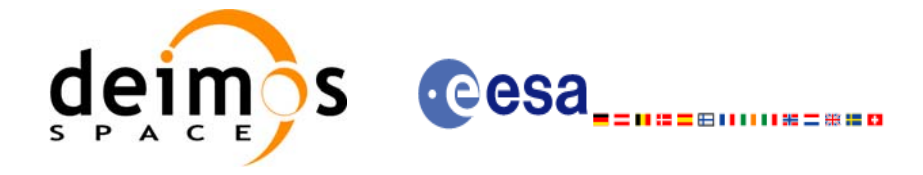

## <span id="page-31-0"></span>*7.1.3 Input parameters*

The **xo\_orbit\_init\_def** CFI function has the following input parameters:

<span id="page-31-1"></span>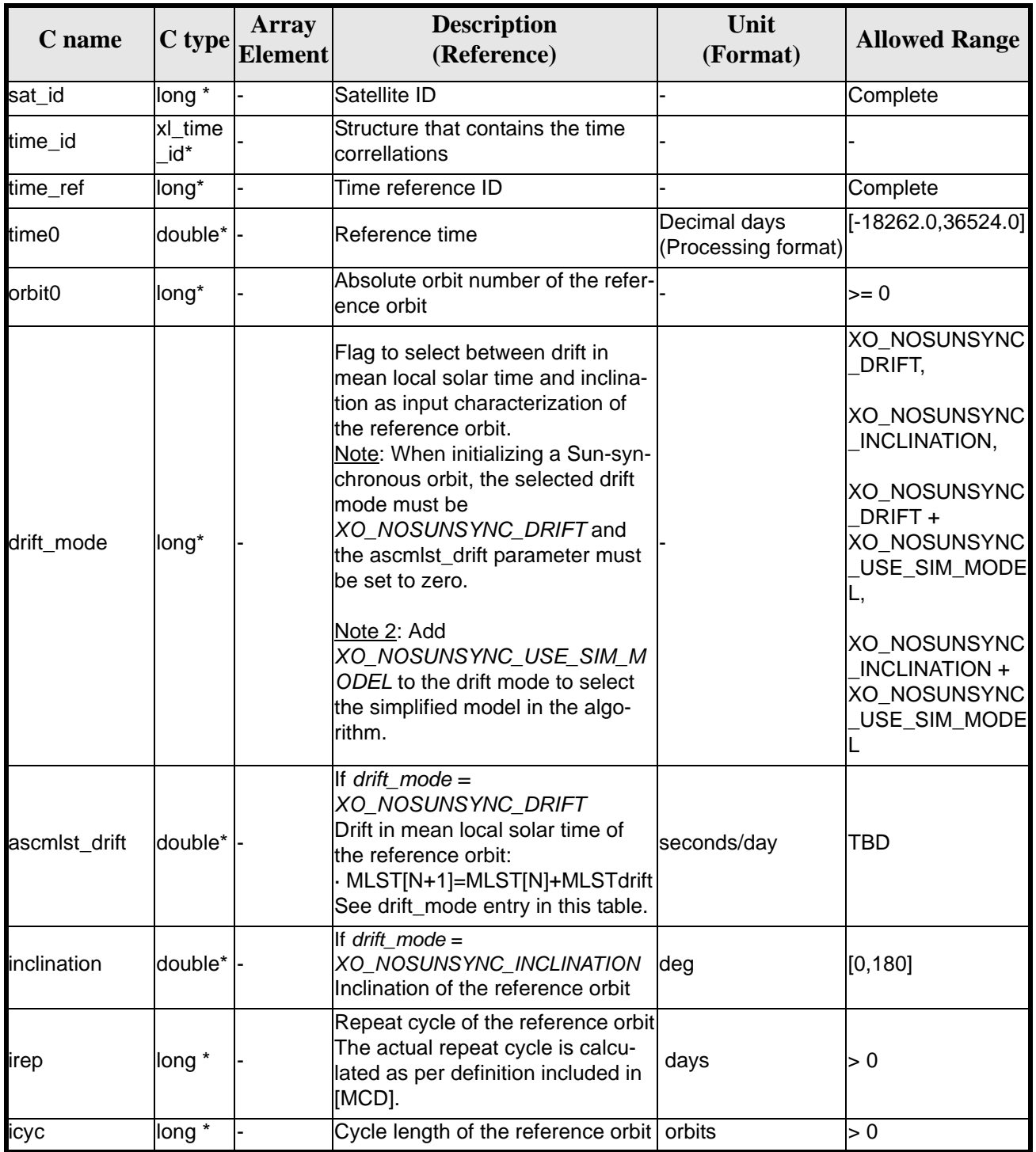

#### *Table 4: Input parameters of xo\_orbit\_init\_def function*

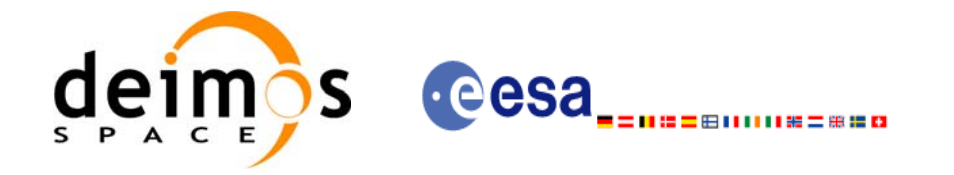

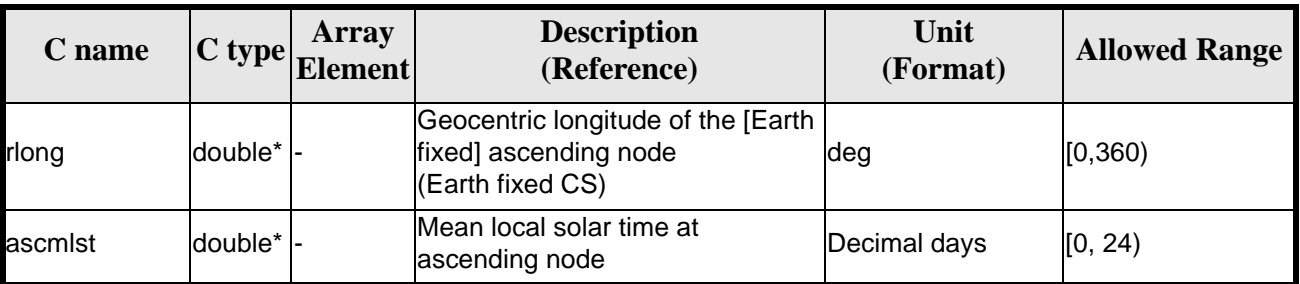

#### *Table 4: Input parameters of xo\_orbit\_init\_def function*

It is possible to use enumeration values rather than integer values for some of the input arguments:

- Satellite ID: sat\_id. See [\[GEN\\_SUM\].](#page-16-3).
- Time reference ID: time\_ref. See [\[GEN\\_SUM\].](#page-16-3)
- Time initialisation mode: time\_init\_mode. See [\[GEN\\_SUM\].](#page-16-3)
- Drift mode: drift\_mode. Current document, [section 6.2.](#page-25-0)

## <span id="page-32-0"></span>*7.1.4 Output parameters*

The output parameters of the **xo\_propag\_init\_def** CFI function are:

<span id="page-32-2"></span>

| C name                                  | $ C $ type      | <b>Array</b><br><b>Element</b> | <b>Description</b><br>(Reference)                     | Unit<br>(Format)                    | <b>Allowed Range</b>  |
|-----------------------------------------|-----------------|--------------------------------|-------------------------------------------------------|-------------------------------------|-----------------------|
| xo_propag_init_def  long                |                 |                                | Main status flag                                      |                                     | $-1, 0, +1$           |
| val time0                               | double* -       |                                | Validity start time of the<br>linitialization         | Decimal days<br>(Processing format) | $[-18262.0, 36524.0]$ |
| val time1                               | double* -       |                                | Validity stop time of the<br>linitialization          | Decimal days<br>(Processing format) | $[-18262.0, 36524.0]$ |
| orbit id                                | xo_orbit<br>id* |                                | lStructure that contains the<br>orbit initialization. |                                     |                       |
| ierr[XO_NUM_ERR <br>ORBIT_INIT_DEF long |                 | lall                           | lStatus vector                                        |                                     |                       |

*Table 5: Output parameters of xo\_propag\_init\_def function*

## <span id="page-32-1"></span>*7.1.5 Warnings and errors*

Next table lists the possible error messages that can be returned by the **xo\_orbit\_init\_def** CFI function after translating the returned status vector into the equivalent list of error messages by calling the function of the EXPLORER\_ORBIT software library **xo\_get\_msg** (see [\[GEN\\_SUM\]\)](#page-16-3).

This table also indicates the type of message returned, i.e. either a warning (WARN) or an error (ERR), the cause of such a message and the impact on the performed calculation, mainly on the results vector.

The table is completed by the error code and value. These error codes can be obtained translating the status vector returned by the **xo\_orbit\_init\_def** CFI function by calling the function of the EXPLORER\_ORBIT software library **xo\_get\_code** (see [\[GEN\\_SUM\]](#page-16-3)).

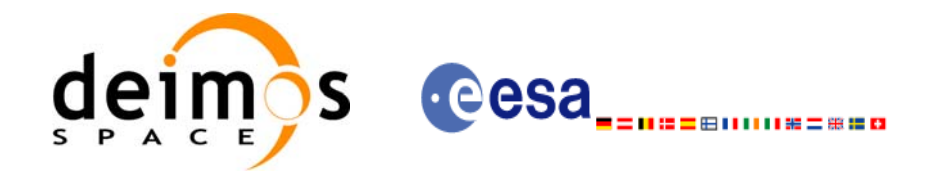

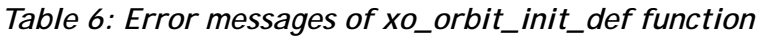

<span id="page-33-1"></span>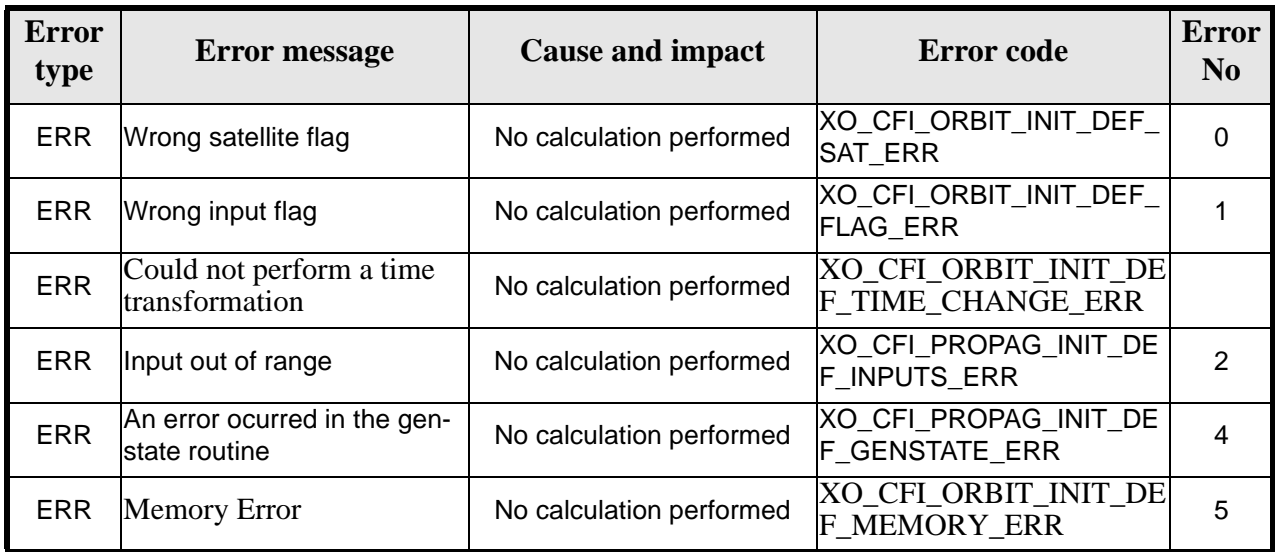

## <span id="page-33-0"></span>*7.1.6 Runtime performances*

<span id="page-33-2"></span>The following runtime performance has been measured.

*Table 7: Runtime performances of xo\_orbit\_init\_def function*

**Ultra Sparc II-400[ms]** TBD

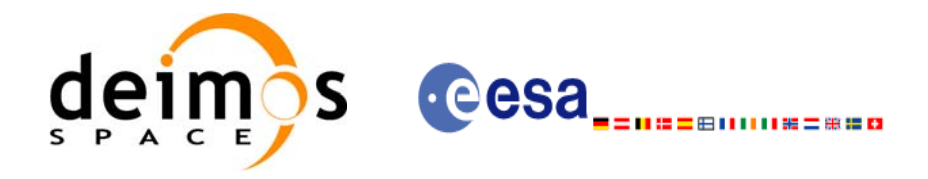

# <span id="page-34-0"></span>**7.2 xo\_orbit\_cart\_init**

### <span id="page-34-1"></span>*7.2.1 Overview*

This software initializes the orbit data using as input a Cartesian orbit state vector.

The validity start and stop times of the initialization (*val\_time0* and *val\_time1* output parameters) represents the allowed time window for orbit calculations. If the **xo\_orbit\_cart\_init** function is called, this time window starts at 01/01/1950 00:00:00 and ends at 31/12/2099 23:59:59.

Before calling this function it is required to initialise the time correlations, using either **xl\_time\_ref\_init** or **xl\_time\_ref\_init\_file** EXPLORER LIB functions (see [\[LIB\\_SUM\]\)](#page-16-6).

A complete calling sequence of the orbit calculations procedure is presented in [section 4.2.](#page-19-0)

### <span id="page-34-2"></span>*7.2.2 Calling interface*

The calling interface of the **xo** orbit cart init CFI function is the following (input parameters are underlined):

```
#include <explorer_orbit.h>
{
      xl time id time id = \{NULL\};xo orbit id orbit id = \{NULL\};long sat_id, time_ref, abs_orbit;
      double time, pos[3], vel[3], val_time0, val_time1;
      long status, ierr[XO_NUM_ERR_PROPAG_CART_INIT];
      status = xo_orbit_cart_init(&sat_id, &time_id,
                                   &time_ref, &time,
                                   pos, vel, &abs_orbit, 
                                   &val_time0, &val_time1, 
                                   &orbit_id, ierr);
```
}

For ForTran programs, the declaration and calling procedure is as follows (input parameters are underlined, note that the C preprocessor must be used because of the presence of the #include statement):

```
#include <explorer orbit.inc>
      INTEGER*4 SAT_ID, PROPAG_MODEL, TIME_REF
      REAL*8 TIME, POS(3), VEL(3), VAL TIME0, VAL TIME1
      INTEGER*4 STATUS, IERR(XO_NUM_ERR_PROPAG_CART_INIT)
      STATUS = XO_ORBIT_CART_INIT(SAT_ID, PROPAG_MODEL, TIME_REF, 
     & TIME, POS, VEL, VAL_TIME0, 
     \overline{VAL} T1\overline{ME1}, T1\overline{ME1}, T1\overline{ERR})
```
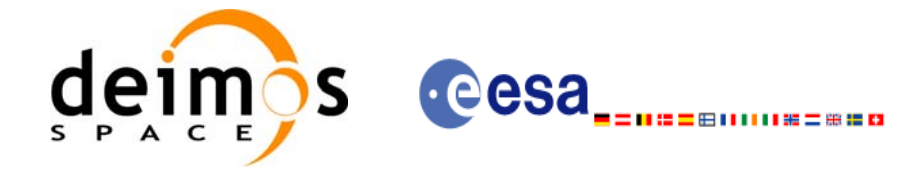

## <span id="page-35-0"></span>*7.2.3 Input parameters*

The **xo\_orbit\_cart\_init** CFI function has the following input parameters:

<span id="page-35-2"></span>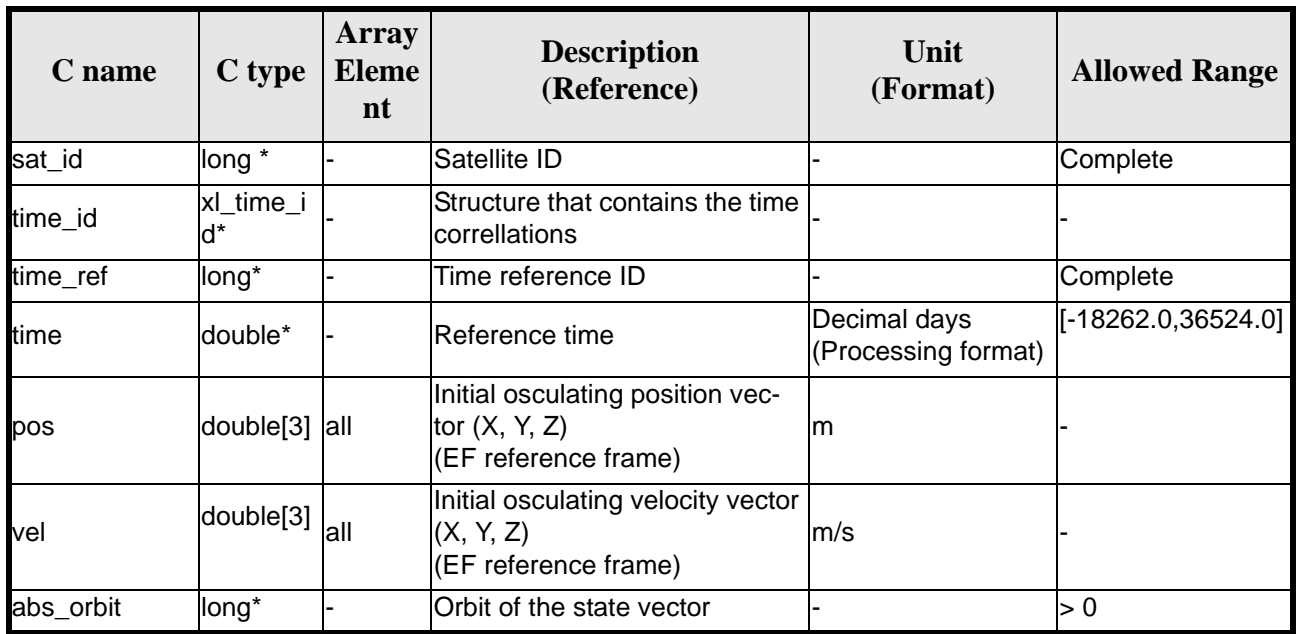

#### *Table 8: Input parameters of xo\_orbit\_cart\_init function*

It is possible to use enumeration values rather than integer values for some of the input arguments:

- Satellite ID: sat\_id. See [\[GEN\\_SUM\].](#page-16-3)
- Time reference ID: time\_ref. See [\[GEN\\_SUM\].](#page-16-3)

## <span id="page-35-1"></span>*7.2.4 Output parameters*

The output parameters of the **xo\_orbit\_cart\_init** CFI function are:

<span id="page-35-3"></span>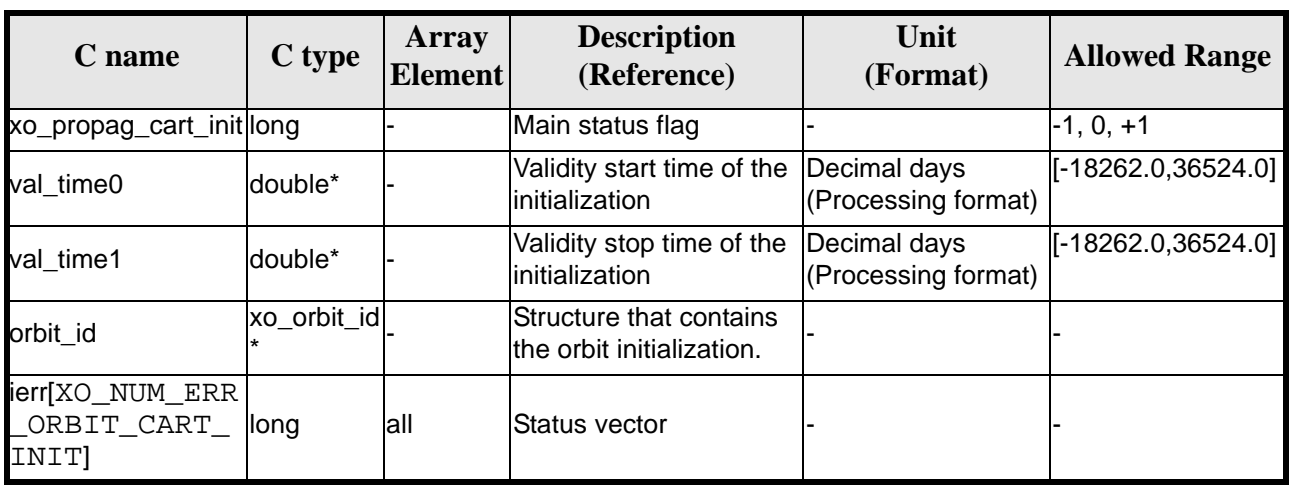

#### *Table 9: Output parameters of xo\_orbit\_cart\_init function*
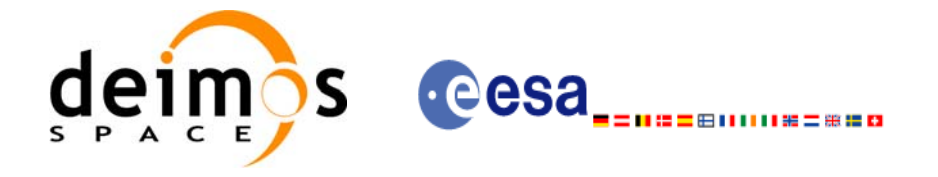

### *7.2.5 Warnings and errors*

Next table lists the possible error messages that can be returned by the **xo\_orbit\_cart\_init** CFI function after translating the returned status vector into the equivalent list of error messages by calling the function of the EXPLORER\_ORBIT software library **xo\_get\_msg** (see [\[GEN\\_SUM\]](#page-16-0)).

This table also indicates the type of message returned, i.e. either a warning (WARN) or an error (ERR), the cause of such a message and the impact on the performed calculation, mainly on the results vector.

The table is completed by the error code and value. These error codes can be obtained translating the status vector returned by the **xo\_orbit\_cart\_init** CFI function by calling the function of the EXPLORER\_ORBIT software library **xo\_get\_code** (see [\[GEN\\_SUM\]](#page-16-0)).

| <b>Error</b><br>type | <b>Cause and impact</b><br><b>Error</b> message |                          | <b>Error</b> code                                           | <b>Error</b><br>N <sub>0</sub> |
|----------------------|-------------------------------------------------|--------------------------|-------------------------------------------------------------|--------------------------------|
| <b>ERR</b>           | Wrong Satellite Id.                             | No calculation performed | XO_CFI_ORBIT_CART_I<br><b>NIT SAT ERR</b>                   | $\Omega$                       |
| <b>ERR</b>           | Wrong input flag                                | No calculation performed | XO_CFI_ORBIT_CART_INI<br>T FLAG ERR                         |                                |
| <b>ERR</b>           | Input Time Id. is not initial-<br>ized.         | No calculation performed | XO CFI ORBIT CART I<br>NIT TIME STATUS ER<br>R              | $\overline{2}$                 |
| <b>ERR</b>           | Orbit Id is already initial-<br>ized.           | No calculation performed | XO CFI ORBIT CART I<br><b>NIT STATUS ERR</b>                | 3                              |
| <b>ERR</b>           | Time conversion error.                          | No calculation performed | XO CFI ORBIT CART I<br>NIT TIME TRANSFOR<br><b>MING ERR</b> | 4                              |
| <b>ERR</b>           | Time out of limits.                             | No calculation performed | XO_CFI_ORBIT_CART_I<br>NIT TIME RANGE ERR                   | 5                              |
| <b>ERR</b>           | Memory allocation error.                        | No calculation performed | XO CFI ORBIT CART I<br>NIT MEMORY ERR                       | 6                              |

*Table 10: Error messages of xo\_orbit\_cart\_init function*

### *7.2.6 Runtime performances*

The following runtime performance has been measured.

*Table 11: Runtime performances of xo\_orbit\_cart\_init function*

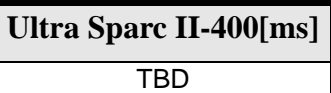

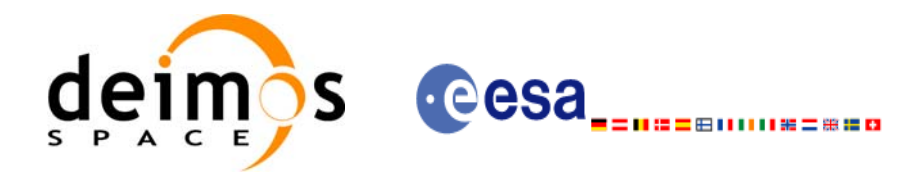

# **7.3 xo\_orbit\_init\_file**

#### *7.3.1 Overview*

The **xo\_orbit\_init\_file** function is used for initializing the orbit calculations using one of these orbit files:

- One or more FOS Predicted ascending node cartesian state vectors file. In case multiple files are used, the files should be time ordered and the gap between them (i.e. time difference between the last vector of nth file and the first vector of the nth+1 file) should be less than two orbital periods.
- One FOS Predicted Orbit File plus a DORIS Navigator unconsolidated level-0 products file.
- One Orbit Scenario File providing orbital changes.
- One or more Orbit Event files.
- One or more FOS Restituted orbit files.
- One or more DORIS Navigator files.
- One or more DORIS Predicted files.
- One or more DORIS Preliminary files.
- State vectors from Spot orbit files.

The format of these files is described in [\[FORMATS\].](#page-16-1)

Before calling this function it is required to initialise the time correlations, using either **xl\_time\_ref\_init** or **xl\_time\_ref\_init\_file** EXPLORER LIB functions (see [\[LIB\\_SUM\]\)](#page-16-2).

The user can select the time interval to be used from the input file(s) using three different ways:

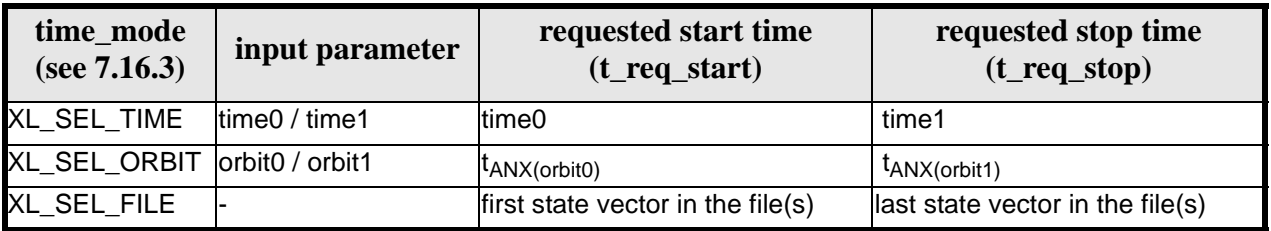

*Table 12: User requested time range in xo\_orbit\_init\_file*

The validity start and stop times of the initialization (**val\_time0** and **val\_time1** output parameters) represents the allowed time window for orbit calculation. The following table shows the validity time interval for the different input files:

*Table 13: Validity periods for xo\_orbit\_init\_file*

| Input file type                                          | val time0                               | val time1                     |  |
|----------------------------------------------------------|-----------------------------------------|-------------------------------|--|
| Orbit file providing Orbit changes                       | ANX Time of the first orbital<br>change | Infinity                      |  |
| Orbit files providing a list of orbital<br>state vectors | time of the first state vector          | Time of the last state vector |  |

A complete calling sequence of the orbit calculation procedure is presented in [section 4.2](#page-19-0).

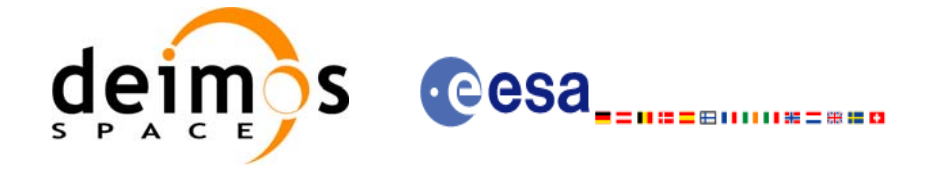

### *7.3.2 Calling interface*

The calling interface of the **xo** orbit init file CFI function is the following (input parameters are underlined):

```
#include <explorer_orbit.h>
\{x1 time id time id = {NULL};
      xo\_orbit\_id orbit_id = \{NULL\};
      long sat_id, orbit_file_mode, n_files, time_mode;
      long time ref, orbit0, orbit1;
      char **input_files;
      double time0, time1, val_time0, val_time1;
      long status, ierr[XO_NUM_ERR_PROPAG_INIT_FILE];
      status = xo_orbit_init_file (&sat_id, &time_id,
                                     &orbit_file_mode, &n_files, 
                                     input_files, 
                                     &time_mode, &time_ref, 
                                     &time0, &time1, &orbit0, &orbit1,
                                     &val_time0, &val_time1, 
                                     &orbit_id, ierr);
```
}

For ForTran programs, the declaration and calling procedure is as follows (input parameters are underlined, note that the C preprocessor must be used because of the presence of the #include statement):

#include <explorer\_orbit.inc>

INTEGER\*4 SAT\_ID, ORBIT\_FILE\_MODE, N\_FILES CHARACTER\*LENGTH\_NAME ORBIT\_FILE(N\_FILES) INTEGER\*4 TIME INIT MODE, TIME REF, ORBIT0, ORBIT1 REAL\*8 TIME0, TIME1, VAL\_TIME0, VAL\_TIME1 INTEGER\*4 STATUS, IERR(XO\_NUM\_ERR\_PROPAG\_INIT\_FILE) STATUS = XO\_ORBIT\_INIT\_FILE (SAT\_ID, ORBIT\_FILE\_MODE, N\_FILES, & ORBIT\_FILE, TIME\_INIT\_MODE, & TIME\_REF, TIMEO, TIME1, ORBITO, & ORBIT1, VAL\_TIME0, VAL\_TIME1, IERR)

Note that N\_FILES must be set to the number of input files of that type, with a maximum value of 16, whereas LENGTH\_NAME must be set to the maximum string length of the filenames of that type . All strings in ForTran must end in "\0" (for compatibility with C programs).

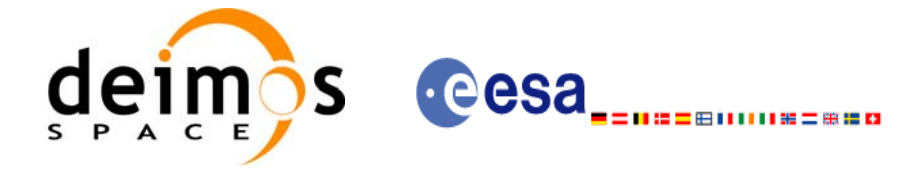

## *7.3.3 Input parameters*

The **xo\_orbit\_init\_file** CFI function has the following input parameters:

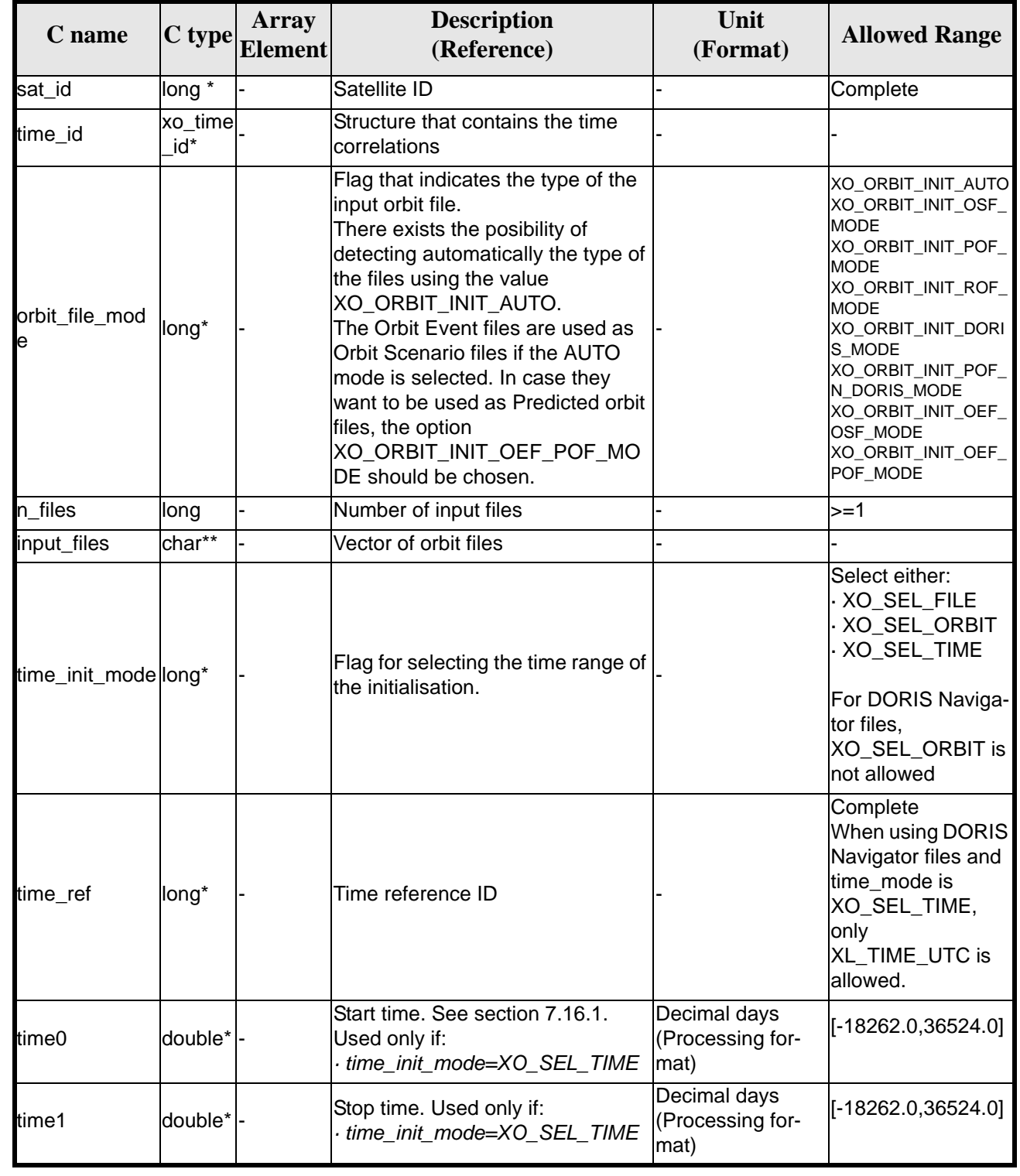

#### *Table 14: Input parameters of xo\_orbit\_init\_file function*

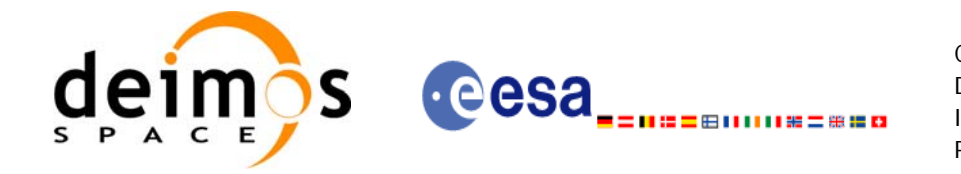

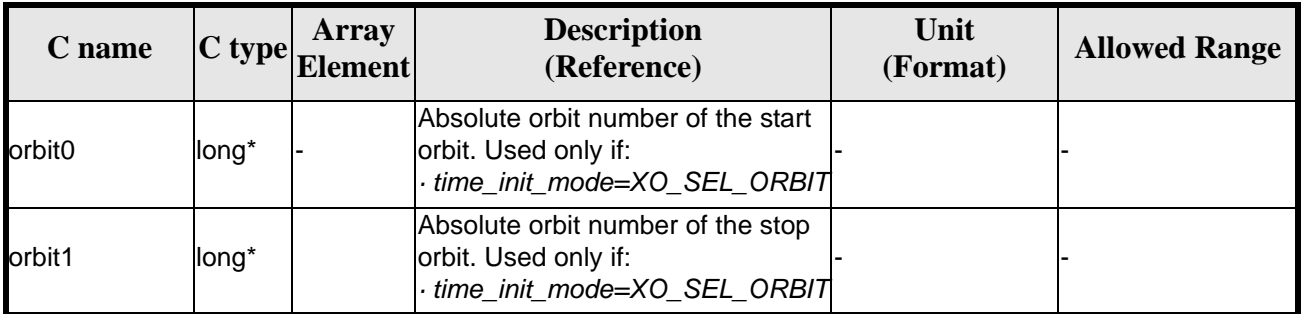

#### *Table 14: Input parameters of xo\_orbit\_init\_file function*

It is possible to use enumeration values rather than integer values for some of the input arguments:

- Satellite ID: sat\_id. See [\[GEN\\_SUM\].](#page-16-0)
- Orbit init mode: orbit\_init\_mode. Current document, [section 6.2.](#page-25-0)
- Time mode: time\_init\_mode. See [\[GEN\\_SUM\].](#page-16-0)
- Time reference ID: time\_ref. See [\[GEN\\_SUM\].](#page-16-0)

#### *7.3.4 Output parameters*

The output parameters of the **xo\_orbit\_init\_file** CFI function are:

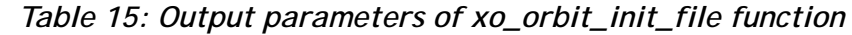

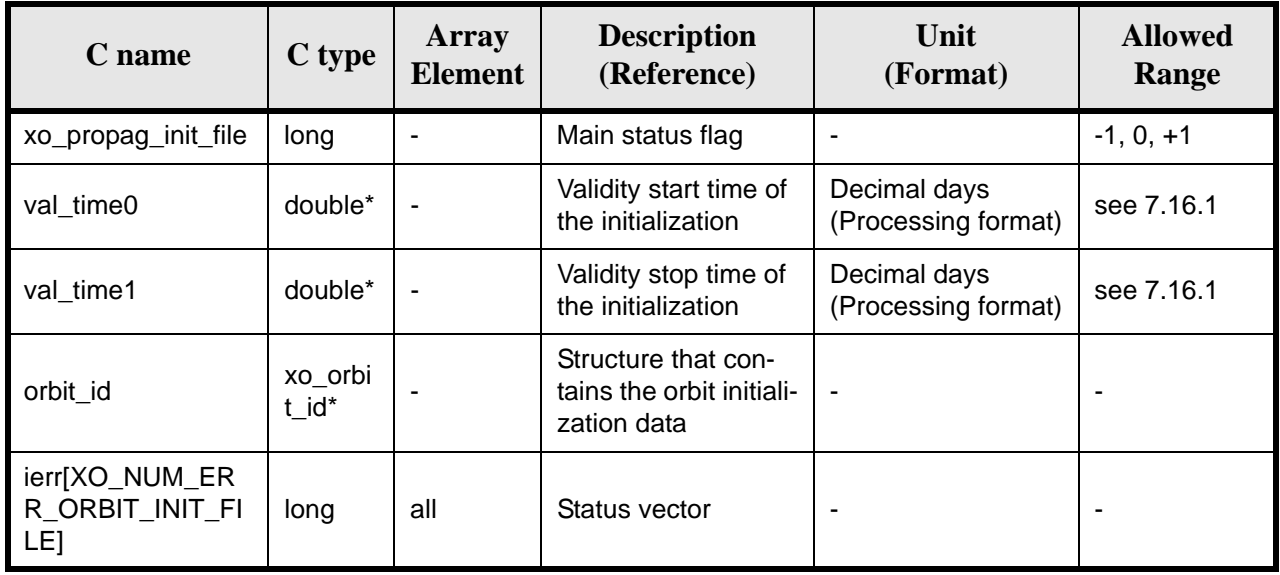

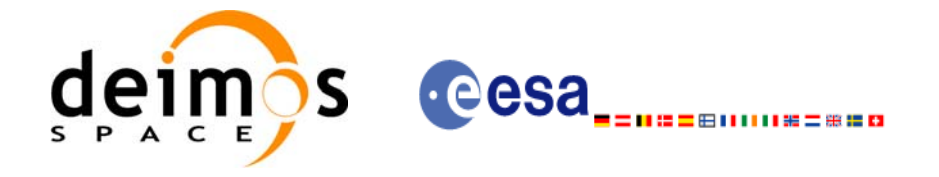

## *7.3.5 Warnings and errors*

Next table lists the possible error messages that can be returned by the **xo\_orbit\_init\_file** CFI function after translating the returned status vector into the equivalent list of error messages by calling the function of the EXPLORER\_ORBIT software library **xo\_get\_msg** (see [\[GEN\\_SUM\]\)](#page-16-0).

This table also indicates the type of message returned, i.e. either a warning (WARN) or an error (ERR), the cause of such a message and the impact on the performed calculation, mainly on the results vector.

The table is completed by the error code and value. These error codes can be obtained translating the status vector returned by the **xo\_orbit\_init\_file** CFI function by calling the function of the EXPLORER\_ORBIT software library **xo\_get\_code** (see [\[GEN\\_SUM\]](#page-16-0)).

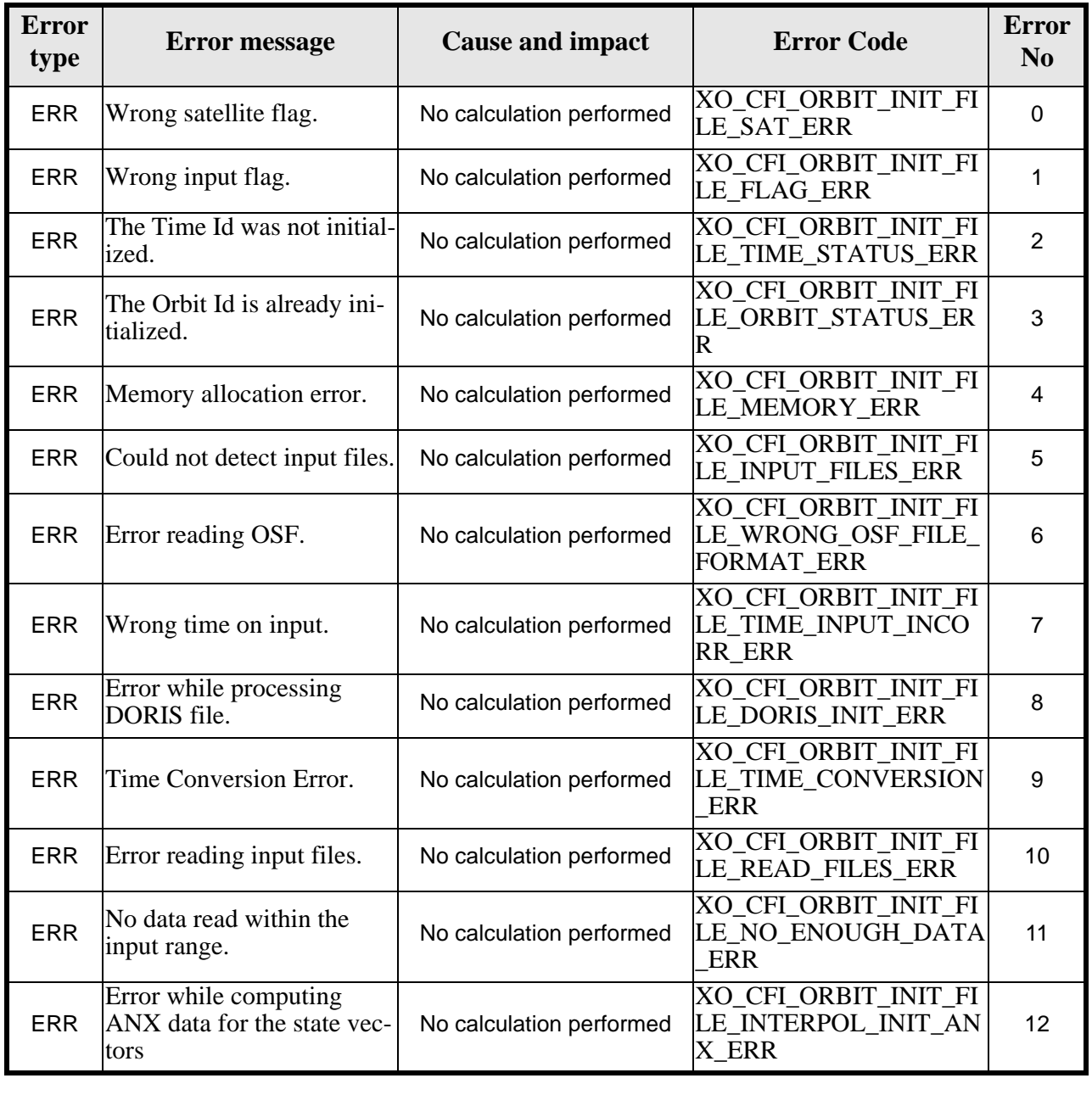

#### *Table 16: Error messages of xo\_orbit\_init\_file function*

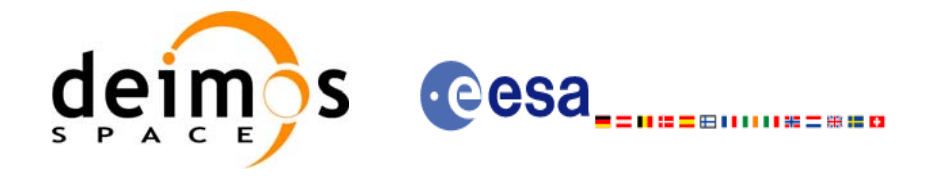

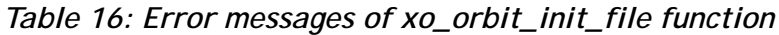

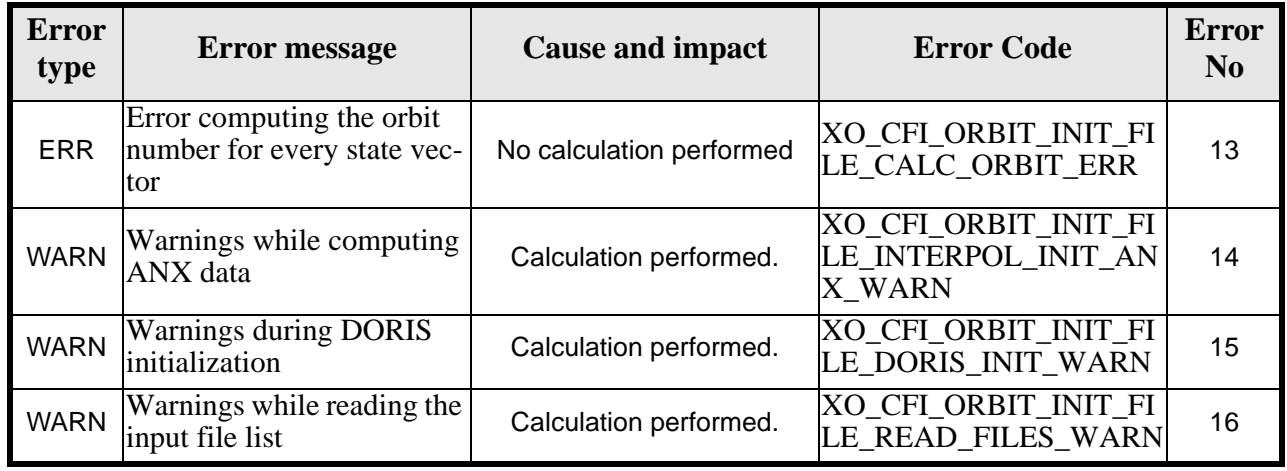

## *7.3.6 Runtime performances*

The following runtime performances have been measured:

*Table 17: Runtime performances of xo\_orbit\_init\_file function*

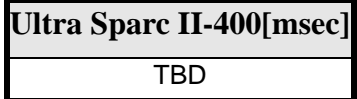

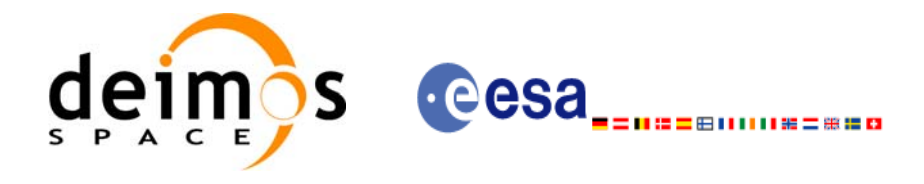

# **7.4 xo\_orbit\_close**

#### *7.4.1 Overview*

The **xo\_orbit\_close** function is used to free the memory allocated by the other orbit initialization routines, and it must be called after using them.

A complete calling sequence of the propagation procedure is presented in [section 4.2](#page-19-0).

#### *7.4.2 Calling interface*

The calling interface of the **xo** orbit close CFI function is the following (input parameters are underlined):

```
#include <explorer_orbit.h>
{
      xo\_orbit\_id orbit_id = \{NULL\};
      long ierr[XO_NUM_ERR_ORBIT_CLOSE]
      long status;
      status = xo_orbit_close (&orbit_id, ierr);
}
```
For ForTran programs, the declaration and calling procedure is as follows (input parameters are underlined, note that the C preprocessor must be used because of the presence of the #include statement):

```
#include <explorer_orbit.inc>
      INTEGER*4 SAT_ID,
      INTEGER*4 STATUS
      STATUS = XO_ORBIT_CLOSE (SAT_ID)
```
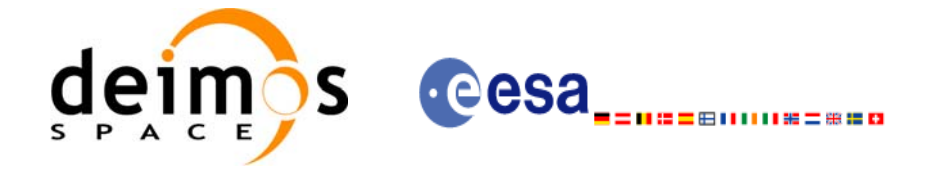

## *7.4.3 Input parameters*

The **xo\_orbit\_close** CFI function has the following input parameters:

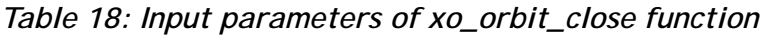

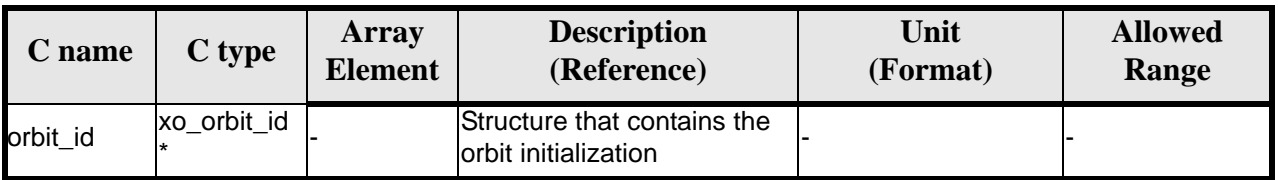

## *7.4.4 Output parameters*

The output parameters of the **xo\_orbit\_close** CFI function are:

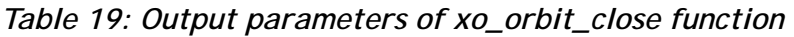

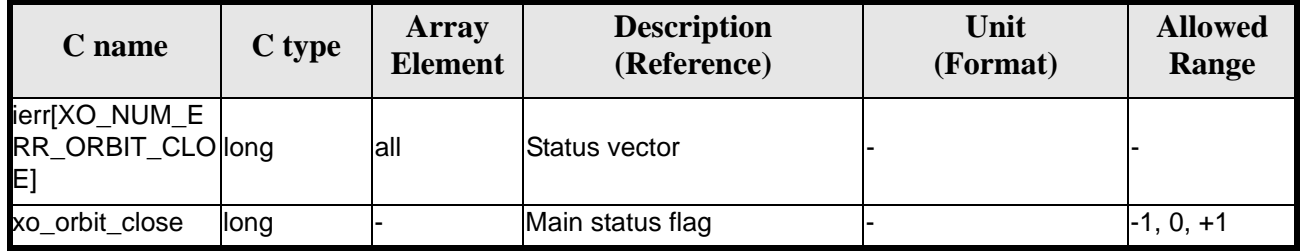

## *7.4.5 Warnings and errors*

Next table lists the possible error messages that can be returned by the **xo\_orbit\_close** CFI function after translating the returned status vector into the equivalent list of error messages by calling the function of the EXPLORER\_ORBIT software library **xo\_get\_msg** (see [\[GEN\\_SUM\]\)](#page-16-0).

This table also indicates the type of message returned, i.e. either a warning (WARN) or an error (ERR), the cause of such a message and the impact on the performed calculation, mainly on the results vector.

The table is completed by the error code and value. These error codes can be obtained translating the status vector returned by the **xo\_orbit\_close** CFI function by calling the function of the EXPLORER\_ORBIT software library **xo\_get\_code** (see [\[GEN\\_SUM\]](#page-16-0)).

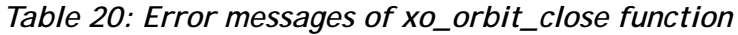

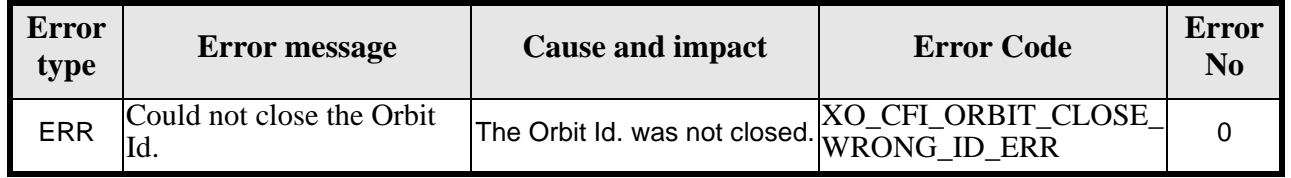

## *7.4.6 Runtime performances*

The following runtime performances have been measured:

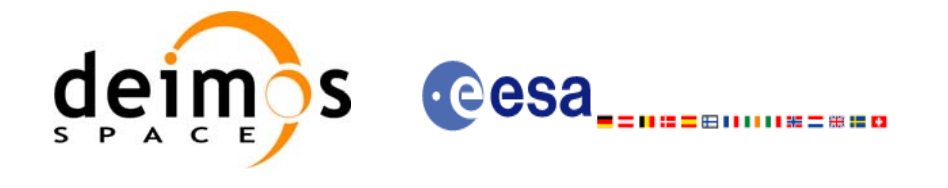

#### *Table 21: Runtime performances of xo\_orbit\_close function*

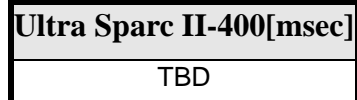

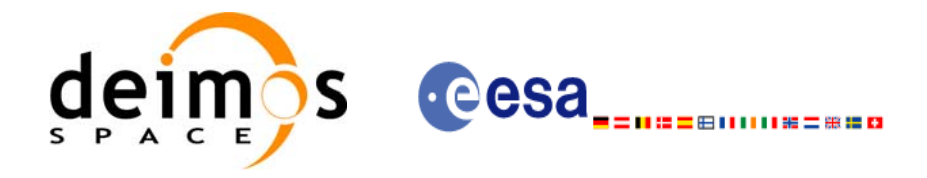

# **7.5 xo\_orbit\_get\_osv**

#### *7.5.1 Overview*

The **xo\_orbit\_get\_osv** CFI function returns a data structure containing the list of state vectors used for the initialisation of an orbit\_id. This function only can be called if the orbit\_id was initialized with orbital state vectors (i.e., with **xo\_orbit\_cart\_init** or with **xo\_orbit\_init\_file** and a file containing a list of state vectors such as predicted orbit file, a restituted orbit file...)

### *7.5.2 Calling interface*

The calling interface of the **xo\_orbit\_get\_osv** CFI function is the following:

```
#include <explorer_orbit.h>
{
       xo_orbit_id orbit_id;
       long num_rec;
       xo_osv_rec* data;
       long status;
       status = xo_orbit_get_osv(&orbit_id, &num_rec, &data);
}
```
For ForTran programs the declaration and calling procedure is as follows (note that the C preprocessor must be used because of the presence of the #include statement):

TBD

## *7.5.3 Input parameters*

The **xo\_orbit\_get\_osv** CFI function has the following input parameters:

| <b>C</b> name             | C type | Array<br><b>Element</b> | <b>Description</b><br>(Reference)         | Unit<br>(Format) | <b>Allowed Range</b> |
|---------------------------|--------|-------------------------|-------------------------------------------|------------------|----------------------|
| xo_orbit_id  xo_orbit_id* |        |                         | Structure for orbit initial- -<br>ization |                  |                      |

*Table 22: Input parameters of xo\_orbit\_get\_osv function*

## *7.5.4 Output parameters*

The output parameters of the **xo\_orbit\_get\_osv** CFI function are:

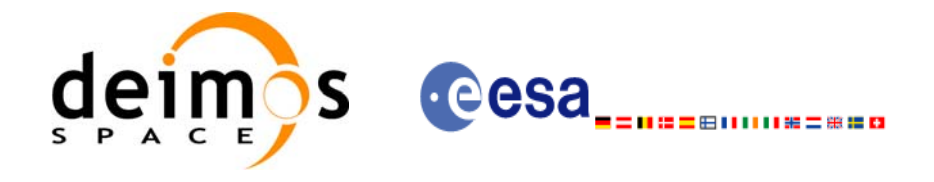

| C name           | C type     | Array<br><b>Element</b> | <b>Description</b><br>(Reference)       | Unit<br>(Format) | <b>Allowed Range</b>     |
|------------------|------------|-------------------------|-----------------------------------------|------------------|--------------------------|
| xo_orbit_get_osv | long       |                         | Status flag                             |                  |                          |
| num rec          | long       |                         | Number of records<br>in the data array  |                  | $\overline{\phantom{0}}$ |
| data             | XO OSV rec | all                     | Dinamic array with<br>the state vectors |                  |                          |

*Table 23: Output parameters of xo\_orbit\_get\_osv function*

The data structure xo\_osv\_rec can be seen in [table 3](#page-26-0).

Note: The output *data* array is a pointer, not a static array. The memory for this dynamic array is allocated within the CFI function. So the user will only have to declare that pointer but not to allocate memory for it. However, once the function has returned without error, the user will have the responsibility of freeing the memory when it is not being used any more. For freeing the memory just call to (in a C program):

free(data);

#### *7.5.5 Warnings and errors*

This function does not return any error/warning code. Only the status of the function indicates if the execution was correct or not.

The possible causes of error are:

- The orbit\_id was not initialised.
- The orbit\_id was initialised with orbital changes, instead of state vectors.

#### *7.5.6 Runtime performances*

The following runtime performances have been extimated.

*Table 24: Runtime performances of xo\_orbit\_get\_osv function*

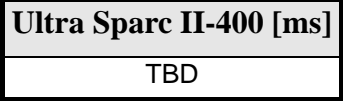

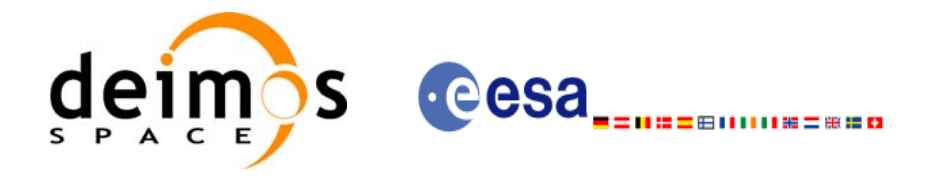

# **7.6 xo\_orbit\_set\_osv**

#### *7.6.1 Overview*

The **xo\_orbit\_set\_osv** CFI function changes the list of state vectors used for the initialisation within an orbit\_id. This function only can be called if the orbit\_id was initialized with orbital state vectors (i.e., with **xo\_orbit\_cart\_init** or with **xo\_orbit\_init\_file** and a file containing a list of state vectors such as predicted orbit file, a restituted orbit file...)

### *7.6.2 Calling interface*

The calling interface of the **xo\_orbit\_set\_osv** CFI function is the following:

```
#include <explorer_orbit.h>
{
       xo_orbit_id orbit_id;
       long num_rec;
       xo_osv_rec* data;
       long status;
       status = xo_orbit_set_osv(&orbit_id, &num_rec, data);
}
```
For ForTran programs the declaration and calling procedure is as follows (note that the C preprocessor must be used because of the presence of the #include statement):

TBD

## *7.6.3 Input parameters*

The **xo\_orbit\_set\_osv** CFI function has the following input parameters:

| C name      | C type       | <b>Array</b><br><b>Element</b> | <b>Description</b><br>(Reference)                                       | Unit<br>(Format) | <b>Allowed Range</b> |
|-------------|--------------|--------------------------------|-------------------------------------------------------------------------|------------------|----------------------|
| xo orbit id | xo orbit id* |                                | Structure for orbit initial- -<br>ization (input / output<br>parameter) |                  |                      |
| num rec     | long         |                                | Number of records in<br>the data array                                  |                  |                      |
| data        | XO OSV rec   | all                            | Dinamic array with the<br>state vectors                                 | ٠                |                      |

*Table 25: Input parameters of xo\_orbit\_set\_osv function*

## *7.6.4 Output parameters*

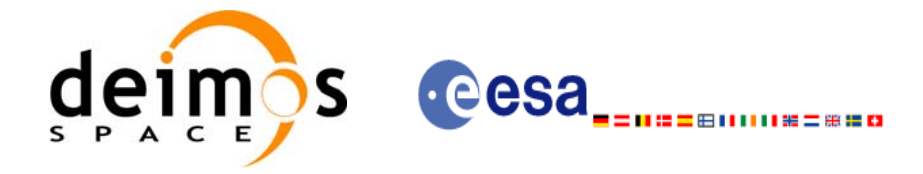

The output parameters of the **xo\_orbit\_set\_osv** CFI function are:

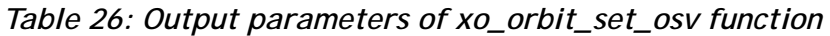

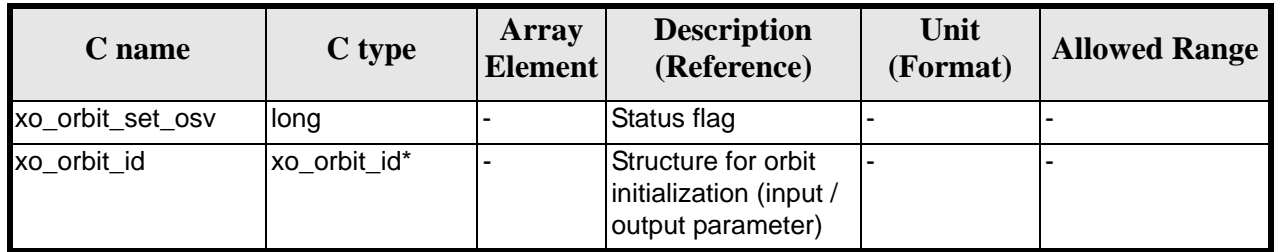

## *7.6.5 Warnings and errors*

This function does not return any error/warning code. Only the status of the function indicates if the execution was correct or not.

The possible causes of error are:

- The orbit\_id was not initialised.
- The orbit\_id was initialised with orbital changes, instead of state vectors.

### *7.6.6 Runtime performances*

The following runtime performances have been extimated.

*Table 27: Runtime performances of xo\_orbit\_set\_osv function*

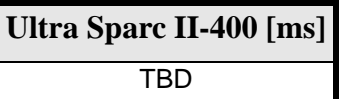

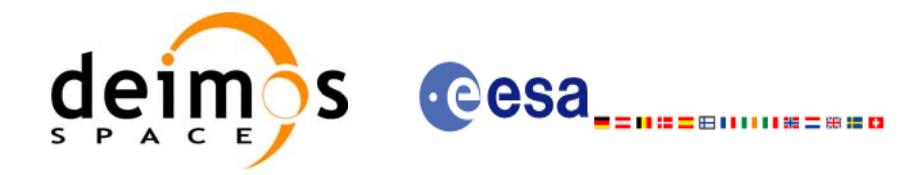

# **7.7 xo\_orbit\_get\_anx**

## *7.7.1 Overview*

When initialising an orbit\_id with a list of state vectors that are not in the ANX (restituted orbit file, DORIS Navigator files), the information about the ANX of the orbits of those state vectors are stored in the orbit\_id. The **xo\_orbit\_get\_anx** CFI function allows to retrieve that information.

This function only can be called if the orbit\_id was initialized with orbital state vectors comming from:

- Restituted orbit file
- DORIS Navigator file

#### *7.7.2 Calling interface*

The calling interface of the **xo\_orbit\_get\_anx** CFI function is the following:

```
#include <explorer_orbit.h>
{
       xo_orbit_id orbit_id;
       long num_rec;
       xo_anx_extra_info* extra_info;
       long status;
       status = xo orbit qet anx(&orbit id, &num rec, & extra info);
}
```
For ForTran programs the declaration and calling procedure is as follows (note that the C preprocessor must be used because of the presence of the #include statement):

TBD

## *7.7.3 Input parameters*

The **xo\_orbit\_get\_anx** CFI function has the following input parameters:

| C name                     | C type | Array<br>Element | <b>Description</b><br>(Reference)         | Unit<br>(Format) | <b>Allowed Range</b> |
|----------------------------|--------|------------------|-------------------------------------------|------------------|----------------------|
| xo orbit id   xo orbit id* |        |                  | Structure for orbit initial- -<br>ization |                  |                      |

*Table 28: Input parameters of xo\_orbit\_get\_anx function*

## *7.7.4 Output parameters*

The output parameters of the **xo\_orbit\_get\_anx** CFI function are:

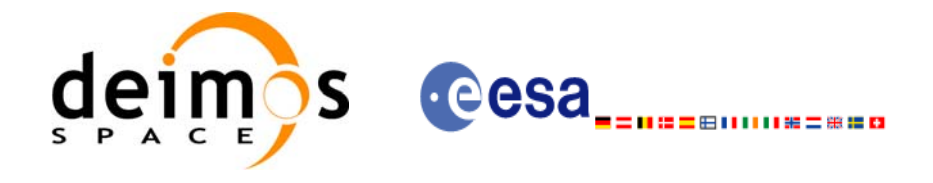

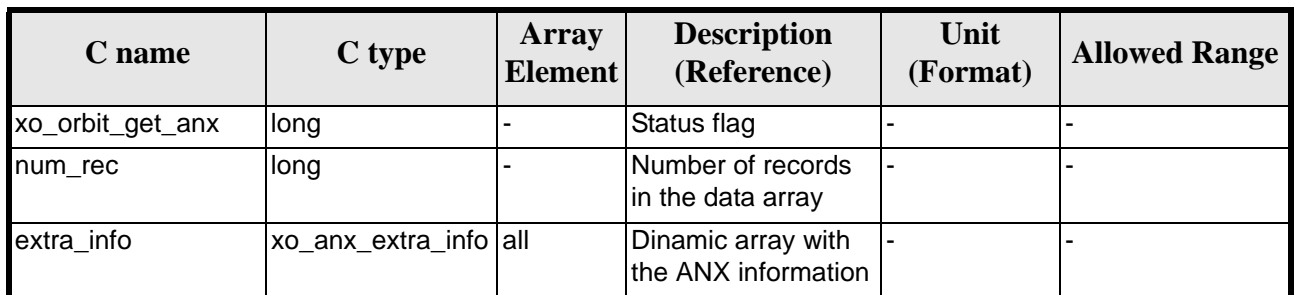

#### *Table 29: Output parameters of xo\_orbit\_get\_anx function*

The data structure xo\_osv\_rec can be seen in [table 3](#page-26-0).

Note: The output *extra\_info* array is a pointer, not a static array. The memory for this dynamic array is allocated within the CFI function. So the user will only have to declare that pointer but not to allocate memory for it. However, once the function has returned without error, the user will have the responsibility of freeing the memory when it is not being used any more. For freeing the memory just call to (in a C program):

free(extra\_info);

#### *7.7.5 Warnings and errors*

This function does not return any error/warning code. Only the status of the function indicates if the execution was correct or not.

The possible causes of error are:

- The orbit id was not initialised.
- The orbit id was not initialised with the suitable file

#### *7.7.6 Runtime performances*

The following runtime performances have been extimated.

*Table 30: Runtime performances of xo\_orbit\_get\_anx function*

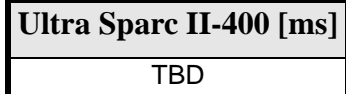

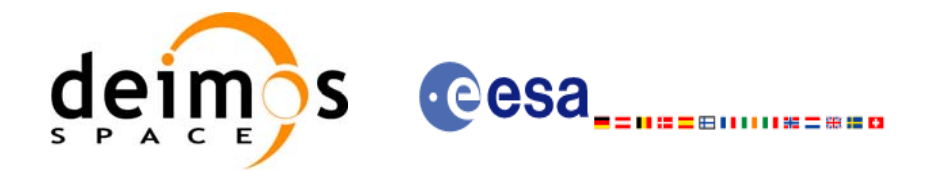

# **7.8 xo\_orbit\_set\_anx**

### *7.8.1 Overview*

The **xo\_orbit\_set\_anx** CFI function changes the ANX info that is stored in an orbit\_id when this orbit id was initialised with a restituted orbit file or a DORIS Navigator file.

### *7.8.2 Calling interface*

The calling interface of the **xo\_orbit\_set\_anx** CFI function is the following:

```
#include <explorer_orbit.h>
{
       xo_orbit_id orbit_id;
       long num_rec;
       xo_anx_extra_info* extra_info;
       long status;
       status = xo_orbit_set_anx(&orbit_id, &num_rec, extra_info);
}
```
For ForTran programs the declaration and calling procedure is as follows (note that the C preprocessor must be used because of the presence of the #include statement): TBD

### *7.8.3 Input parameters*

The **xo** orbit set anx CFI function has the following input parameters:

| C name      | $C$ type              | Array<br><b>Element</b> | <b>Description</b><br>(Reference)                                     | Unit<br>(Format) | <b>Allowed Range</b> |
|-------------|-----------------------|-------------------------|-----------------------------------------------------------------------|------------------|----------------------|
| xo_orbit_id | xo orbit id*          |                         | Structure for orbit initial-<br>ization (input / output<br>parameter) |                  |                      |
| num rec     | long                  |                         | Number of records in<br>the data array                                |                  | -                    |
| extra info  | xo anx extra info all |                         | Dinamic array with the<br>state vectors                               |                  |                      |

*Table 31: Input parameters of xo\_orbit\_set\_anx function*

## *7.8.4 Output parameters*

The output parameters of the **xo\_orbit\_set\_anx** CFI function are:

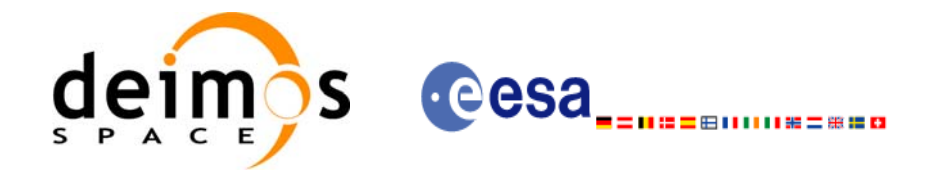

| C name           | C type       | Array<br><b>Element</b> | <b>Description</b><br>(Reference)                                   | Unit<br>(Format) | <b>Allowed Range</b> |
|------------------|--------------|-------------------------|---------------------------------------------------------------------|------------------|----------------------|
| xo_orbit_set_anx | long         |                         | Status flag                                                         |                  |                      |
| xo orbit id      | xo_orbit_id* |                         | Structure for orbit<br>initialization (input /<br>output parameter) |                  |                      |

*Table 32: Output parameters of xo\_orbit\_set\_anx function*

## *7.8.5 Warnings and errors*

This function does not return any error/warning code. Only the status of the function indicates if the execution was correct or not.

The possible causes of error are:

- The orbit\_id was not initialised.
- The orbit\_id was initialised with orbital changes, instead of state vectors.

#### *7.8.6 Runtime performances*

The following runtime performances have been extimated.

*Table 33: Runtime performances of xo\_orbit\_set\_anx function*

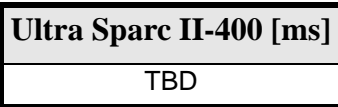

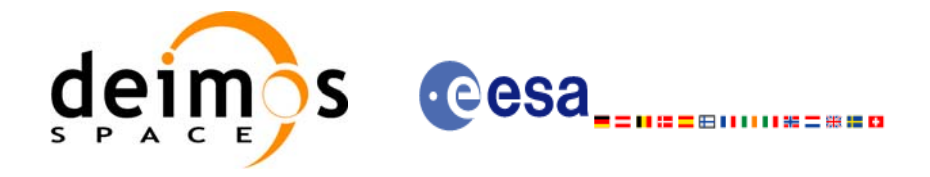

# **7.9 xo\_orbit\_get\_osf\_rec**

#### *7.9.1 Overview*

The **xo\_orbit\_get\_osf\_rec** CFI function returns a data structure containing the list of orbital changes used for the initialisation of an orbit\_id. This function only can be called if the orbit\_id was initialized with orbital changes(i.e., with **xo\_orbit\_init\_def** or with **xo\_orbit\_init\_file** and an orbit scenario file)

### *7.9.2 Calling interface*

The calling interface of the **xo\_orbit\_get\_osf\_rec** CFI function is the following:

```
#include <explorer_orbit.h>
{
       xo_orbit_id orbit_id;
       long num_rec;
       xo_osf_records* data;
       long status;
       status = xo_orbit_get_osf_rec(&orbit_id, &num_rec, &data);
}
```
For ForTran programs the declaration and calling procedure is as follows (note that the C preprocessor must be used because of the presence of the #include statement):

**TBD** 

## *7.9.3 Input parameters*

The **xo\_orbit\_get\_osf\_rec** CFI function has the following input parameters:

| <b>C</b> name              | C type | Array<br><b>Element</b> | <b>Description</b><br>(Reference)         | Unit<br>(Format) | <b>Allowed Range</b> |
|----------------------------|--------|-------------------------|-------------------------------------------|------------------|----------------------|
| xo orbit id   xo orbit id* |        |                         | Structure for orbit initial- -<br>ization |                  |                      |

*Table 34: Input parameters of xo\_orbit\_get\_osf\_rec function*

## *7.9.4 Output parameters*

The output parameters of the **xo\_orbit\_get\_osf\_rec** CFI function are:

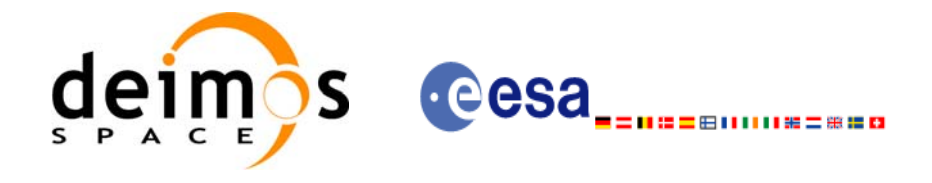

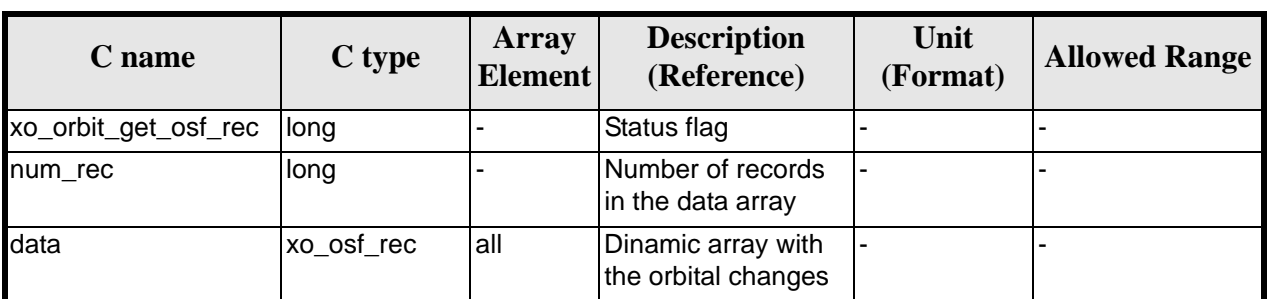

#### *Table 35: Output parameters of xo\_orbit\_get\_osf\_rec function*

The data structure xo\_osf\_rec can be seen in [table 3](#page-26-0).

Note: The output *data* array is a pointer, not a static array. The memory for this dynamic array is allocated within the CFI function. So the user will only have to declare that pointer but not to allocate memory for it. However, once the function has returned without error, the user will have the responsibility of freeing the memory when it is not being used any more. For freeing the memory just call to (in a C program):

free(data);

#### *7.9.5 Warnings and errors*

This function does not return any error/warning code. Only the status of the function indicates if the execution was correct or not.

The possible causes of error are:

- The orbit id was not initialised.
- The orbit\_id was not initialised with orbital changes.

#### *7.9.6 Runtime performances*

The following runtime performances have been extimated.

*Table 36: Runtime performances of xo\_orbit\_get\_osf\_rec function*

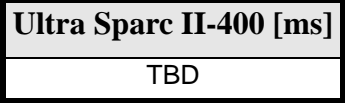

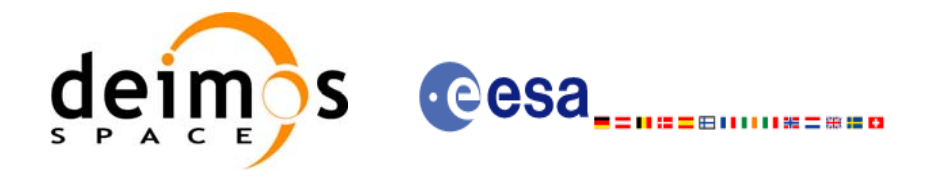

# **7.10 xo\_orbit\_set\_osf\_rec**

#### *7.10.1 Overview*

The **xo\_orbit\_set\_osf\_rec** CFI function changes the list of orbital changes used for the initialisation within an orbit\_id. This function only can be called if the orbit\_id was initialized with **xo\_orbit\_init\_def** or with **xo\_orbit\_init\_file** and an orbit scenario file.

#### *7.10.2 Calling interface*

The calling interface of the **xo** orbit set osf rec CFI function is the following:

```
#include <explorer_orbit.h>
{
       xo_orbit_id orbit_id;
       long num_rec;
       xo_osv_rec* data;
       long status;
       status = xo_orbit_set_osf_rec(&orbit_id, &num_rec, data);
}
```
For ForTran programs the declaration and calling procedure is as follows (note that the C preprocessor must be used because of the presence of the #include statement):

**TBD** 

## *7.10.3 Input parameters*

The **xo\_orbit\_set\_osf\_rec** CFI function has the following input parameters:

| C name      | C type       | <b>Array</b><br><b>Element</b> | <b>Description</b><br>(Reference)                                       | Unit<br>(Format)         | <b>Allowed Range</b> |
|-------------|--------------|--------------------------------|-------------------------------------------------------------------------|--------------------------|----------------------|
| xo orbit id | xo_orbit_id* |                                | Structure for orbit initial- -<br>ization (input / output<br>parameter) |                          |                      |
| num rec     | long         |                                | Number of records in<br>the data array                                  | $\overline{\phantom{0}}$ |                      |
| data        | xo_osf_rec   | all                            | Dinamic array with the<br>orbital changes                               | ٠                        |                      |

*Table 37: Input parameters of xo\_orbit\_set\_osf\_rec function*

### *7.10.4 Output parameters*

The output parameters of the **xo\_orbit\_set\_osf\_rec** CFI function are:

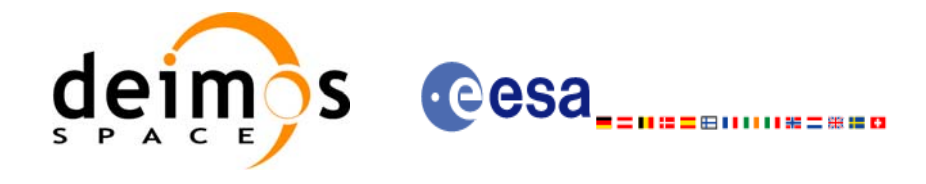

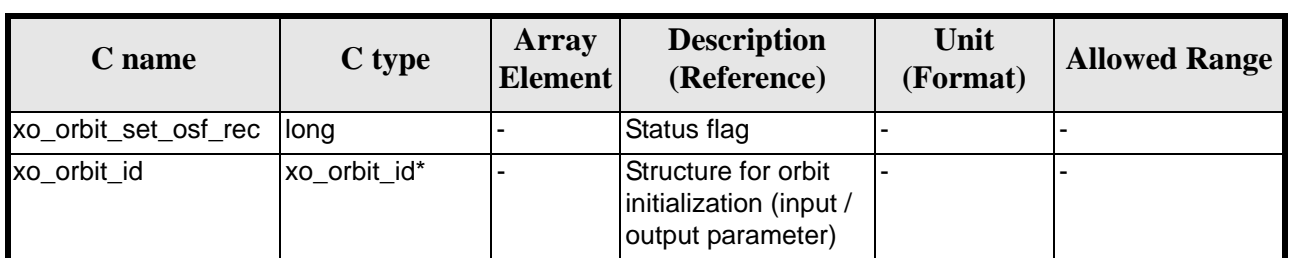

#### *Table 38: Output parameters of xo\_orbit\_set\_osf\_rec function*

## *7.10.5 Warnings and errors*

This function does not return any error/warning code. Only the status of the function indicates if the execution was correct or not.

The possible causes of error are:

- The orbit\_id was not initialised.
- The orbit\_id was not initialised with orbital changes.

#### *7.10.6 Runtime performances*

The following runtime performances have been extimated.

*Table 39: Runtime performances of xo\_orbit\_set\_osf\_rec function*

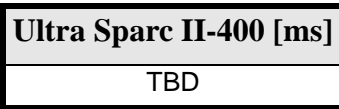

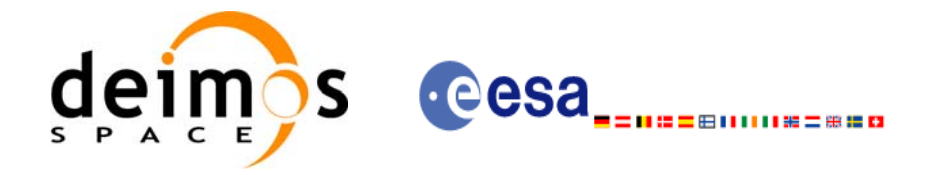

# **7.11 xo\_orbit\_get\_val\_time**

### *7.11.1 Overview*

The **xo\_orbit\_get\_val\_time** CFI function returns the validity period of an orbit\_id.

### *7.11.2 Calling interface*

The calling interface of the **xo\_orbit\_get\_val\_time** CFI function is the following:

```
#include <explorer_orbit.h>
\{xo_orbit_id orbit_id;
       xo_validity_time val_time;
       long status;
       status = xo_orbit_get_val_time(&orbit_id, &val_time);
}
```
For ForTran programs the declaration and calling procedure is as follows (note that the C preprocessor must be used because of the presence of the #include statement):

TBD

## *7.11.3 Input parameters*

The **xo\_orbit\_get\_val\_time** CFI function has the following input parameters:

*Table 40: Input parameters of xo\_orbit\_get\_val\_time function*

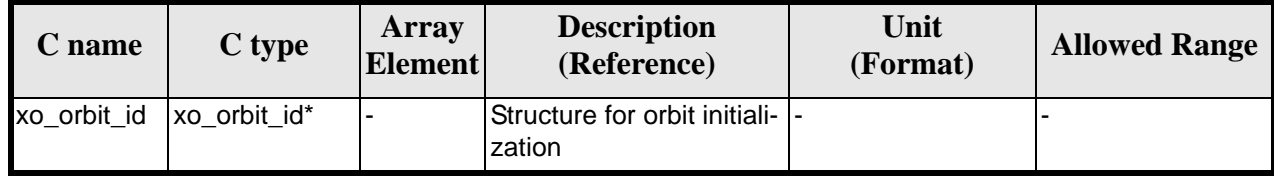

### *7.11.4 Output parameters*

The output parameters of the **xo\_orbit\_get\_val\_time** CFI function are:

| <b>C</b> name         | C type           | Array<br><b>Element</b> | <b>Description</b><br>(Reference) | Unit<br>(Format) | <b>Allowed Range</b> |
|-----------------------|------------------|-------------------------|-----------------------------------|------------------|----------------------|
| xo_orbit_get_val_time | Ilona            |                         | Status flag                       |                  |                      |
| val time              | xo_validity_time |                         | Validity Time structure  -        |                  |                      |

*Table 41: Output parameters of xo\_orbit\_get\_val\_time function*

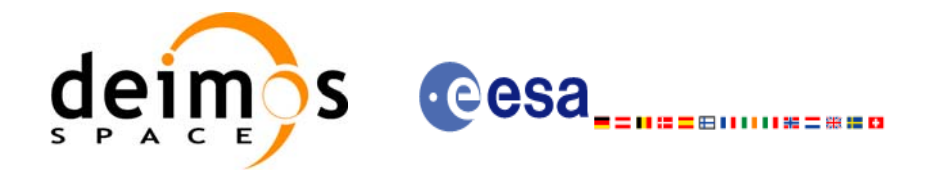

The data structure xo\_validity\_time can be seen in [table 3](#page-26-0).

#### *7.11.5 Warnings and errors*

This function does not return any error/warning code. Only the status of the function indicates if the execution was correct or not.

The possible causes of error are:

• The orbit\_id was not initialised.

#### *7.11.6 Runtime performances*

The following runtime performances have been extimated.

*Table 42: Runtime performances of xo\_orbit\_get\_val\_time function*

**Ultra Sparc II-400 [ms]** TBD

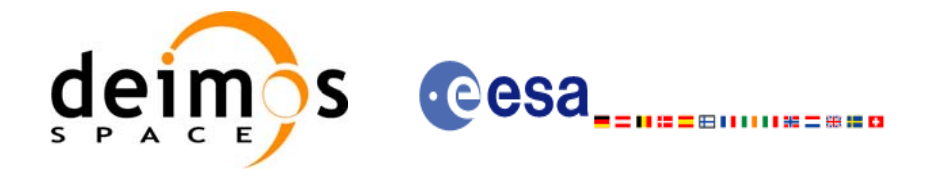

# **7.12 xo\_orbit\_set\_val\_time**

### *7.12.1 Overview*

The **xo\_orbit\_set\_val\_time** CFI function changes the validity period of an orbit\_id.

### *7.12.2 Calling interface*

The calling interface of the **xo\_orbit\_set\_val\_time** CFI function is the following:

```
#include <explorer_orbit.h>
\{xo_orbit_id orbit_id;
       xo_validity_time val_time;
       long status;
       status = xo_orbit_set_val_time(&orbit_id, &val_time);
```
}

For ForTran programs the declaration and calling procedure is as follows (note that the C preprocessor must be used because of the presence of the #include statement):

**TBD** 

### *7.12.3 Input parameters*

The **xo\_orbit\_set\_val\_time** CFI function has the following input parameters:

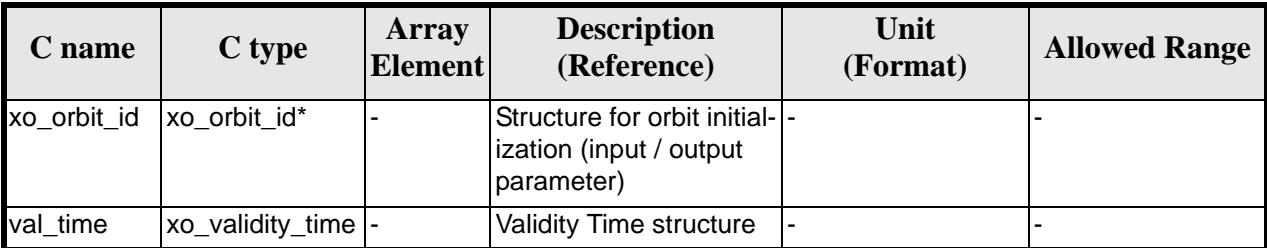

*Table 43: Input parameters of xo\_orbit\_set\_val\_time function*

### *7.12.4 Output parameters*

The output parameters of the **xo\_orbit\_set\_val\_time** CFI function are:

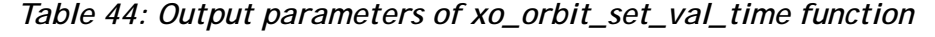

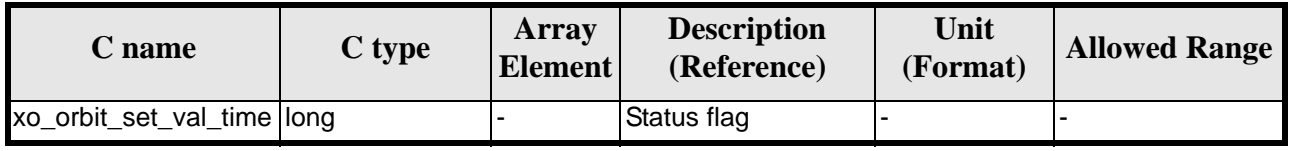

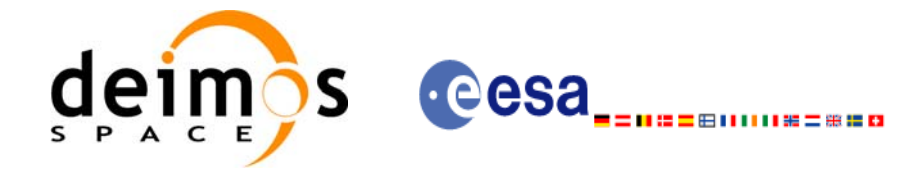

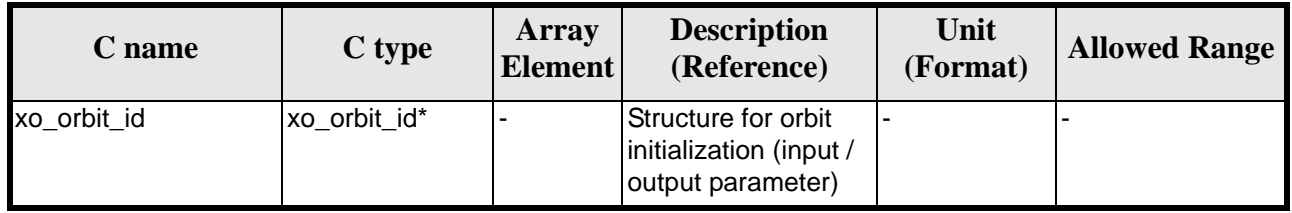

#### *Table 44: Output parameters of xo\_orbit\_set\_val\_time function*

## *7.12.5 Warnings and errors*

This function does not return any error/warning code. Only the status of the function indicates if the execution was correct or not.

The possible causes of error are:

• The orbit\_id was not initialised.

## *7.12.6 Runtime performances*

The following runtime performances have been extimated.

*Table 45: Runtime performances of xo\_orbit\_set\_val\_time function*

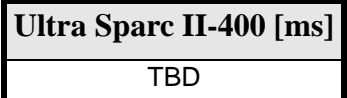

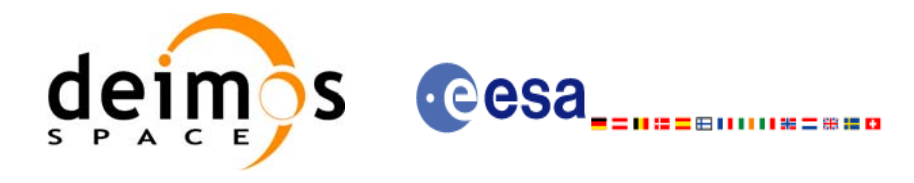

# **7.13 xo\_run\_init**

### *7.13.1 Overview*

The **xo\_run\_init** CFI function adds to the *run Id* the *orbit id,* and, optionally, the *propag Id* or the *interpol Id.*

It is not possible to assign the same *run Id* to both a *propag Id* and an *interpol Id*.

### *7.13.2 Calling interface*

The calling interface of the **xo\_run\_init** CFI function is the following:

```
#include <explorer_orbit.h>
{
      long run_id;
      xo\_orbit\_id orbit_id = \{NULL\};
      xo\_propag_id propag_id = \{NULL\};
      xo\_interpol\_id interpol_id = \{NULL\};
      long ierr[XO_NUM_ERR_RUN_INIT], status;
      status = xo_run_init (&run_id, &orbit_id,
                              &propag_id, &interpol_id,
                              ierr);
```
}

For ForTran programs the declaration and calling procedure is as follows (note that the C preprocessor must be used because of the presence of the #include statement):

TBD

![](_page_63_Picture_0.jpeg)

### *7.13.3 Input parameters*

The **xo\_run\_init** CFI function has the following input parameters:

![](_page_63_Picture_188.jpeg)

#### *Table 46: Input parameters of xo\_***run\_init** *function*

### *7.13.4 Output parameters*

The output parameters of the **xo\_run\_init** CFI function are:

![](_page_63_Picture_189.jpeg)

#### *Table 47: Output parameters of xo\_***run\_init** *function*

#### *7.13.5 Warnings and errors*

Next table lists the possible error messages that can be returned by the **xo\_run\_init** CFI function after translating the returned extended status flag into the equivalent list of error messages by calling the function of the EXPLORER\_ORBIT software library **xo\_get\_msg** (see [\[GEN\\_SUM\]\)](#page-16-0).

This table also indicates the type of message returned, i.e. either a warning (WARN) or an error (ERR), the cause of such a message and the impact on the performed calculation.

The table is completed by the error code and value. These error codes can be obtained translating the extended status flag returned by the **xo\_run\_init** function by calling the function of the EXPLORER\_ORBIT software library **xo\_get\_code** (see [\[GEN\\_SUM\]](#page-16-0))

![](_page_64_Picture_0.jpeg)

#### *Table 48: Error messages of xo\_***run\_init** *function*

![](_page_64_Picture_124.jpeg)

## *7.13.6 Runtime performances*

The following runtime performances have been extimated (runtime is smaller than CPU clock and it is not possible to perfom loops for measuring it).

*Table 49: Runtime performances of xo\_***run\_init** *function*

![](_page_64_Picture_125.jpeg)

![](_page_65_Picture_0.jpeg)

# **7.14 xo\_run\_get\_ids**

#### *7.14.1 Overview*

The **xo\_run\_get\_ids** CFI function returns the *ids* being used..

#### *7.14.2 Calling interface*

The calling interface of the **xo\_run\_get\_ids** CFI function is the following:

```
#include <explorer_orbit.h>
{
      long run_id;
      xo_orbit_id orbit_id = {NULL};
      xo\_propag_id propag_id = \{NULL\};
      xo\_interpol\_id interpol_id = \{NULL\};
      long status;
      status = xo_run_get_ids (&run_id, 
                                  &orbit_id,
                                 &propag_id,
                                 &interpol_id);
```
}

For ForTran programs the declaration and calling procedure is as follows (note that the C preprocessor must be used because of the presence of the #include statement):

TBD

![](_page_66_Picture_0.jpeg)

### *7.14.3 Input parameters*

The **xo\_run\_get\_ids** CFI function has the following input parameters:

![](_page_66_Picture_184.jpeg)

![](_page_66_Picture_185.jpeg)

### *7.14.4 Output parameters*

The output parameters of the **xo\_run\_get\_ids** CFI function are:

![](_page_66_Picture_186.jpeg)

![](_page_66_Picture_187.jpeg)

### *7.14.5 Warnings and errors*

TBW

### *7.14.6 Runtime performances*

The following runtime performances have been extimated (runtime is smaller than CPU clock and it is not possible to perfom loops for measuring it).

*Table 52: Runtime performances of xo\_run\_get\_ids function*

![](_page_66_Picture_188.jpeg)

![](_page_67_Picture_0.jpeg)

## **7.15 xo\_run\_close**

#### *7.15.1 Overview*

The **xo\_run\_close** CFI function cleans up any memory allocation performed by the initialization functions.

#### *7.15.2 Calling interface*

The calling interface of the **xo\_run\_close** CFI function is the following:

```
#include <explorer_orbit.h>
{
       long run_id;
       status = xo_run_close (&run_id);
}
```
For ForTran programs the declaration and calling procedure is as follows (note that the C preprocessor must be used because of the presence of the #include statement):

#include <explorer\_orbit.inc>

INTEGER\*4 RUN\_ID STATUS = xo\_RUN\_CLOSE (RUN\_ID)

![](_page_68_Picture_0.jpeg)

#### *7.15.3 Input parameters*

The **xo\_run\_close** CFI function has the following input parameters:

![](_page_68_Picture_137.jpeg)

![](_page_68_Picture_138.jpeg)

#### *7.15.4 Output parameters*

The output parameters of the **xo\_run\_close** CFI function are:

![](_page_68_Picture_139.jpeg)

![](_page_68_Picture_140.jpeg)

#### *7.15.5 Warnings and errors*

TBW

#### *7.15.6 Runtime performances*

The following runtime performances have been extimated (runtime is smaller than CPU clock and it is not possible to perfom loops for measuring it).

*Table 55: Runtime performances of xo\_run\_close function*

![](_page_68_Picture_141.jpeg)

![](_page_69_Picture_0.jpeg)

# **7.16 xo\_propag\_init**

#### <span id="page-69-0"></span>*7.16.1 Overview*

The **xo\_propag\_init** function is to be used on the ground segment near real time processing chains. This software is used in conjunction with the appropriate propagation initialization routine to initialize the orbit propagator with the necessary internal data.

The propagation initialization routine called depends on the propagation model used (indicated by an input parameter).

Before calling this function it is required to initialise the orbit with one of the following modes:

- XO\_ORBIT\_INIT\_ORBIT\_CHANGE\_MODE
- XO\_ORBIT\_INIT\_STATE\_VECTOR\_MODE
- XO\_ORBIT\_INIT\_OSF\_MODE
- XO\_ORBIT\_INIT\_POF\_MODE
- XO\_ORBIT\_INIT\_POF\_N\_DORIS\_MODE
- XO\_ORBIT\_INIT\_OEF\_POF\_MODE
- XO\_ORBIT\_INIT\_OEF\_OSF\_MODE

When using one or more Predicted Orbit files, it is possible to initialize the propagation with these additional modes (not mutually exclusive):

- **Auto mode**: This mode allows to propagate the space craft along the complete initialization range. In the normal **Mean Keplerian** model, the validity range is limited to  $\pm 2$  orbits. In the **Auto** model, the software automatically re-initialize, transparently to the user, for the closer ANX to the propagation time.
- **Double mode:** the two ANX covering the propagation time are used. When calling **xo** propag, the propagation is performed from each of the ANX and then a weighted average is done. The weight function is :

$$
cos^2\!\!\left(\frac{\pi}{2}\cdot\frac{\Delta t}{T}\right)
$$

where  $\Delta t = t - t_{\text{ANX}}$  and T is the nodal period of the orbit.

![](_page_69_Figure_19.jpeg)

*Figure 2: Weight Function for Double Propagation Model*

This propagation method removes any discontinuity that may arise when changing the state vector around the true ascending node crossing used to propagate.

![](_page_70_Picture_0.jpeg)

The propagation is initialized using a orbital state vector at an ANX. This ANX is chosen in the following way:

- The user have two options:
	- introduce an specific time or orbit  $(= t_0)$
	- ask for a default value. In that case the seleteted time  $(t_0)$  is the half value of the time of first state vector (*t\_start*) within the input orbit\_id plus the time of the last state vector(*t\_stop*)
	- The ANX used in the initialization depends on the propagation model parameter:
		- **Mean Kepler mode**: ANX of the orbit closer to the  $t_0$  time (within the *t\_start* / *t\_stop* range)
		- **Mean Kepler + Double mode:** the closer two ANX covering the  $t_0$ . If  $t_0$  is less than the *t\_start*, only the first ANX (ANX at *t\_start*)will be chosen and double propagation will no be performed. In the same way, if  $t_0$  is greater than  $t\_stop$ , only the last ANX (ANX at *t\_stop*) will be chosen and double propagation will not be performed.
		- **Mean Kepler + Auto mode:** the first ANX read from the file(s).
		- **Mean Kepler + Auto + Double mode:** the two firsts ANX read from the file. If  $t_0$  is less than *t\_start*, only the first ANX (ANX at *t\_start*) will be chosen and double propagation will no be performed. In the same way, if  $t_0$  is greater than  $t\_stop$  (ANX at  $t\_stop$ ), only the last ANX will be chosen and double propagation will no be performed.

The validity start and stop times of the initialization (**val\_time0** and **val\_time1** output parameters) represents the allowed time window for propagation. The following table shows the validity time interval for the different propagation models. The horizontal line represents the part of the file(s) read (*t\_start* to *t\_stop*), while the tick marks are the ANX times. Square brackets represent the validity period for propagation. When using the auto model, the propagation is re-initialized when the time jumps out of the region in brackets. The red arrow(s) represent the chosen ANX depending on the  $t_0$  value.

![](_page_70_Picture_282.jpeg)

#### **Table 56: Validity Time Intervals for Propagation**

Earth Explorer Mission CFI Software. EXPLORER\_ORBIT Software User Manual 13

![](_page_71_Picture_0.jpeg)

![](_page_71_Picture_190.jpeg)

**Table 56: Validity Time Intervals for Propagation**

Note that, at the end, with a file it is possible to propag to times that are  $\pm 2$  orbits out of the validity time interval of the file.

A complete calling sequence of the propagation procedure is presented in [section 4.2](#page-19-0).

### *7.16.2 Calling interface*

The calling interface of the **xo\_propag\_init** CFI function is the following (input parameters are underlined):

```
#include <explorer_orbit.h>
{
      xo\_orbit\_id *orbit\_id = \{NULL\};
      xo\_propag_id *propag_id = \{NULL\};long propag model, time mode;
      long time_ref, orbit;
      double time, val_time0, val_time1;
      long status, ierr[XO_NUM_ERR_PROPAG_INIT];
      status = xo_propag_init (&orbit_id, &propag_model, 
                                 &time_mode, &time_ref, 
                                &time, &orbit,
```
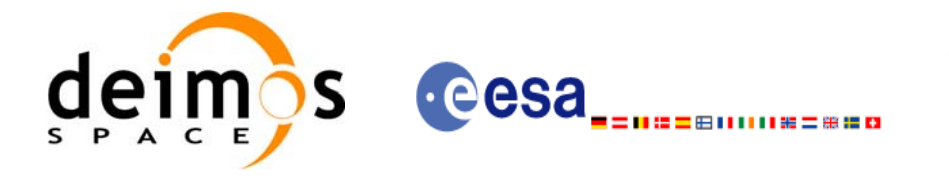

```
&val_time0, &val_time1, 
&propag_id, ierr);
```
}

For ForTran programs, the declaration and calling procedure is as follows (input parameters are underlined, note that the C preprocessor must be used because of the presence of the #include statement):

#include <explorer orbit.inc>

INTEGER\*4 SAT\_ID, PROPAG\_MODEL, N\_FILES CHARACTER\*LENGTH\_NAME ORBIT\_FILE(N\_FILES) INTEGER\*4 TIME\_INIT\_MODE, TIME\_REF, ORBIT0, ORBIT1 REAL\*8 TIME0, TIME1, VAL\_TIME0, VAL\_TIME1 INTEGER\*4 STATUS, IERR(XO\_NUM\_ERR\_PROPAG\_INIT) STATUS = XO\_PROPAG\_INIT (SAT\_ID, PROPAG\_MODEL, N\_FILES, & ORBIT\_FILE, TIME\_INIT\_MODE, & TIME\_REF, TIMEO, TIME1, ORBITO, & ORBIT1, VAL\_TIME0, VAL\_TIME1, IERR)

Note that N\_FILES must be set to the number of input files of that type, with a maximum value of 16, whereas LENGTH NAME must be set to the maximum string length of the filenames of that type . All strings in ForTran must end in "\0" (for compatibility with C programs).

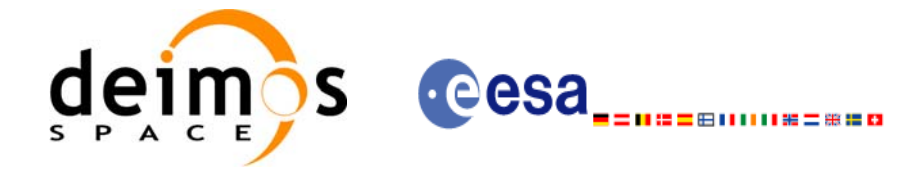

# *7.16.3 Input parameters*

The **xo\_propag\_init** CFI function has the following input parameters:

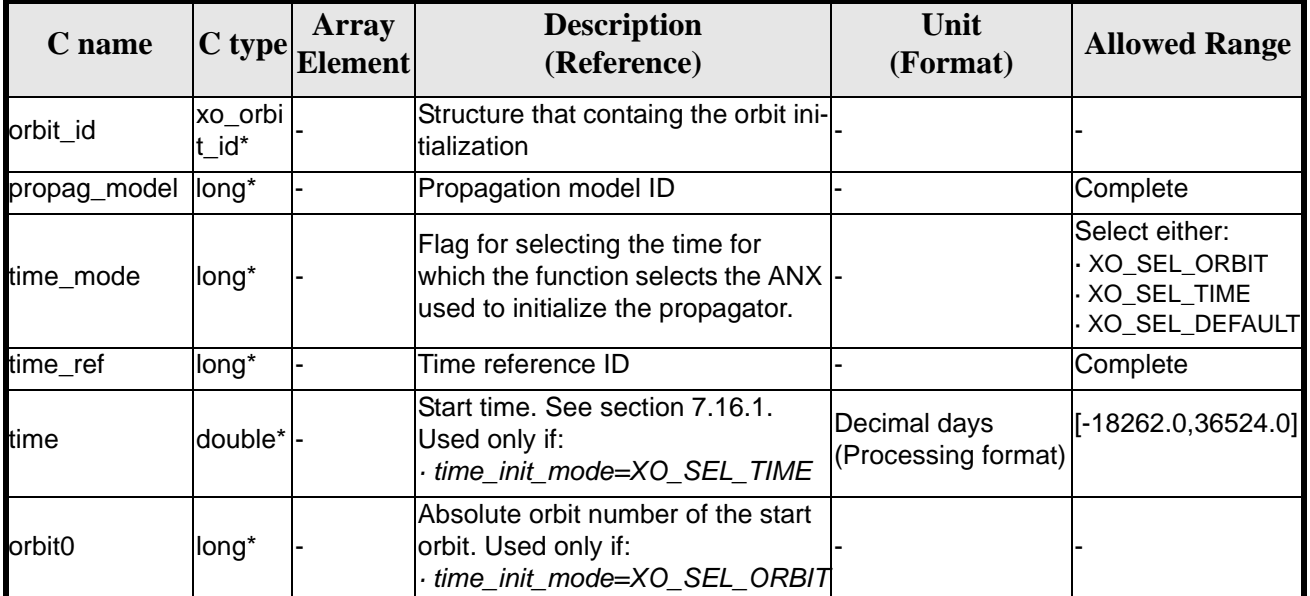

#### *Table 57: Input parameters of xo\_propag\_init function*

It is possible to use enumeration values rather than integer values for some of the input arguments:

- Propagation model ID: propag\_model. Current document, [section 6.2](#page-25-0).
- Time mode: time\_init\_mode. See [\[GEN\\_SUM\].](#page-16-0)
- Time reference ID: time\_ref. See [\[GEN\\_SUM\].](#page-16-0)

### *7.16.4 Output parameters*

The output parameters of the **xo\_propag\_init** CFI function are:

| C name                           | C type            | Array<br><b>Element</b> | <b>Description</b><br>(Reference)               | Unit<br>(Format)                    | <b>Allowed</b><br>Range |
|----------------------------------|-------------------|-------------------------|-------------------------------------------------|-------------------------------------|-------------------------|
| xo_propag_init_file              | long              | ٠                       | Main status flag                                |                                     | $-1, 0, +1$             |
| val time0                        | double*           |                         | Validity start time of<br>the initialization    | Decimal days<br>(Processing format) | see 7.16.1              |
| val time1                        | double*           |                         | Validity stop time of<br>the initialization     | Decimal days<br>(Processing format) | see 7.16.1              |
| propag_id                        | xo_pro<br>pag_id* |                         | Structure that containg<br>the propagation data |                                     |                         |
| ierr[XO_NUM_ERR_P<br>ROPAG_INIT] | long              | all                     | Status vector                                   |                                     |                         |

*Table 58: Output parameters of xo\_propag\_init function*

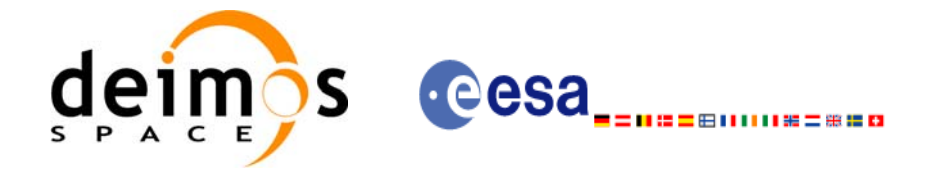

# *7.16.5 Warnings and errors*

Next table lists the possible error messages that can be returned by the **xo\_propag\_init** CFI function after translating the returned status vector into the equivalent list of error messages by calling the function of the EXPLORER\_ORBIT software library **xo\_get\_msg** (see [\[GEN\\_SUM\]\)](#page-16-0).

This table also indicates the type of message returned, i.e. either a warning (WARN) or an error (ERR), the cause of such a message and the impact on the performed calculation, mainly on the results vector.

The table is completed by the error code and value. These error codes can be obtained translating the status vector returned by the **xo\_propag\_init** CFI function by calling the function of the EXPLORER\_ORBIT software library **xo\_get\_code** (see [\[GEN\\_SUM\]](#page-16-0)).

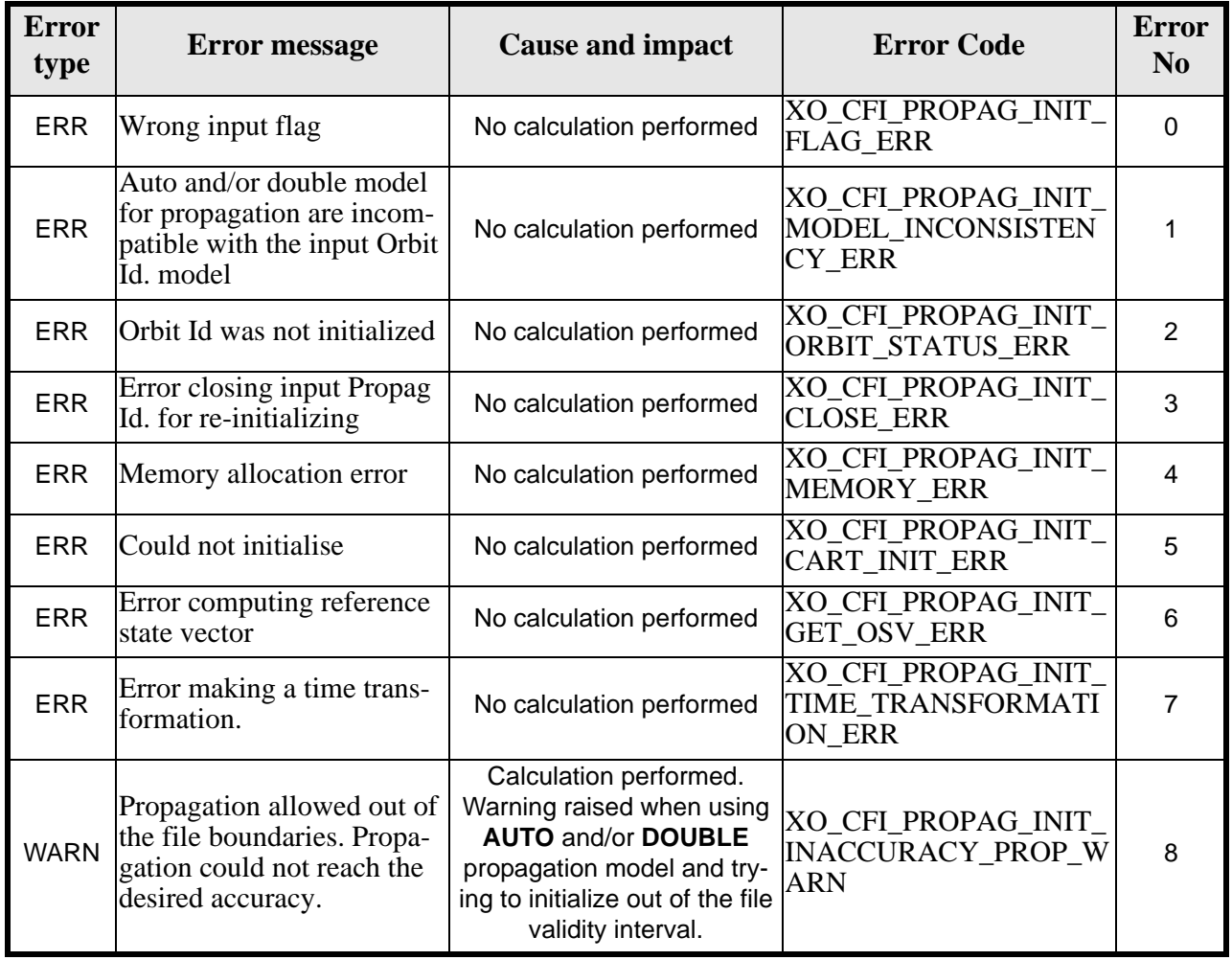

#### *Table 59: Error messages of xo\_propag\_init function*

# *7.16.6 Runtime performances*

The following runtime performances have been measured:

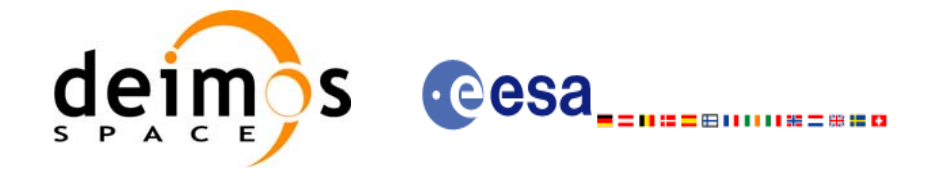

#### *Table 60: Runtime performances of xo\_propag\_init function*

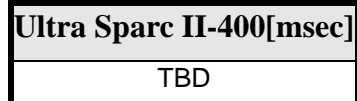

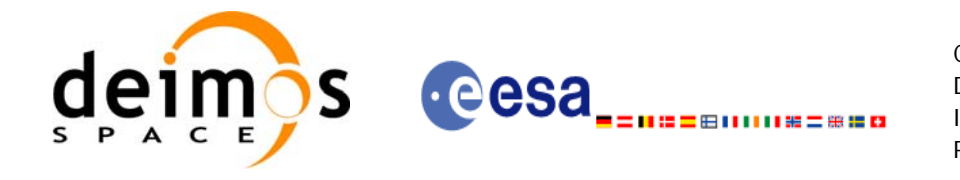

Code: CS-MA-DMS-GS-0004 Date: 11/07/05 Issue: 3.3<br>Page: 77 Page:

# **7.17 xo\_propag\_spot\_init**

TBW

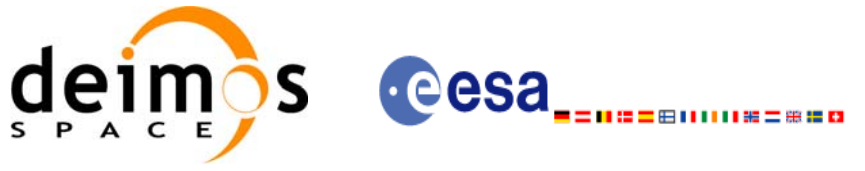

# **7.18 xo\_propag**

### *7.18.1 Overview*

This routine simulates orbit propagations over complete orbits, performing an accurate prediction of osculating Cartesian state vectors for user requested times, which must fall within the validity time interval calculated by the initialization routines.

For the orbit propagation, the user may choose between different propagation models, although for the time being, the initial set of models supported are:

- *Mean Kepler elements model* (which is the current model). It implies the use of a formulation for the time rates of change for the different mean Kepler elements as functions of a given initial set of mean Kepler elements. Using the above time rates of change, the mean orbital elements can be propagated forward or backward in time by extrapolating the individual time slopes of the superimposed secular and long-periodic perturbations functions. As the long periodic variations have typically periods on the order of months, a near-linear time slope for prediction intervals of many orbits is warranted.
- *Spot elements model* (still TBD). This model is based upon the usage of an extended orbit state vector (originally used for SPOT satellites and currently for MetOp). The calculation of the orbit state vector is made by fitting them using a predicted or restituted orbit file.

The propagation model is set as an input parameter for the initialization routines, and the **xo\_propag** routine utilizes that model transparently for the user.

For a general description of the initialization routines and how to use them in conjuction to the **xo\_propag** function, see [section 4.2](#page-19-0).

### *7.18.2 Calling interface*

The calling interface of the **xo\_propag** CFI function is the following (input parameters are underlined):

```
#include <explorer_orbit.h>
{
      xo\_propag_id propag_id = \{NULL\};
      long mode, time_ref;
      double time, pos_out[3], vel_out[3], acc_out[3];
      long status, ierr[XO_NUM_ERR_PROPAG];
      status = xo_propag (&propag_id, &mode, &time_ref, &time,
                          pos out, vel out, acc out, ierr);
      /* Or, using the run id */long run_id;
      status = xo_propag_run (&run_id, &mode, &time_ref, &time,
                               pos_out, vel_out, acc_out, ierr);
```
}

For ForTran programs, the declaration and calling procedure is as follows (input parameters are underlined, note that the C preprocessor must be used because of the presence of the #include statement):

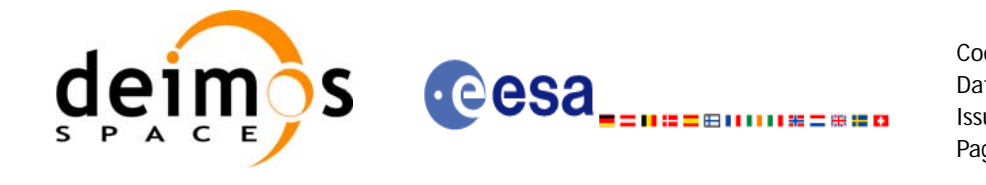

Code: CS-MA-DMS-GS-0004 Date: 11/07/05 Issue: 3.3 Page: 79

#include <explorer\_orbit.inc> INTEGER\*4 SAT\_ID, MODE, TIME\_REF REAL\*8 TIME, POS\_OUT(3), VEL\_OUT(3), ACC\_OUT(3) INTEGER\*4 STATUS, IERR(XO\_NUM\_ERR\_PROPAG) STATUS = XO\_PROPAG (SAT\_ID, MODE, TIME\_REF, TIME, & POS\_OUT, VEL\_OUT, ACC\_OUT, IERR)

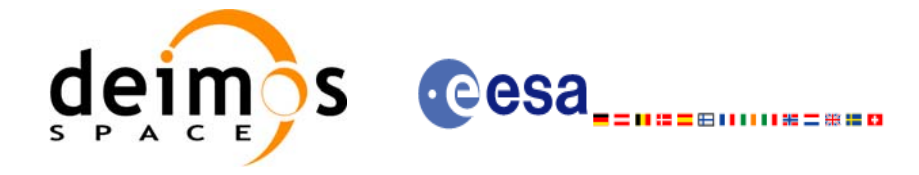

# *7.18.3 Input parameters*

The **xo\_propag** CFI function has the following input parameters:

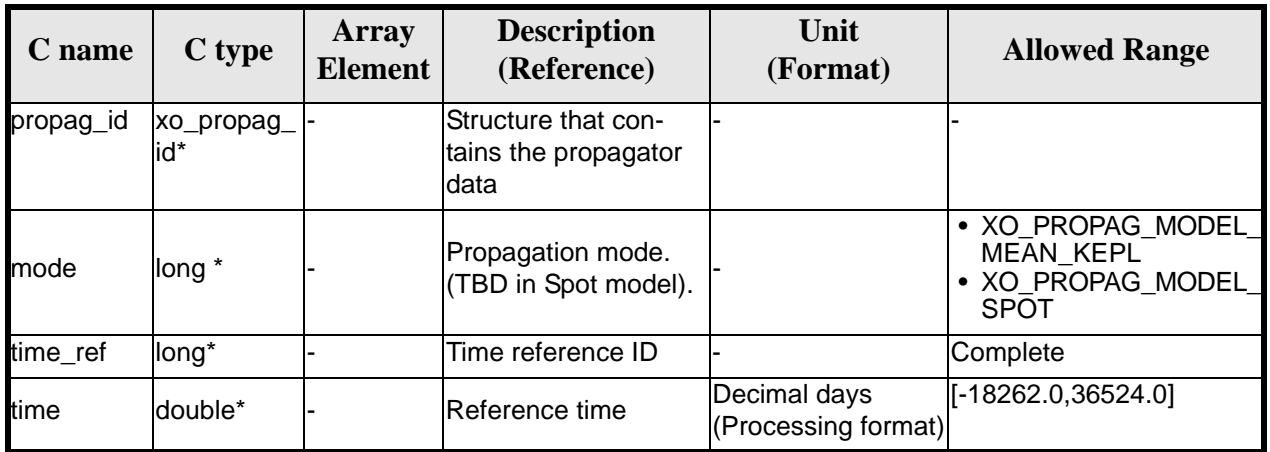

#### *Table 61: Input parameters of xo\_propag function*

It is possible to use enumeration values rather than integer values for some of the input arguments:

• Time reference ID: time\_ref. See [\[GEN\\_SUM\].](#page-16-0)

#### *7.18.4 Output parameters*

The output parameters of the **xo\_propag** CFI function are:

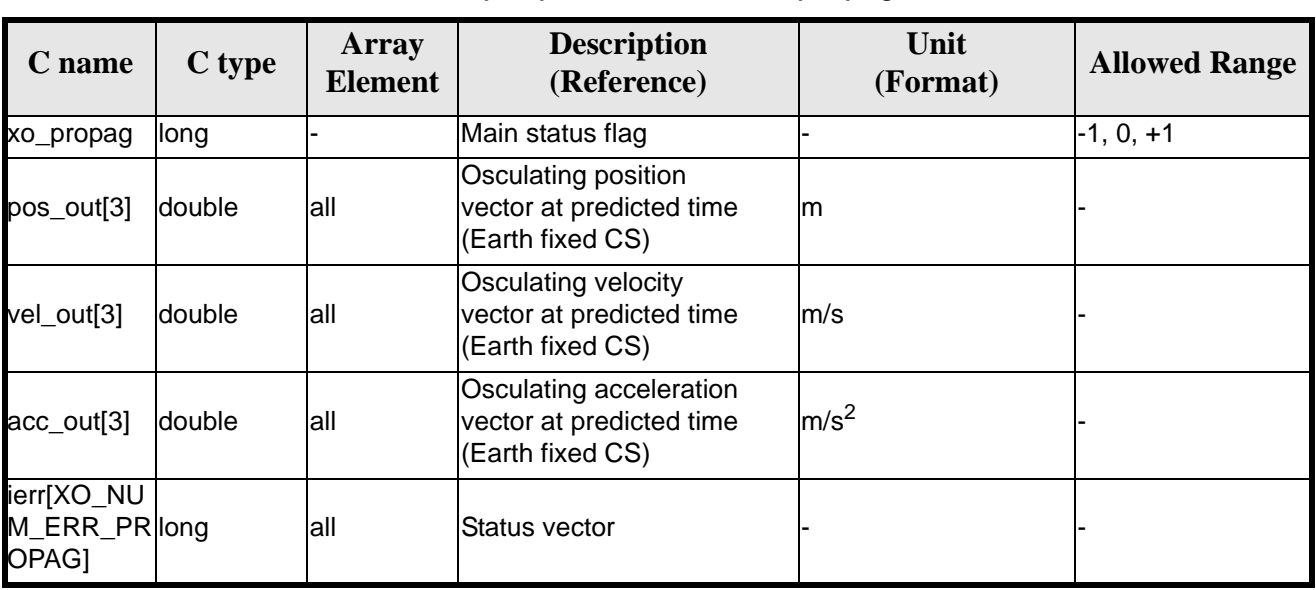

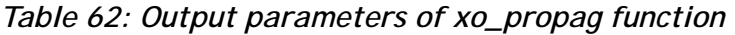

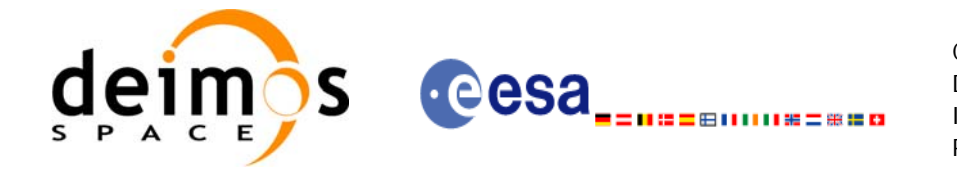

# *7.18.5 Warnings and errors*

Next table lists the possible error messages that can be returned by the **xo\_propag** CFI function after translating the returned status vector into the equivalent list of error messages by calling the function of the EXPLORER\_ORBIT software library **xo\_get\_msg** (see [\[GEN\\_SUM\]\)](#page-16-0).

This table also indicates the type of message returned, i.e. either a warning (WARN) or an error (ERR), the cause of such a message and the impact on the performed calculation, mainly on the results vector.

The table is completed by the error code and value. These error codes can be obtained translating the status vector returned by the **xo\_propag** CFI function by calling the function of the EXPLORER\_ORBIT software library **xo\_get\_code** (see [\[GEN\\_SUM\]\)](#page-16-0).

| <b>Error</b><br>type | <b>Error</b> message                                       | <b>Cause and impact</b>  | <b>Error Code</b>                       | <b>Error</b><br>N <sub>0</sub> |
|----------------------|------------------------------------------------------------|--------------------------|-----------------------------------------|--------------------------------|
| <b>ERR</b>           | Wrong input flag                                           | No calculation performed | XO_CFI_PROPAG_FLAG<br><b>ERR</b>        |                                |
| <b>ERR</b>           | The internal data were not<br>initialized                  | No calculation performed | XO_CFI_PROPAG_NOT_<br>INTERNAL_DATA_ERR |                                |
| <b>ERR</b>           | An error ocurred in the<br>Mean Keplerian OSV rou-<br>tine | No calculation performed | XO_CFI_PROPAG_MKO<br><b>ERR</b>         | 2                              |

*Table 63: Error messages of xo\_propag function*

### *7.18.6 Runtime performances*

The following runtime performances have been measured:

*Table 64: Runtime performances of xo\_propag function*

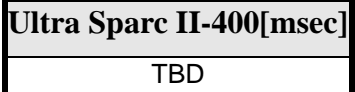

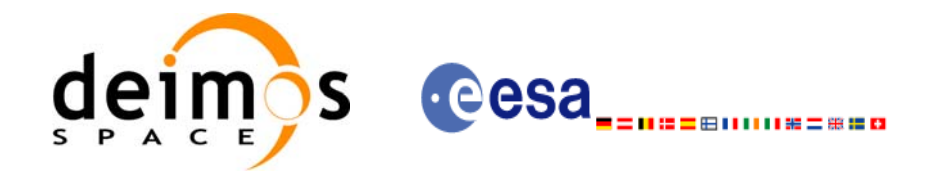

# **7.19 xo\_propag\_extra**

### *7.19.1 Overview*

This software returns ancillary results derived from an orbit state vector obtained from the orbit propagation routines (stored within the *orbit Id*). This state vector depends on wich is the last function called:

- when calling to **xo\_propag\_extra** after initialising **xo\_propag\_init** with the *orbit Id* from **xo\_orbit\_cart\_init**, the Cartesian orbit state vector used to calculate the ancillary results is the one given as input in the initialization routine.
- when calling after initialising **xo\_propag\_init** with the *orbit Id* from **xo\_orbit\_init\_def**, the Cartesian orbit state vector is the one generated internally at the requested ANX in the initialization routine.
- when calling after initialising **xo\_propag\_init** with the *orbit Id* from **xo\_orbit\_init\_file**, the Cartesian orbit state vector is the one generated internally by the routine around the ANX (in Mean Keplerian model; in Spot model is not defined yet).
- when calling after **xo\_propag**, the Cartesian orbit state vector is the one predicted at the requested time in the propagation routine.

A description of the ancillary results may be found in the [section 7.19.5](#page-84-0).

A complete calling sequence of the propagation procedure is presented in [section 4.2](#page-19-0).

### *7.19.2 Calling interface*

The calling interface of the **xo\_propag\_extra** CFI function is the following:

```
#include <explorer_orbit.h>
{
      xo\_propag_id propag_id = \{NULL\};
       long extra choice;
      double model_out[XO_PROPAG_EXTRA_NUM_DEP_ELEMENTS], 
              extra_out[XO_PROPAG_EXTRA_NUM_INDEP_ELEMENTS];
       long status, ierr[XO_NUM_ERR_PROPAG_EXTRA];
       status = xo_propag_extra (&propag_id, &extra_choice, model_out, extra_out, ierr);
       /* Or, using the run_id */
       long run id;
      status = xo_propag_extra_run (&run_id, &extra_choice, 
                                        model_out, extra_out, ierr);
}
```
For ForTran programs, the declaration and calling procedure is as follows (input parameters are underlined, note that the C preprocessor must be used because of the presence of the #include statement): #include <explorer\_orbit.inc>

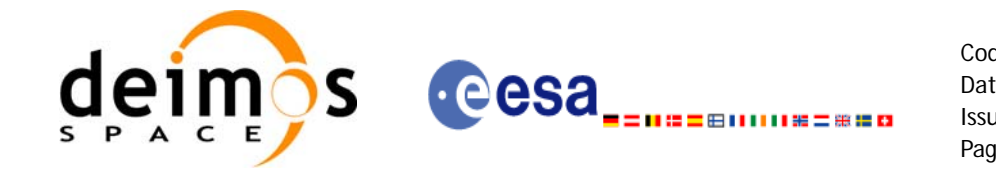

INTEGER\*4 SAT\_ID, EXTRA\_CHOICE REAL\*8 MODEL\_OUT(XO\_PROPAG\_EXTRA\_NUM\_DEP\_ELEMENTS), EXTRA\_OUT(XO\_PROPAG\_EXTRA\_NUM\_INDEP\_ELEMENTS) INTEGER\*4 STATUS, IERR(XO\_NUM\_ERR\_PROPAG\_EXTRA) STATUS = XO\_PROPAG\_EXTRA (SAT\_ID, <u>EXTRA\_CHOICE</u>, MODEL\_OUT, & EXTRA\_OUT, IERR)

### *7.19.3 Input parameters*

The **xo\_propag\_extra** CFI function has the following input parameters:

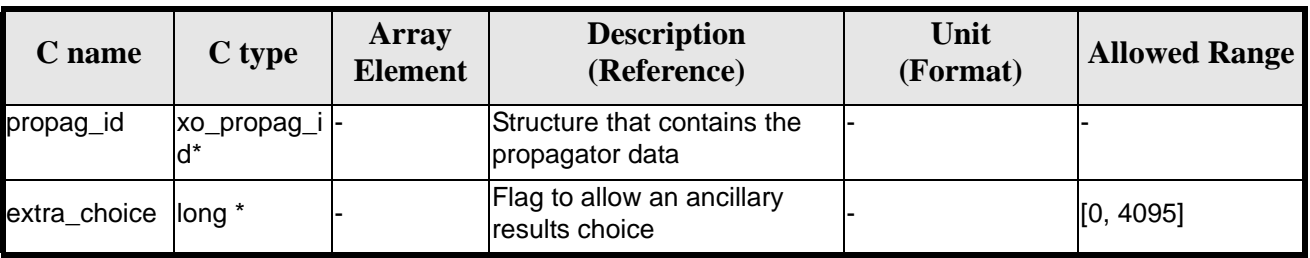

#### *Table 65: Input parameters of xo\_propag\_extra*

It is possible to use enumeration values rather than integer values for some of the input arguments:

• Flag to select ancillary results: extra\_choice. See tables below:

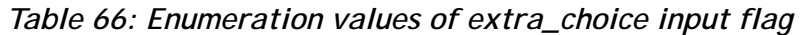

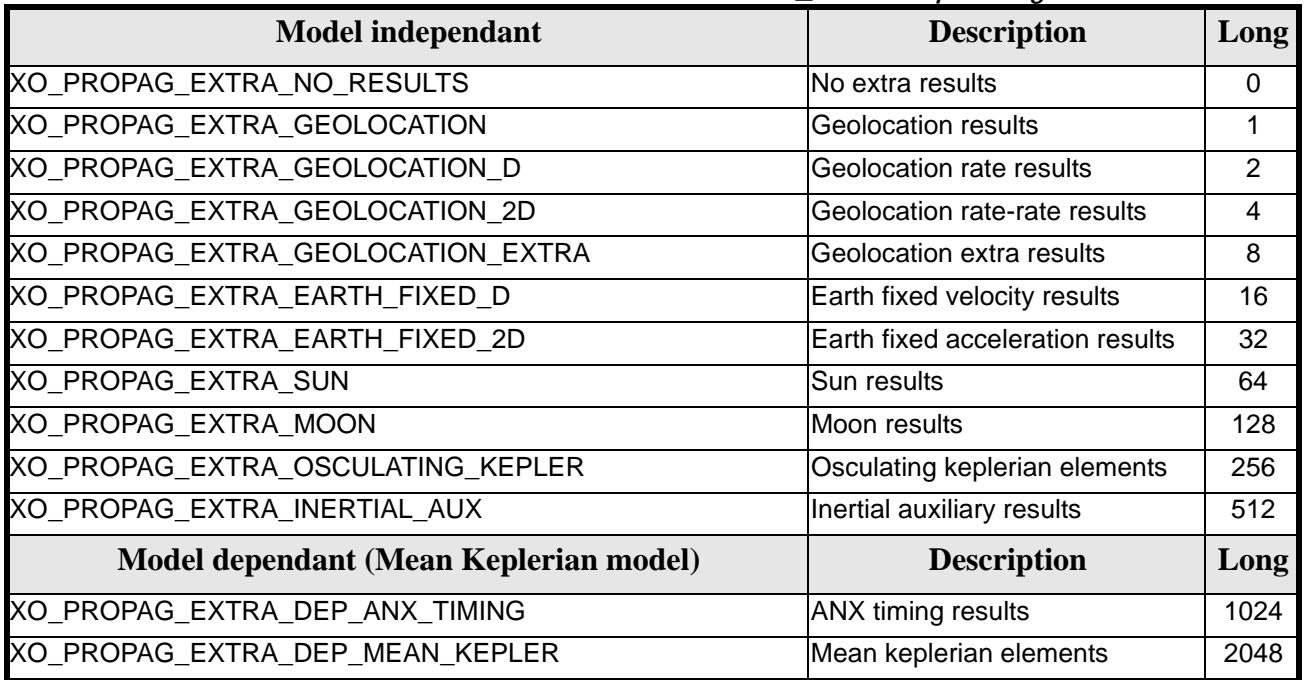

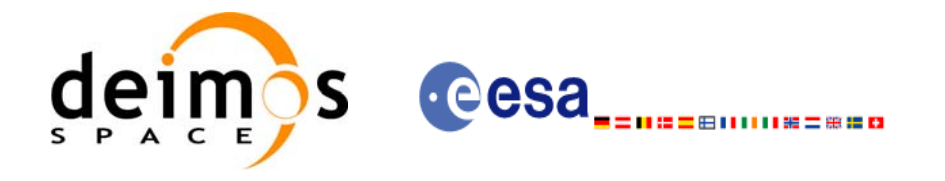

To calculate all results there is an extra enumeration value, defined as the addition of all the enumeration result values:

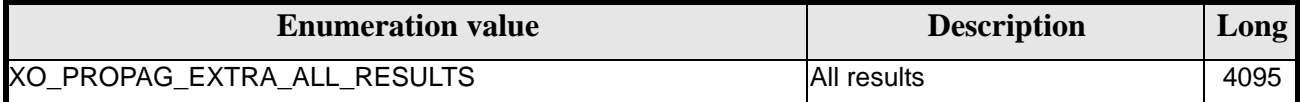

The elements calculated in each case are shown in section 7.6.5. It is possible to select the calculation of different sets of output parameters, or to make any combination of them by adding the results enumeration desired. In order to calculate some elements it might be necessary to calculate elements which have not been explicitly requested. The function identifies internally all the dependencies and those elements are also returned in the result vectors.

#### *7.19.4 Output parameters*

The output parameters of the **xo\_propag\_extra** CFI function are:

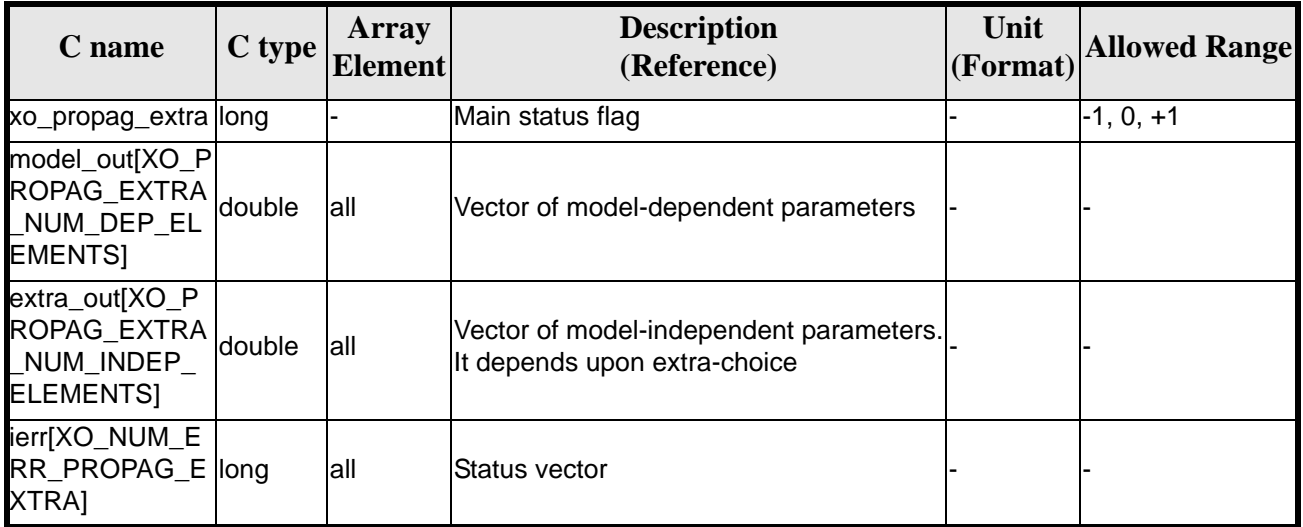

#### *Table 67: Output parameters of xo\_propag\_extra*

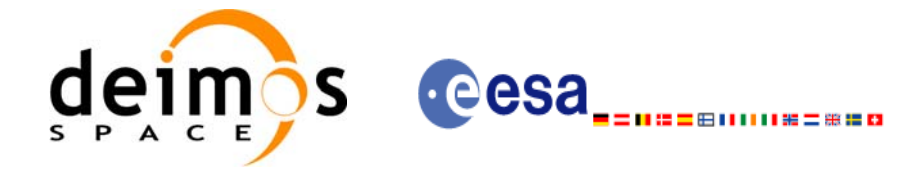

# <span id="page-84-0"></span>*7.19.5 Results vectors*

The model-dependent parameters vector for the **Mean Keplerian propagation model** is (note that there is an enumeration associated to the elements of the results vectors) in [table 68](#page-84-1):

<span id="page-84-1"></span>

| <b>Result parameter</b>                                                                                                    | <b>Set</b>                   | <b>Description</b><br>(Reference)                                      | Unit<br>(Format)    | <b>Allowed</b><br>Range            |
|----------------------------------------------------------------------------------------------------|------------------------------|------------------------------------------------------------------------|---------------------|------------------------------------|
| [0]<br>XO_PROPAG_EXTRA_DEP_NODAL_PERIOD                                                                                                    | <b>ANX</b>                   | Nodal period                                                           | ls                  | $>= 0$                             |
| [1]<br>XO_PROPAG_EXTRA_DEP_UTC_CURRENT_AN<br>Х                                                                                                    | Timing                       | Time of current ANX decimal days                                       | (Processing format) |                                    |
| [2]<br>XO_PROPAG_EXTRA_DEP_ORBIT_NUMBER                                                                                                    | Positi                       | <b>Absolute Orbit</b><br><b>Number</b>                                 |                     | > 0                                |
| [3]<br>XO_PROPAG_EXTRA_DEP_SEC_SINCE_ANX                                                                                                    | lon in<br>orbit <sup>a</sup> | Time since ANX                                                         | ls                  | $>= 0$<br>< Nodal<br><b>Period</b> |
| [4.9]<br>XO PROPAG EXTRA DEP MEAN KEPL A<br>XO_PROPAG_EXTRA_DEP_MEAN_KEPL_E<br>XO PROPAG EXTRA DEP MEAN KEPL I<br>XO_PROPAG_EXTRA_DEP_MEAN_KEPL_RA<br>XO_PROPAG_EXTRA_DEP_MEAN_KEPL_W<br>XO_PROPAG_EXTRA_DEP_MEAN_KEPL_M | Mean<br>Kepler               | Mean Kepler ele-<br>ments of the propa-<br>gated OSV<br>(True of Date) |                     |                                    |

*Table 68: Ancillary results vector. Model-dependent parameters*

a. These parameters are calculated only when initialising with xo\_propag\_init\_file and xo\_propag\_init\_def

The model-dependent parameters vector for the **Spot propagation model** is TBD.

The model-independent parameters vector is (note that there is an enumeration associated to the elements of the results vectors) in [table 69:](#page-84-2)

<span id="page-84-2"></span>

| <b>Result parameter</b><br>(res element) | <b>Set</b> | <b>Description</b><br>(Reference)                                | Unit<br>$ $ (Format) Range | <b>Allowed</b>    |
|------------------------------------------|------------|------------------------------------------------------------------|----------------------------|-------------------|
| [0]<br>XO_PROPAG_EXTRA_GEOC_LONG         |            | Geocentric longitude of satellite deg<br>and SSP (EF frame)      |                            | $>= 0$<br>< 360   |
| [1]<br>XO_PROPAG_EXTRA_GEOD_LAT          |            | Geodetic latitude of satellite<br>Geolocation and SSP (EF frame) | deg                        | >= -90<br>$= +90$ |
| $[2]$<br>XO_PROPAG_EXTRA_GEOD_ALT        |            | Geodetic altitude of the satellite $\vert_{m}$<br>(EF frame)     |                            |                   |

*Table 69: Ancillary results vector. Model-independent parameters*

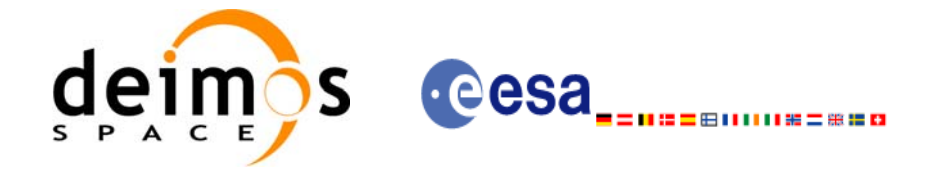

#### *Table 69: Ancillary results vector. Model-independent parameters*

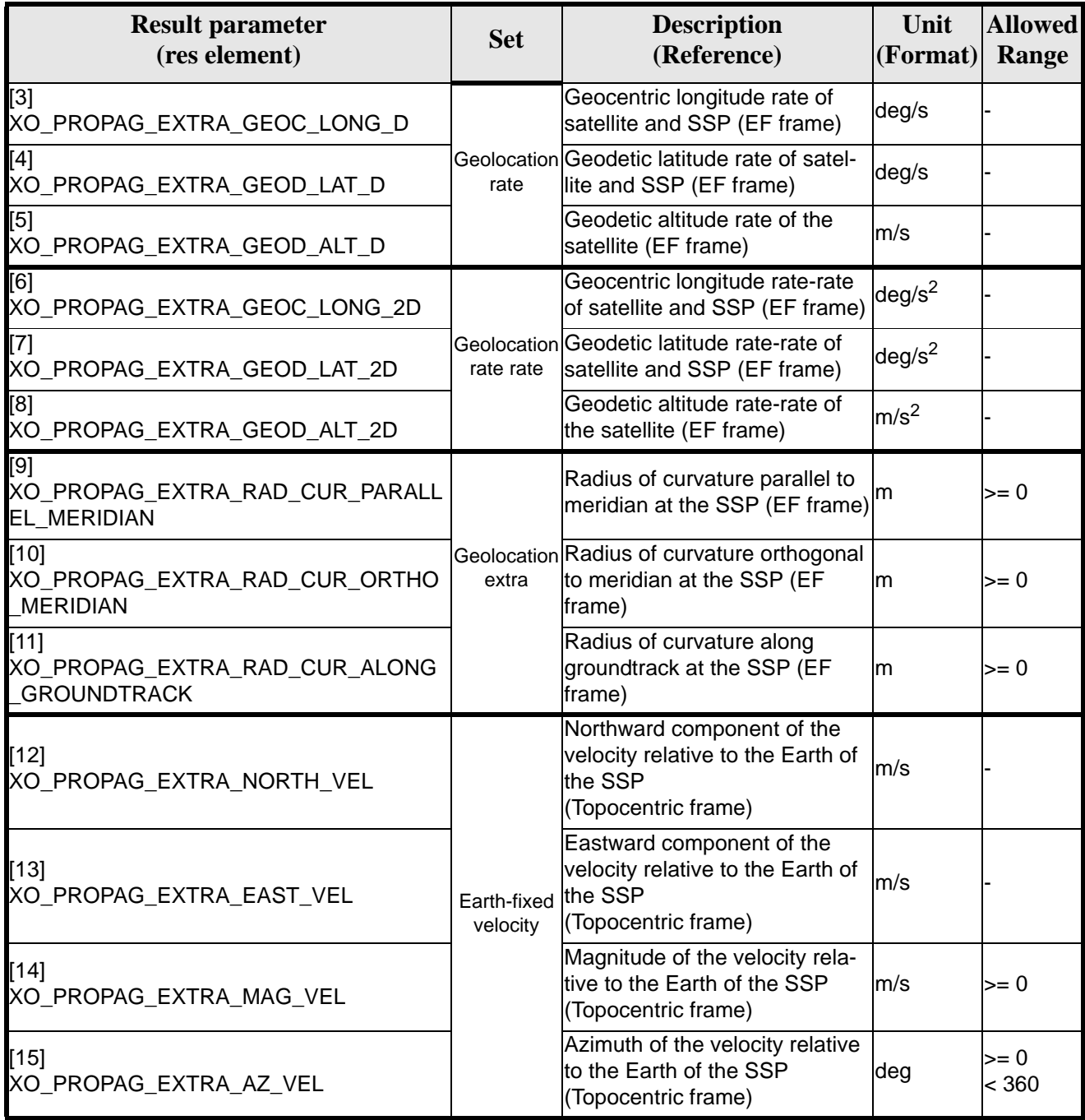

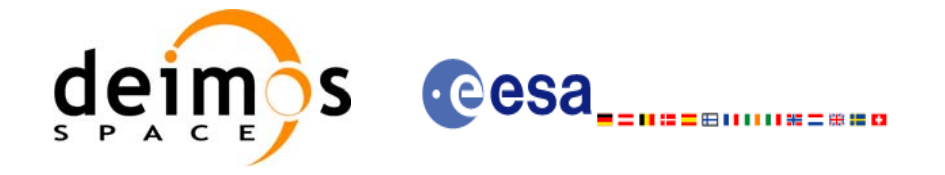

### *Table 69: Ancillary results vector. Model-independent parameters*

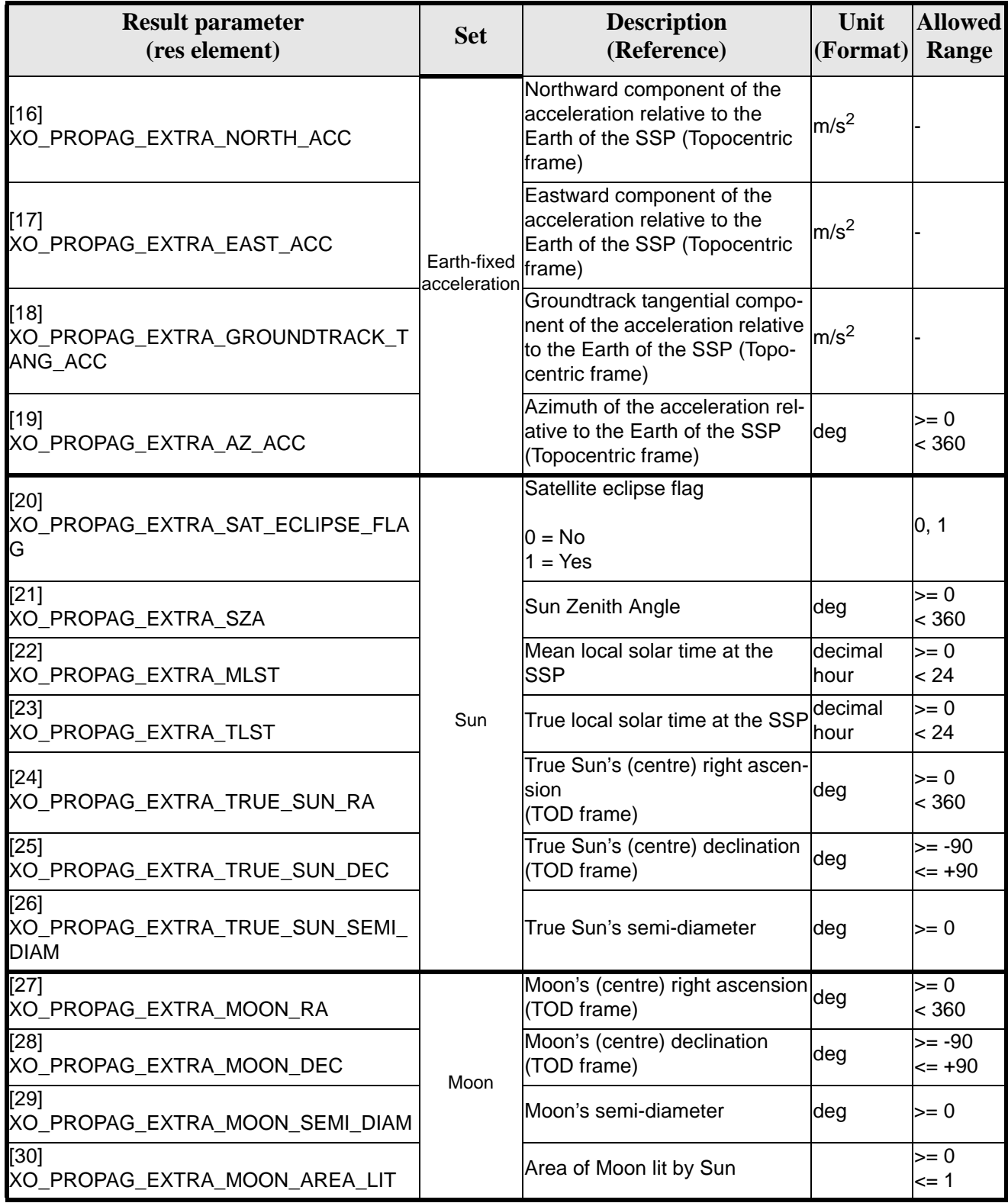

 $\overline{\mathbf{I}}$ 

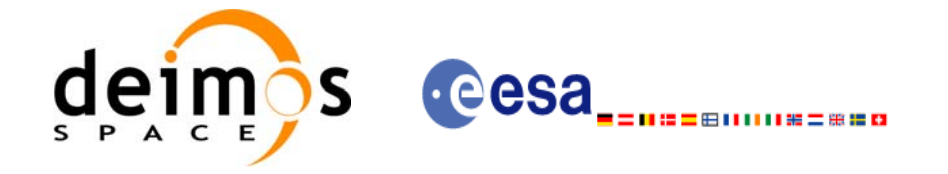

#### *Table 69: Ancillary results vector. Model-independent parameters*

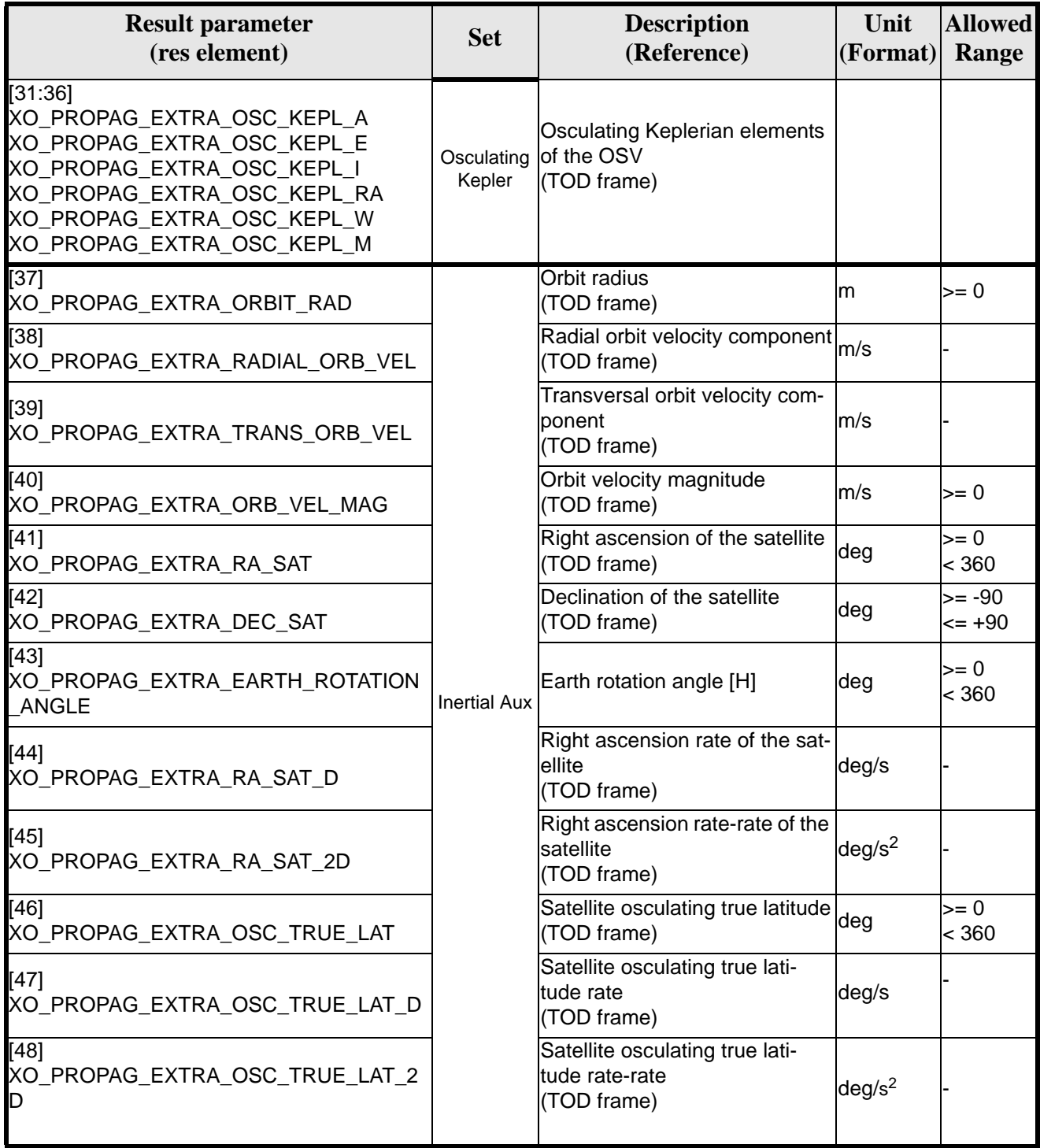

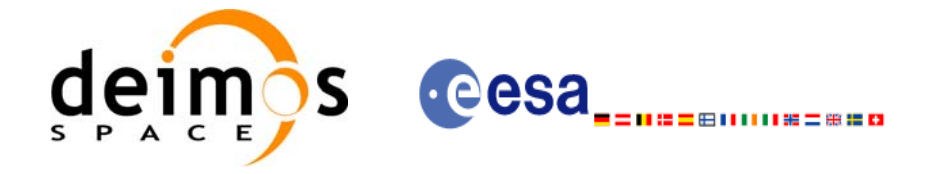

# *7.19.6 Warnings and errors*

Next table lists the possible error messages that can be returned by the **xo\_propag\_extra** CFI function after translating the returned status vector into the equivalent list of error messages by calling the function of the EXPLORER\_ORBIT software library **xo\_get\_msg** (see [\[GEN\\_SUM\]\)](#page-16-0).

This table also indicates the type of message returned, i.e. either a warning (WARN) or an error (ERR), the cause of such a message and the impact on the performed calculation, mainly on the results vector.

The table is completed by the error code and value. These error codes can be obtained translating the status vector returned by the **xo\_propag\_extra** CFI function by calling the function of the EXPLORER\_ORBIT software library **xo\_get\_code** (see [\[GEN\\_SUM\]](#page-16-0)).

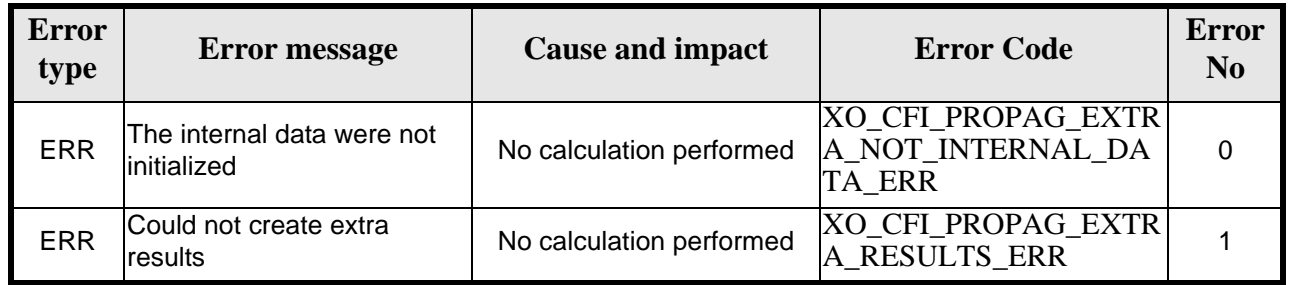

#### *Table 70: Error messages of xo\_propag\_extra function*

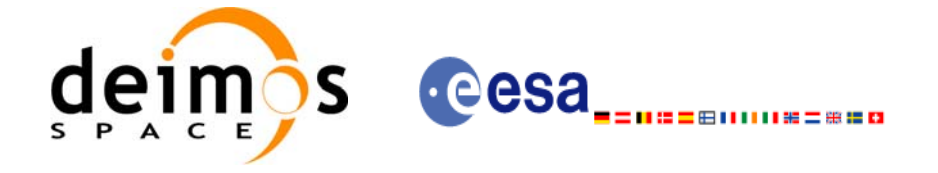

# *7.19.7 Runtime performances*

The following runtime performances have been measured:

#### *Table 71: Runtime performances of xo\_propag\_extra function*

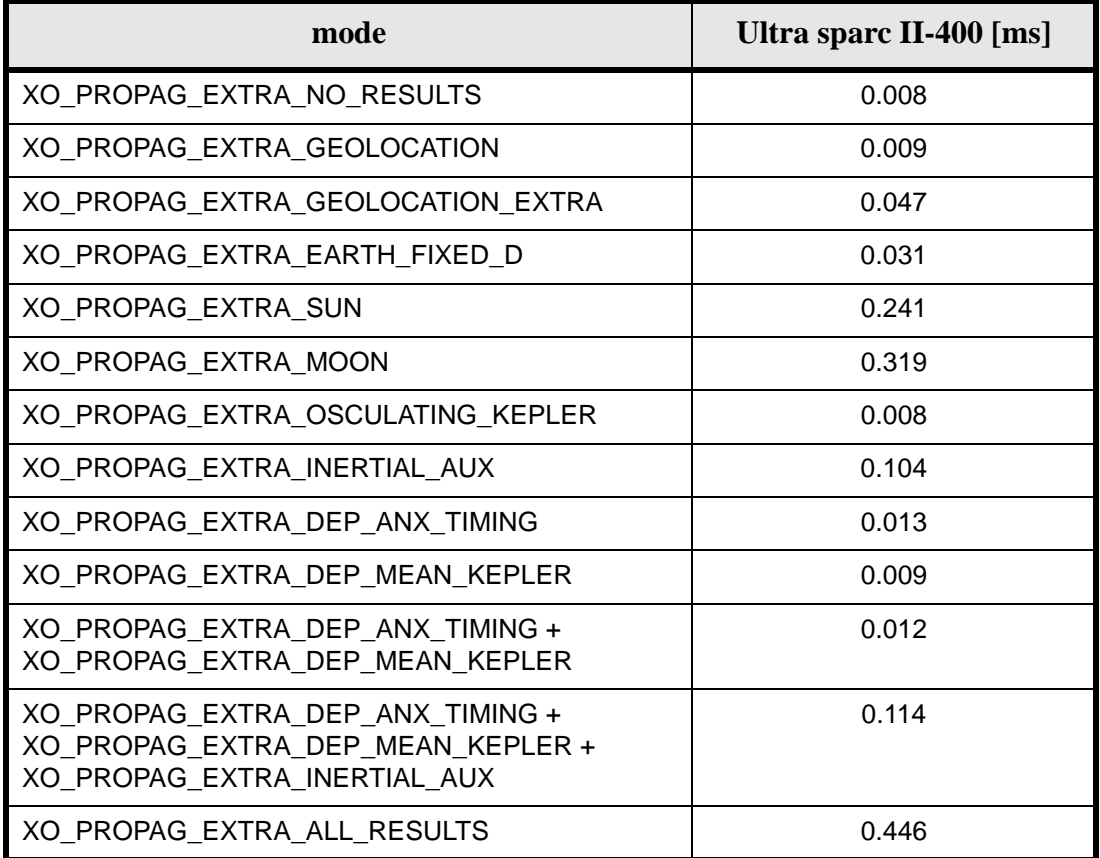

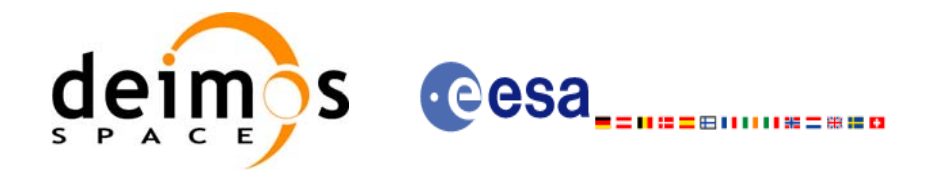

# **7.20 xo\_propag\_close**

#### *7.20.1 Overview*

The **xo\_propag\_close** function is used to free the memory allocated by the other propagation routines, ant it must be called after using them.

A complete calling sequence of the propagation procedure is presented in [section 4.2](#page-19-0).

#### *7.20.2 Calling interface*

The calling interface of the **xo\_propag\_close** CFI function is the following (input parameters are underlined):

```
#include <explorer_orbit.h>
{
      xo\_propag_id propag_id = \{NULL\};
      long status;
      long ierr[XO_NUM_ERR_PROPAG_CLOSE];
      status = xo_propag_close (&propag_id, ierr)
}
```
For ForTran programs, the declaration and calling procedure is as follows (input parameters are underlined, note that the C preprocessor must be used because of the presence of the #include statement):

```
#include <explorer_orbit.inc>
      INTEGER*4 SAT_ID,
      INTEGER*4 STATUS, IERR(XO_NUM_ERR_PROPAG_CLOSE)
      STATUS = XO_PROPAG_CLOSE (SAT_ID, IERR)
```
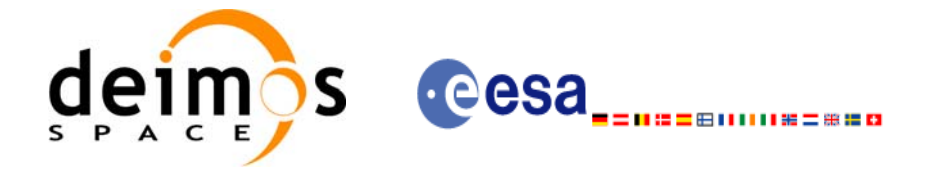

### *7.20.3 Input parameters*

The **xo\_propag\_close** CFI function has the following input parameters:

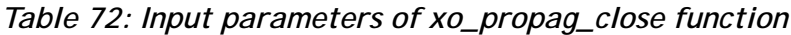

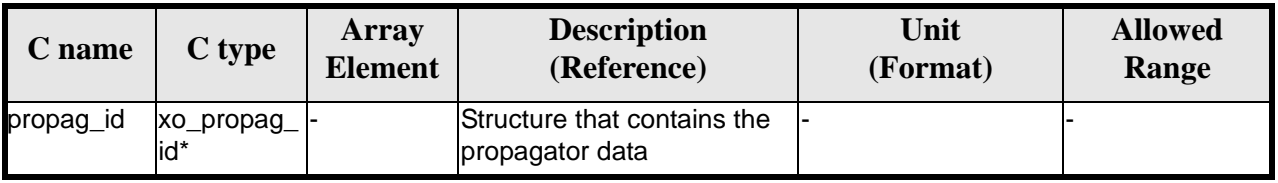

# *7.20.4 Output parameters*

The output parameters of the **xo\_propag\_close** CFI function are:

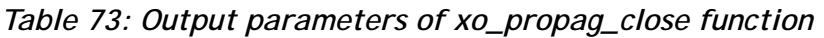

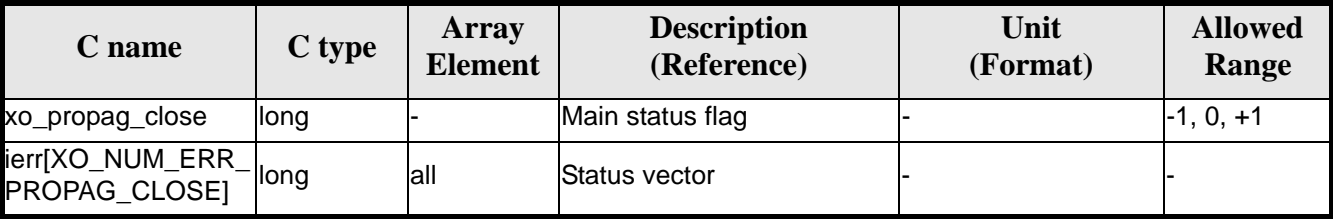

# *7.20.5 Warnings and errors*

Next table lists the possible error messages that can be returned by the **xo\_propag\_close** CFI function after translating the returned status vector into the equivalent list of error messages by calling the function of the EXPLORER\_ORBIT software library **xo\_get\_msg** (see [\[GEN\\_SUM\]\)](#page-16-0).

This table also indicates the type of message returned, i.e. either a warning (WARN) or an error (ERR), the cause of such a message and the impact on the performed calculation, mainly on the results vector.

The table is completed by the error code and value. These error codes can be obtained translating the status vector returned by the **xo\_propag\_close** CFI function by calling the function of the EXPLORER\_ORBIT software library **xo\_get\_code** (see [\[GEN\\_SUM\]](#page-16-0)).

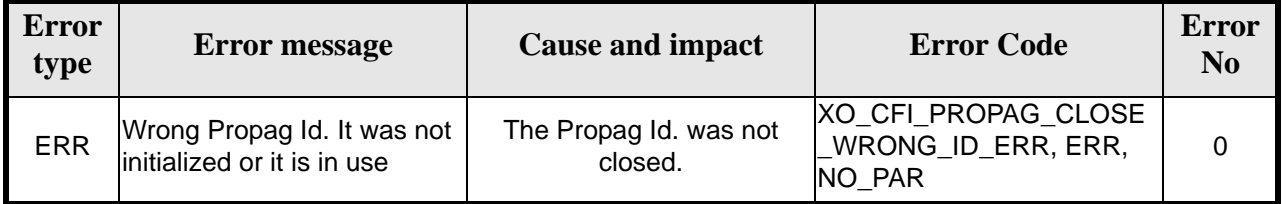

*Table 74: Error messages of xo\_propag\_close function*

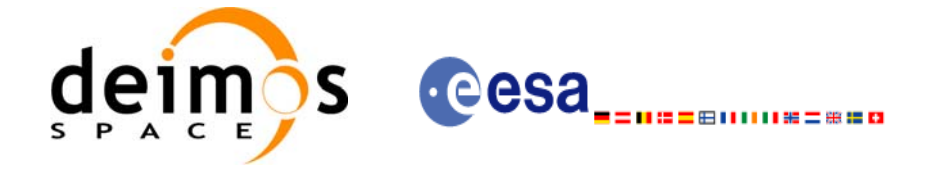

# *7.20.6 Runtime performances*

The following runtime performances have been measured:

*Table 75: Runtime performances of xo\_propag\_close function*

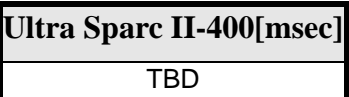

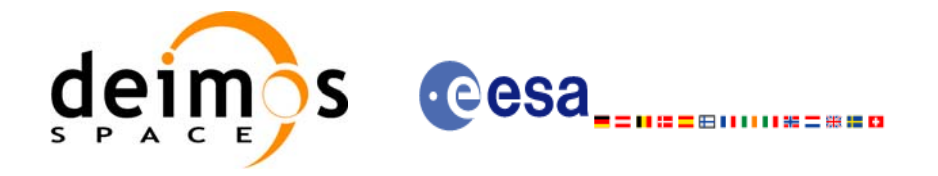

# **7.21 xo\_propag\_get\_id\_data**

### *7.21.1 Overview*

The **xo\_propag\_get\_id\_data** CFI function returns the data used for the propagation from the propag\_id.

### *7.21.2 Calling interface*

The calling interface of the **xo\_propag\_get\_id\_data** CFI function is the following:

```
#include <explorer_orbit.h>
\{xo_propag_id propag_id;
       xo_propag_id_data data;
       long status;
       status = xo_propag_get_id_data(&propag_id, &data);
}
```
For ForTran programs the declaration and calling procedure is as follows (note that the C preprocessor must be used because of the presence of the #include statement):

**TBD** 

# *7.21.3 Input parameters*

The **xo\_propag\_get\_id\_data** CFI function has the following input parameters:

*Table 76: Input parameters of xo\_propag\_get\_id\_data function*

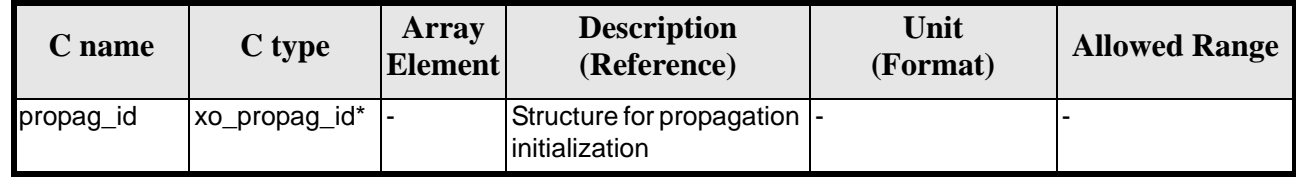

# *7.21.4 Output parameters*

The output parameters of the **xo\_propag\_get\_id\_data** CFI function are:

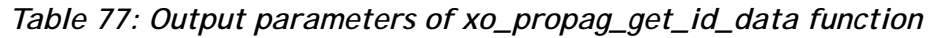

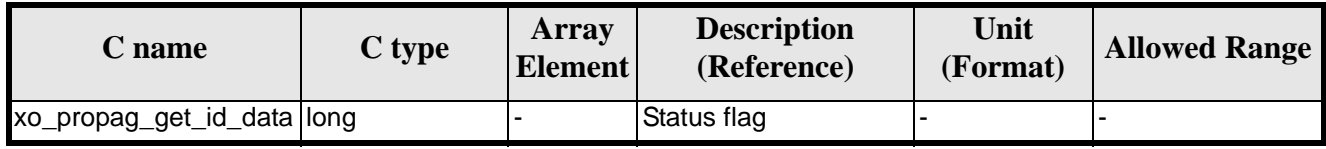

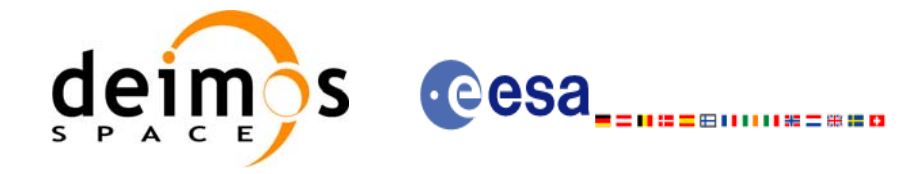

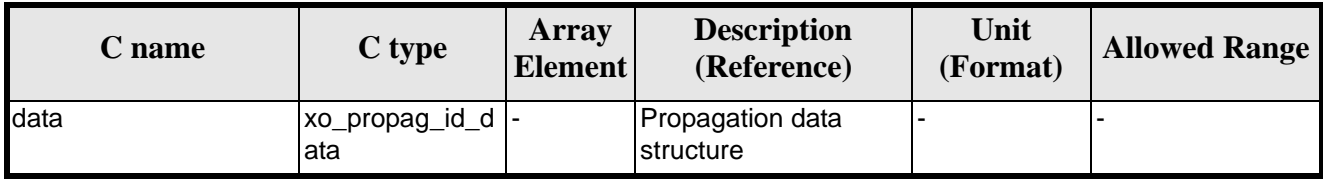

#### *Table 77: Output parameters of xo\_propag\_get\_id\_data function*

The data structure xo\_propag\_id\_data can be seen in [table 3.](#page-26-0)

### *7.21.5 Warnings and errors*

This function does not return any error/warning code. Only the status of the function indicates if the execution was correct or not.

The possible causes of error are:

• The propag\_id was not initialised.

### *7.21.6 Runtime performances*

The following runtime performances have been extimated.

*Table 78: Runtime performances of xo\_propag\_get\_id\_data function*

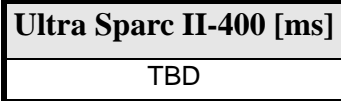

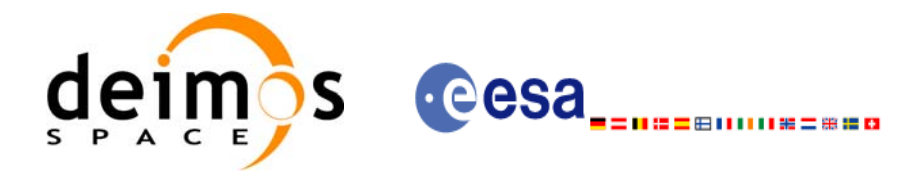

# **7.22 xo\_interpol\_init**

### <span id="page-95-1"></span>*7.22.1 Overview*

The **xo\_interpol\_init** initializes the interpolation process, i. e., it produces internal data to be used by the **xo\_interpol** function to perform the interpolation. The internal data consists of Cartesian orbit state vectors extracted from the *orbit\_id*, and validity times giving the allowed time window for interpolation.

Before calling this function it is required to initialise the orbit with one of the following modes:

- XO\_ORBIT\_INIT\_ROF\_MODE
- XO\_ORBIT\_INIT\_DORIS\_MODE

The validity start and stop times of the initialization (*val* time0 and *val* time1 output parameters) represents the allowed time window for interpolation.

CAUTION: The interpolation is highly accurate (1 mm. accuracy TBC) when it is performed between 4 input file(s) time intervals after start of file(s) and before end of file(s), but it degrades (up to a few cm. TBC) until 1 or 2 time intervals (TBD) before start of file(s) and after end of file(s). [figure 3](#page-95-0) provides a graphical explanation.

The **xo\_interpo**l function allows to extrapolate, that is, compute results for the 1 or 2 (TBC) intervals before start of the input file(s) and after enf of the input file. Anyway, as seen above in the caution statement, extrapolation is not recommended. In this case, the extrapolation window is NOT included in the valid time interval.

When the interpolation is in "degraded" mode, that is, when extrapolation is used, or when there is less than four orbit state vectors available in the input file before or after the requested time, **xo\_interpol** function will issue different warnings messages indicating that a degraded interpolation or extrapolation is performed. If the requested time is out the allowed extrapolation range, the function will return an error message.

A complete calling sequence of the interpolation procedure is presented in [section 4.3](#page-19-1).

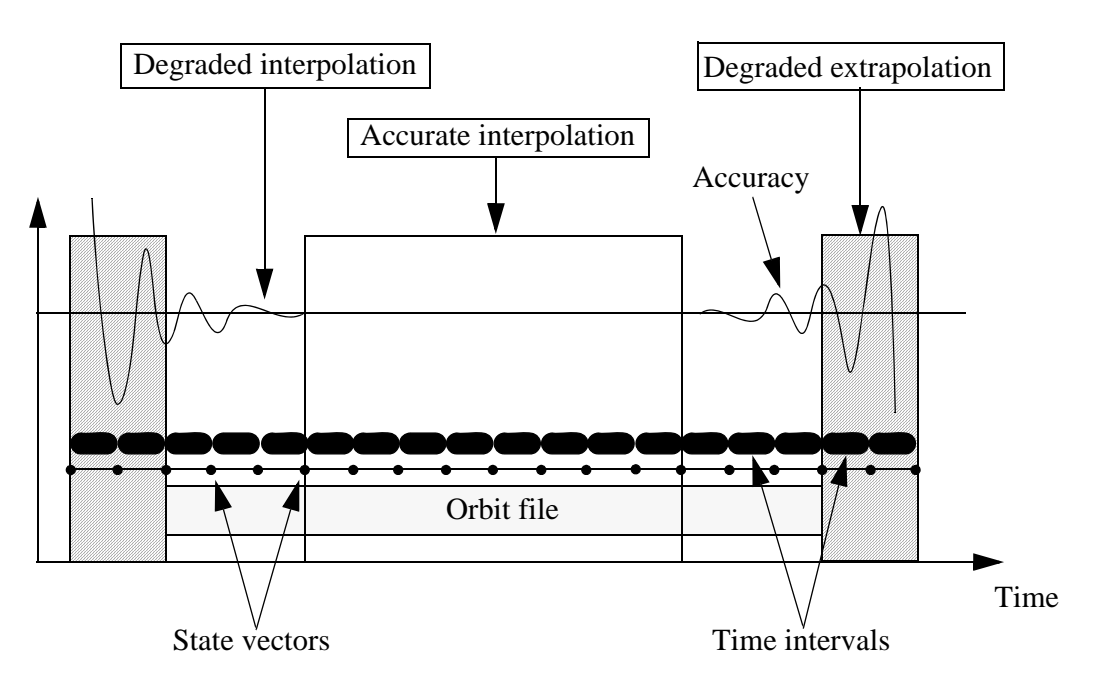

<span id="page-95-0"></span> *Figure 3: Performances of the interpolation algorithm*

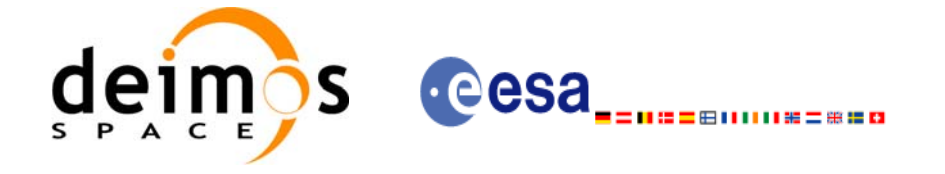

### *7.22.2 Calling interface*

The calling interface of the **xo\_interpol\_init** CFI function is the following (input parameters are underlined):

```
#include <explorer_orbit.h>
\{xo orbit id *orbit id = \{NULL\};xo\_interpol\_id *interpol\_id = \{NULL\};long interpol_model;
      long time ref;
      double val_time0, val_time1;
      long status, ierr[XO_NUM_ERR_INTERPOL_INIT];
      status = xo_interpol_init (&orbit_id, &interpol_model, 
                                  &time_ref,
                                  &val_time0, &val_time1,
                                  &interpol_id, ierr);
}
```
For ForTran programs, the declaration and calling procedure is as follows (input parameters are underlined, note that the C preprocessor must be used because of the presence of the #include statement):

#include <explorer\_orbit.inc>

INTEGER\*4 SAT\_ID, INTERPOL\_MODEL, N\_FILES CHARACTER\*LENGTH\_NAME ORBIT\_FILE(N\_FILES) INTEGER\*4 TIME\_REF, ORBIT0, ORBIT1 REAL\*8 TIME0, TIME1, VAL\_TIME0, VAL\_TIME1 INTEGER\*4 STATUS, IERR(XO\_NUM\_ERR\_INTERPOL\_INIT) STATUS = XO\_INTERPOL\_INIT (SAT\_ID, INTERPOL\_MODEL, N\_FILES,  $\alpha$  ORBIT\_FILE, TIME\_REF, & TIME0, TIME1, ORBIT0, ORBIT1, & VAL\_TIME0, VAL\_TIME1, IERR)

Note that N\_FILES must be set to the number of input files of that type, with a maximum value of 16, whereas LENGTH\_NAME must be set to the maximum string length of the filenames of that type. All strings in ForTran must end in "\0" (for compatibility with C programs).

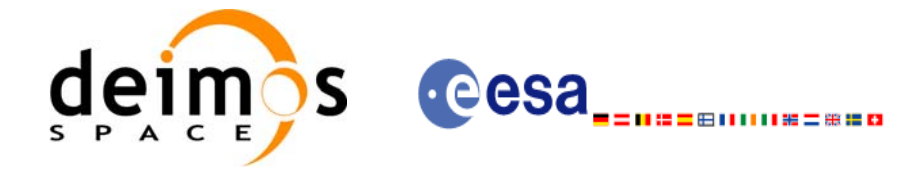

# *7.22.3 Input parameters*

The **xo\_interpol\_init** CFI function has the following input parameters:

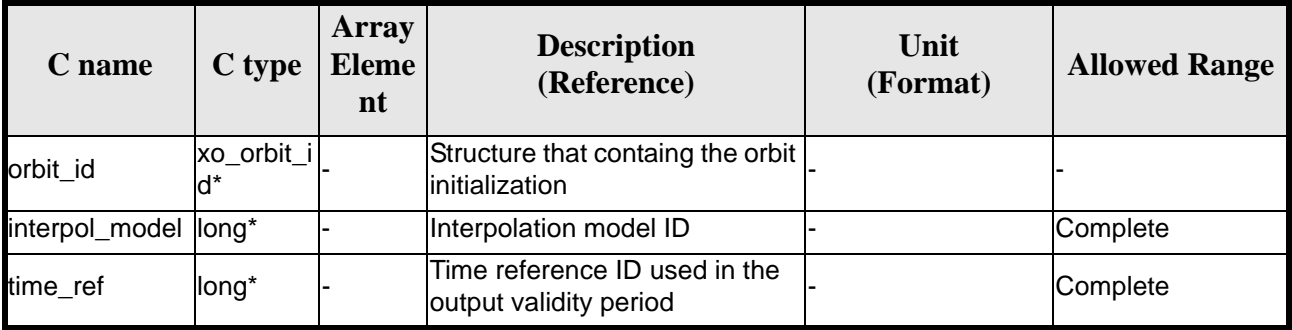

#### *Table 79: Input parameters of xo\_interpol\_init function*

It is possible to use enumeration values rather than integer values for some of the input arguments:

- Interpolation model ID: interpol\_model. Current document, [section 6.2](#page-25-0).
- Time reference ID: time\_ref. See [\[GEN\\_SUM\].](#page-16-0)

#### *7.22.4 Output parameters*

The output parameters of the **xo\_interpol\_init** CFI function are:

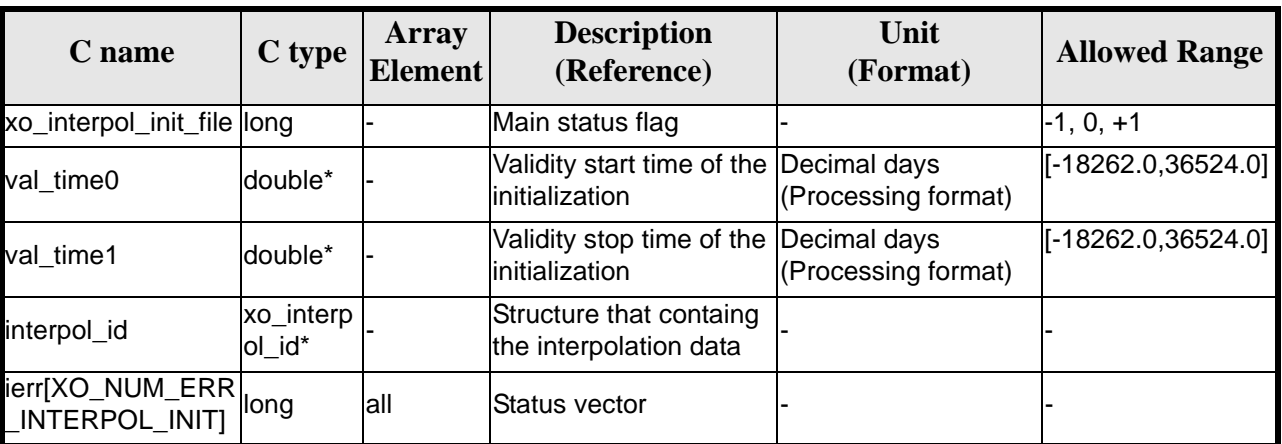

#### *Table 80: Output parameters of xo\_interpol\_init function*

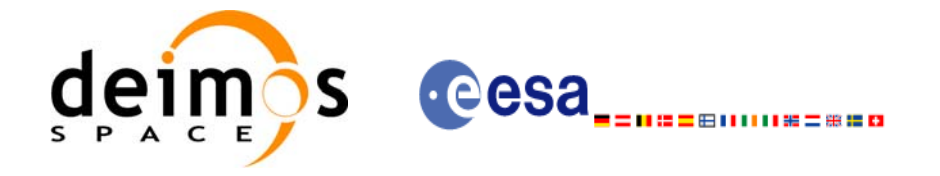

### *7.22.5 Warnings and errors*

Next table lists the possible error messages that can be returned by the **xo\_interpol\_init** CFI function after translating the returned status vector into the equivalent list of error messages by calling the function of the EXPLORER\_ORBIT software library **xo\_get\_msg** (see [\[GEN\\_SUM\]\)](#page-16-0).

This table also indicates the type of message returned, i.e. either a warning (WARN) or an error (ERR), the cause of such a message and the impact on the performed calculation, mainly on the results vector.

The table is completed by the error code and value. These error codes can be obtained translating the status vector returned by the **xo\_interpol\_init** CFI function by calling the function of the EXPLORER\_ORBIT software library **xo\_get\_code** (see [\[GEN\\_SUM\]](#page-16-0)).

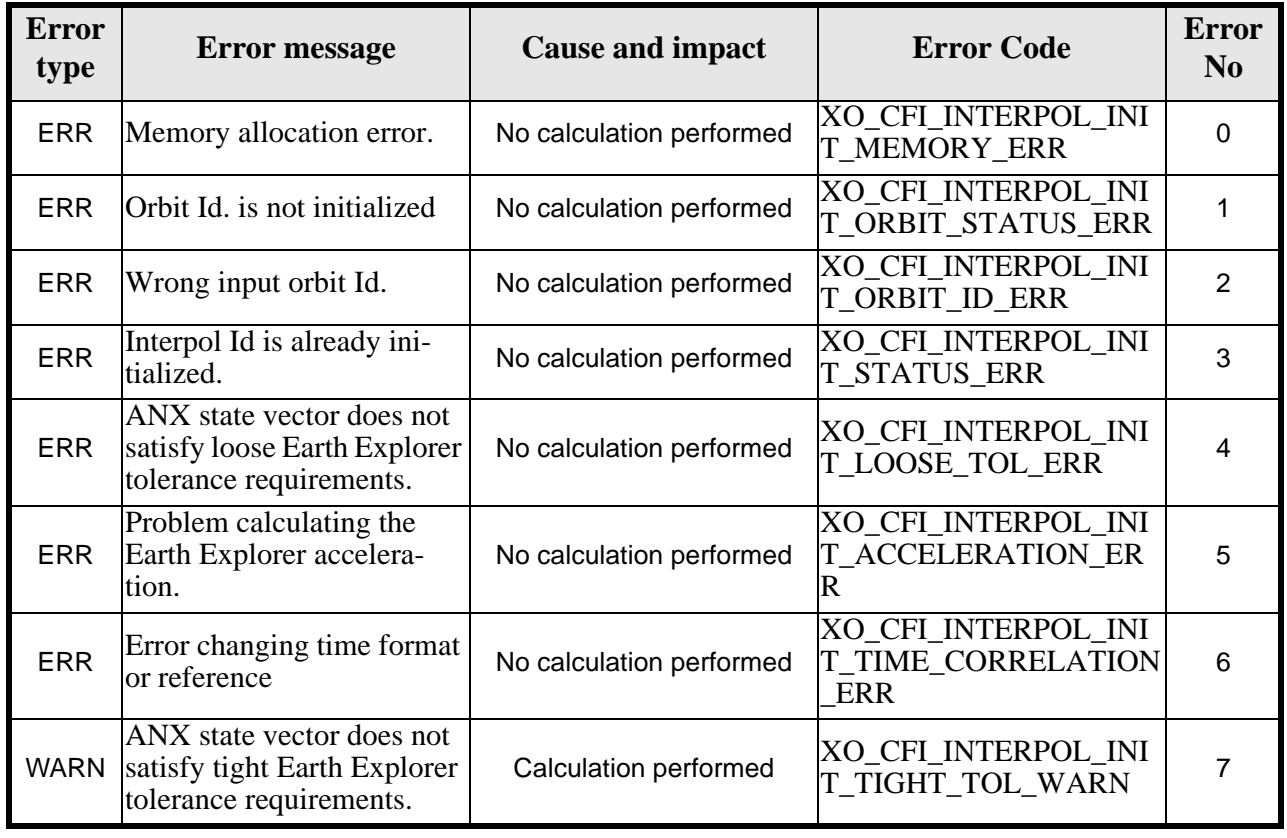

#### *Table 81: Error messages of xo\_interpol\_init function*

### *7.22.6 Runtime performances*

The following runtime performances have been measured:

*Table 82: Runtime performances of xo\_interpol\_init function*

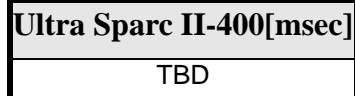

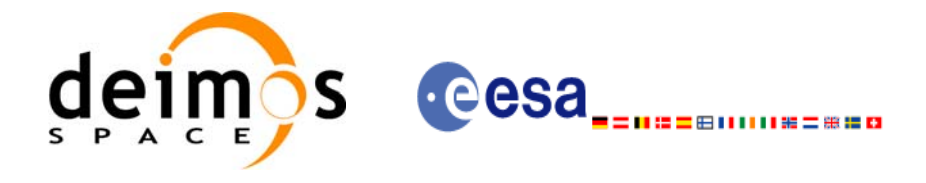

# **7.23 xo\_interpol**

# *7.23.1 Overview*

The **xo\_interpol** function is used to compute a Cartesian state vector at a requested time, using the internal data generated by the **xo\_interpol\_init\_file** routine.

To complete the description of the **xo\_interpol** function see comments in [section 7.22.1.](#page-95-1)

A complete calling sequence of the interpolation procedure is presented in [section 4.3](#page-19-1).

### *7.23.2 Calling interface*

The calling interface of the **xo\_interpol** CFI function is the following (input parameters are underlined):

```
#include <explorer_orbit.h>
{
      xo\_interpol\_id interpol_id = \{NULL\};
      long model, time_ref;
      double time, pos_out[3], vel_out[3], acc_out[3];
      long status, ierr[XO_NUM_ERR_INTERPOL];
      status =xo_interpol(&interpol_id, &model, &time_ref, &time, 
                           pos_out, vel_out, acc_out, ierr);
      /* Or, using the run_id */
      long run_id;
      status =xo_interpol_run(&run_id, &model, &time_ref, &time, 
                               pos out, vel out, acc out, ierr);
}
```
For ForTran programs, the declaration and calling procedure is as follows (input parameters are underlined, note that the C preprocessor must be used because of the presence of the #include statement):

```
#include <explorer_orbit.inc>
     INTEGER*4 SAT_ID, MODEL, TIME_REF
     REAL*8 TIME, POS_OUT(3), VEL_OUT(3), ACC_OUT(3)
     INTEGER*4 STATUS, IERR(XO_NUM_ERR_INTERPOL)
     STATUS = XO_INTERPOL (SAT_ID, MODEL, TIME_REF, TIME, 
    & POS_OUT, VEL_OUT, ACC_OUT, IERR)
```
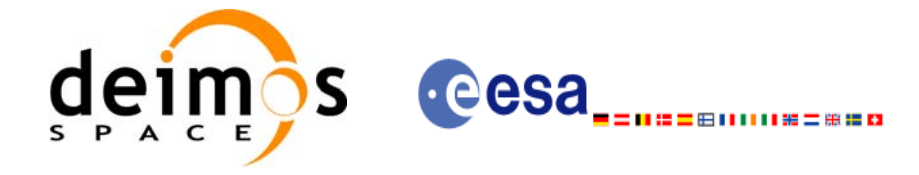

# *7.23.3 Input parameters*

The **xo\_interpol** CFI function has the following input parameters:

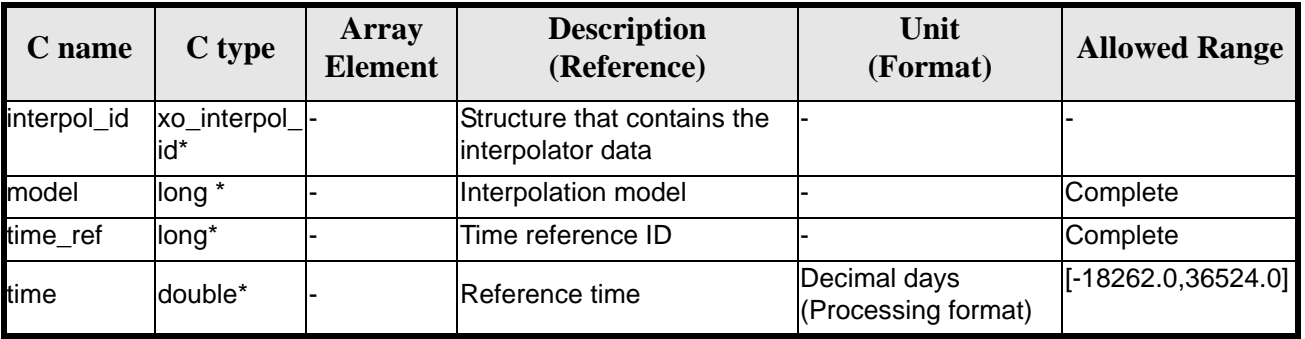

#### *Table 83: Input parameters of xo\_interpol function*

It is possible to use enumeration values rather than integer values for some of the input arguments:

- Interpolation model: model. Current document, [section 6.2.](#page-25-0)
- Time reference ID: time\_ref. See [\[GEN\\_SUM\].](#page-16-0)

#### *7.23.4 Output parameters*

The output parameters of the **xo\_interpol** CFI function are:

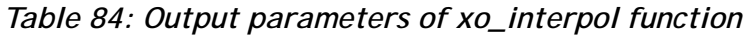

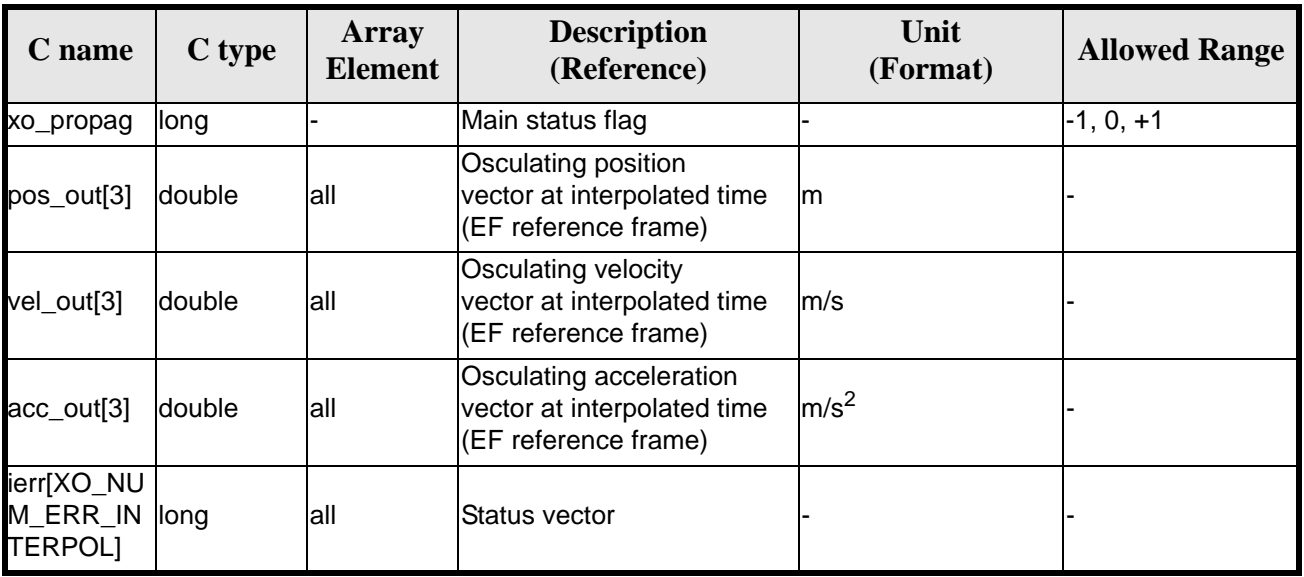

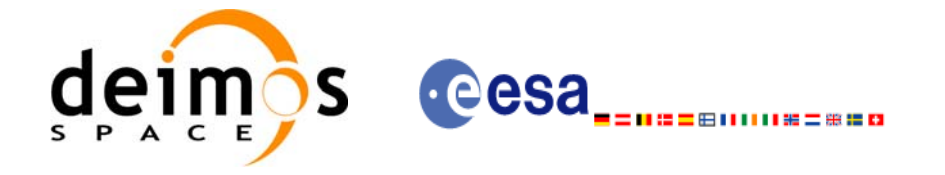

# *7.23.5 Warnings and errors*

Next table lists the possible error messages that can be returned by the **xo\_interpol** CFI function after translating the returned status vector into the equivalent list of error messages by calling the function of the EXPLORER\_ORBIT software library **xo\_get\_msg** (see [\[GEN\\_SUM\]\)](#page-16-0).

This table also indicates the type of message returned, i.e. either a warning (WARN) or an error (ERR), the cause of such a message and the impact on the performed calculation, mainly on the results vector.

The table is completed by the error code and value. These error codes can be obtained translating the status vector returned by the **xo\_interpol** CFI function by calling the function of the EXPLORER\_ORBIT software library **xo\_get\_code** (see [\[GEN\\_SUM\]\)](#page-16-0).

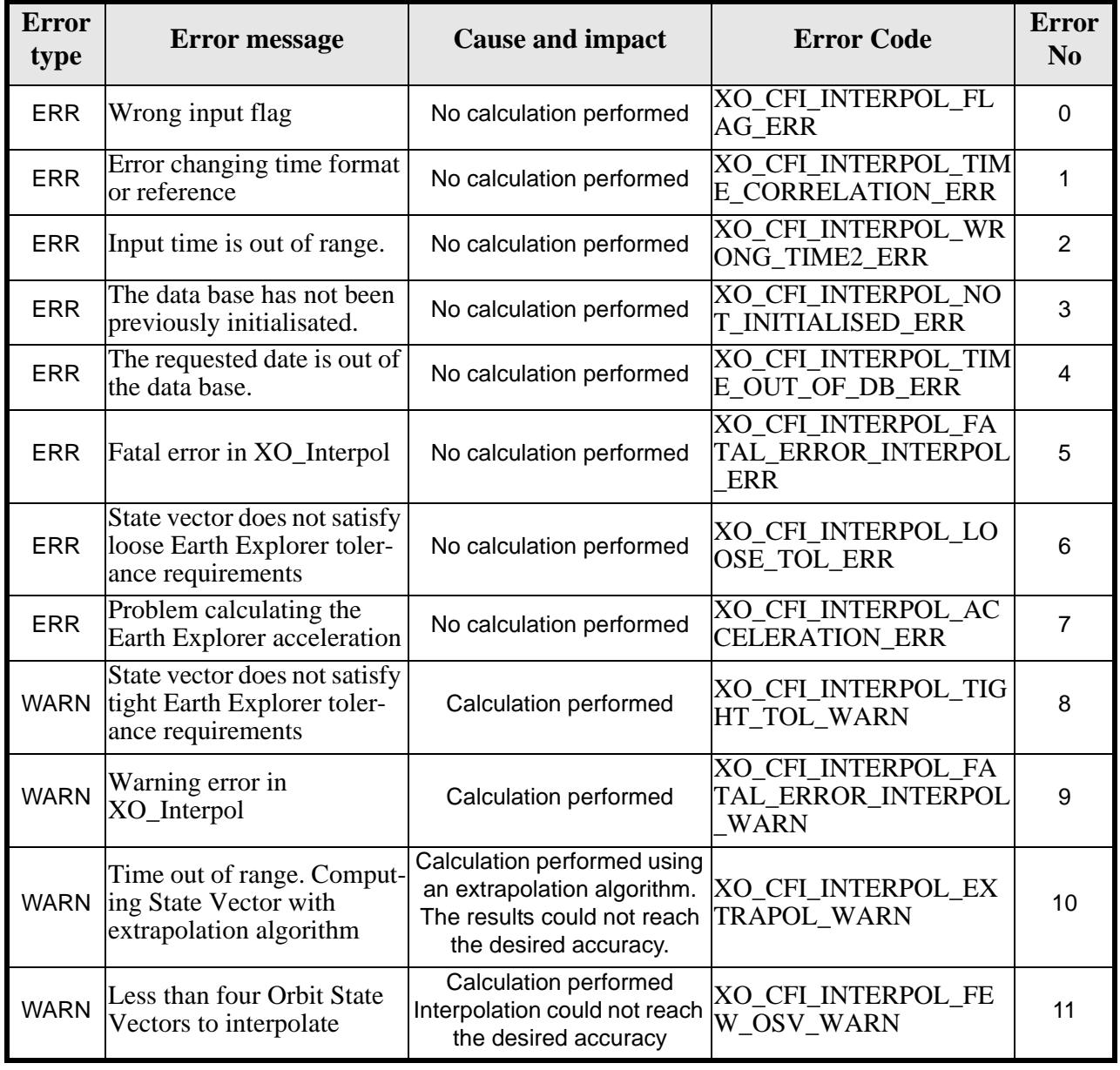

#### *Table 85: Error messages of xo\_interpol function*

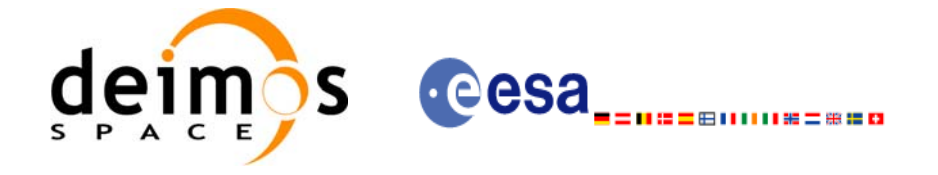

# *7.23.6 Runtime performances*

The following runtime performances have been measured:

*Table 86: Runtime performances of xo\_interpol function*

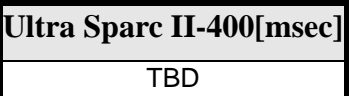

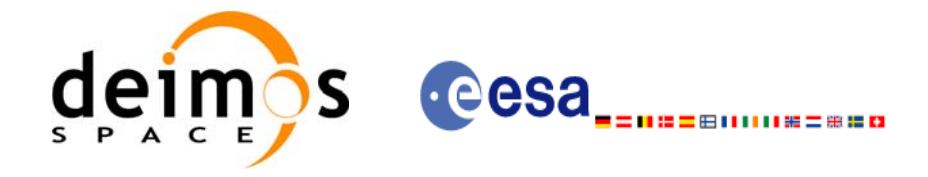

# **7.24 xo\_interpol\_extra**

### *7.24.1 Overview*

This software returns ancillary results derived from an orbit interpolation using the **xo\_interpol** function. The ancillary results are similar to the ones produced by the **xo\_propag\_extra** routine.

A complete calling sequence of the interpolation procedure is presented in [section 4.3](#page-19-1).

### *7.24.2 Calling interface*

The calling interface of the **xo\_interpol\_extra** CFI function is the following:

```
#include <explorer_orbit.h>
{
      xo_interpol_id interpol_id = {NULL};
      long extra_choice;
      double model_out[XO_INTERPOL_EXTRA_NUM_DEP_ELEMENTS], 
             extra_out[XO_INTERPOL_EXTRA_NUM_INDEP_ELEMENTS];
      long status, ierr[XO_NUM_ERR_INTERPOL_EXTRA];
      status = xo_interpol_extra (&interpol_id,&extra_choice,
                                   model out, extra out, ierr);
      /* Or, using the run id */
      long run id;
      status = xo_interpol_extra_run (&run_id,&extra_choice,
                                       model out, extra out, ierr);
}
```
For ForTran programs, the declaration and calling procedure is as follows (input parameters are underlined, note that the C preprocessor must be used because of the presence of the #include statement):

```
#include <explorer_orbit.inc>
      INTEGER*4 SAT_ID, EXTRA_CHOICE
      REAL*8 MODEL_OUT(XO_INTERPOL_EXTRA_NUM_DEP_ELEMENTS), 
             EXTRA_OUT(XO_INTERPOL_EXTRA_NUM_INDEP_ELEMENTS)
      INTEGER*4 STATUS, IERR(XO_NUM_ERR_INTERPOL_EXTRA)
      STATUS = XO_INTERPOL_EXTRA (SAT_ID, EXTRA_CHOICE,MODEL_OUT, 
                                   EXTRA_OUT, IERR)
```
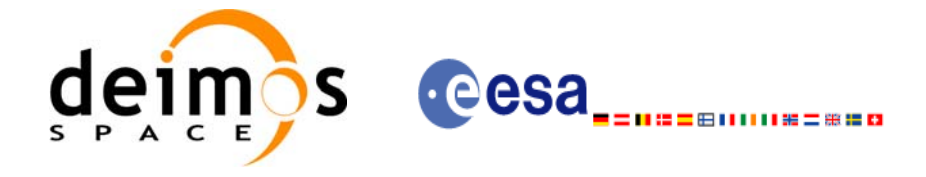

# *7.24.3 Input parameters*

The **xo\_interpol\_extra** CFI function has the following input parameters:

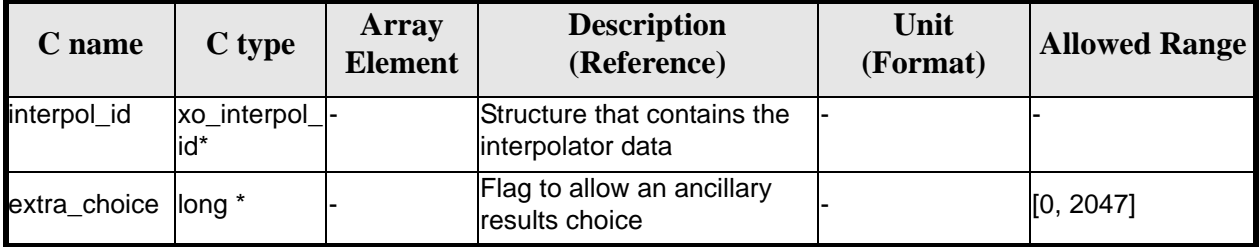

#### *Table 87: Input parameters of xo\_interpol\_extra function*

It is possible to use enumeration values rather than integer values for some of the input arguments:

• Flag to select ancillary results: extra\_choice. See tables below:

| <b>Model independant</b>               | <b>Description</b>               | Long     |
|----------------------------------------|----------------------------------|----------|
| XO_INTERPOL_EXTRA_NO_RESULTS           | No extra results                 | $\Omega$ |
| XO INTERPOL EXTRA GEOLOCATION          | Geolocation results              |          |
| XO_INTERPOL_EXTRA_GEOLOCATION_D        | Geolocation rate results         | 2        |
| XO_INTERPOL_EXTRA_GEOLOCATION_2D       | Geolocation rate-rate results    | 4        |
| XO_INTERPOL_EXTRA_GEOLOCATION_EXTRA    | Geolocation extra results        | 8        |
| XO_INTERPOL_EXTRA_EARTH_FIXED_D        | Earth fixed velocity results     | 16       |
| XO_INTERPOL_EXTRA_EARTH_FIXED_2D       | Earth fixed acceleration results | 32       |
| XO_INTERPOL_EXTRA_SUN                  | Sun results                      | 64       |
| XO_INTERPOL_EXTRA_MOON                 | lMoon results                    | 128      |
| XO_INTERPOL_EXTRA_OSCULATING_KEPLER    | Osculating keplerian elements    | 256      |
| XO_INTERPOL_EXTRA_INERTIAL_AUX         | Inertial auxiliary results       | 512      |
| Model dependant (Mean Keplerian model) | <b>Description</b>               | Long     |
| XO_INTERPOL_EXTRA_DEP_ANX_TIMING       | <b>ANX timing results</b>        | 1024     |

*Table 88: Enumeration values of extra\_choice input flag*

To calculate all results there is an extra enumeration value, defined as the addition of all the enumeration result values:

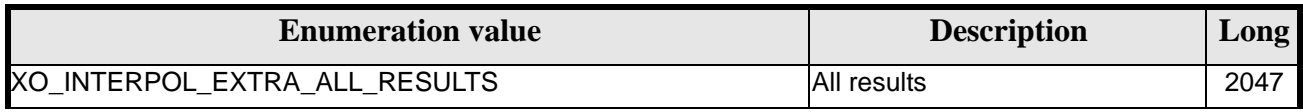

The elements calculated in each case are shown in sections 7.6.5 and 7.10.5. It is possible to select the calculation of different sets of output parameters, or to make any combination of them by adding the results enumeration desired. In order to calculate some elements it might be necessary to calculate elements which have not been explicitly requested. The function identifies internally all the dependencies and those elements are also returned in the result vectors.

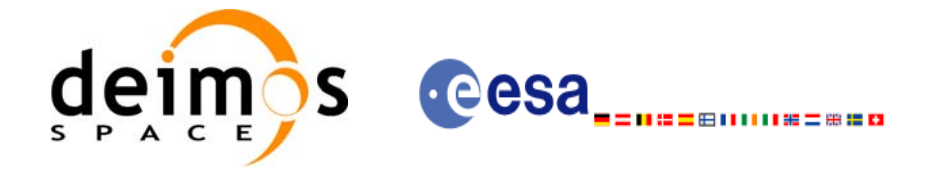

# *7.24.4 Output parameters*

The output parameters of the **xo\_interpol\_extra** CFI function are:

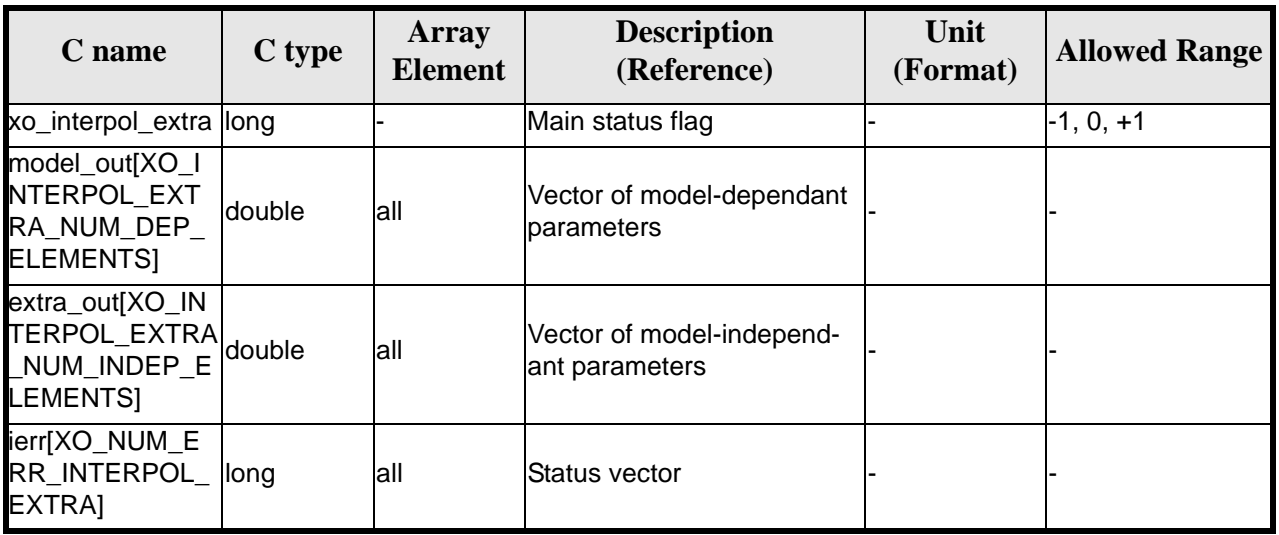

#### *Table 89: Output parameters of xo\_interpol\_extra function*

### *7.24.5 Results vectors*

The model-dependant parameters vector for the **default interpolation model** is (note that there is an enumeration associated to the elements of the results vectors) in the following table:

| <b>Result parameter</b><br>(res element)                         | <b>Set</b>      | <b>Description</b><br>(Reference) | Unit<br>(Format)                            | <b>Allowed</b><br>Range     |
|------------------------------------------------------------------|-----------------|-----------------------------------|---------------------------------------------|-----------------------------|
| $\overline{10}$<br>XO_INTERPOL_EXTRA_DEP_NODAL_<br><b>PERIOD</b> | ANX Tim-<br>ing | Nodal period                      | ls                                          | $>= 0$                      |
| [1]<br>XO INTERPOL EXTRA DEP UTC CU<br>RRENT ANX                 |                 | <b>UTC of current ANX</b>         | decimal<br>days<br>(Process-<br>ing format) |                             |
| [2]<br>XO INTERPOL EXTRA DEP ORBIT N<br><b>UMBER</b>             | Position        | Absolute Orbit<br>Number          |                                             | > 0                         |
| [3]<br>XO_INTERPOL_EXTRA_DEP_SEC_SIN<br>CE ANX                   | in orbit        | Time since ANX                    | ls                                          | $>= 0$<br>< Nodal<br>Period |

*Table 90: Ancillary results vector. Model-dependent parameters*

The model-independant results vectors are the same as the **xo\_propag\_extra** model-independant results vectors (see [7.19.5\)](#page-84-0). The enumeration names are the same, changing PROPAG with INTERPOL (e.g. XO\_INTERPOL\_EXTRA\_ORBIT\_RAD).

Earth Explorer Mission CFI Software. EXPLORER\_ORBIT Software User Manual 13

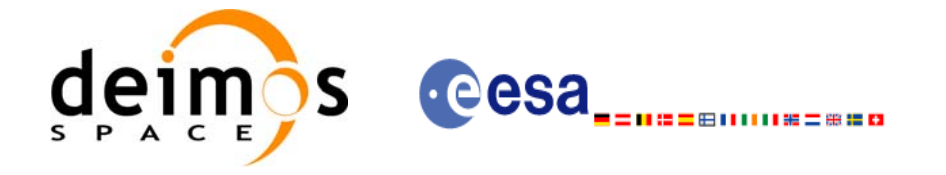

# *7.24.6 Warnings and errors*

Next table lists the possible error messages that can be returned by the **xo\_interpol\_extra** CFI function after translating the returned status vector into the equivalent list of error messages by calling the function of the EXPLORER\_ORBIT software library **xo\_get\_msg** (see [\[GEN\\_SUM\]\)](#page-16-0).

This table also indicates the type of message returned, i.e. either a warning (WARN) or an error (ERR), the cause of such a message and the impact on the performed calculation, mainly on the results vector.

The table is completed by the error code and value. These error codes can be obtained translating the status vector returned by the **xo\_interpol\_extra** CFI function by calling the function of the EXPLORER\_ORBIT software library **xo\_get\_code** (see [\[GEN\\_SUM\]](#page-16-0)).

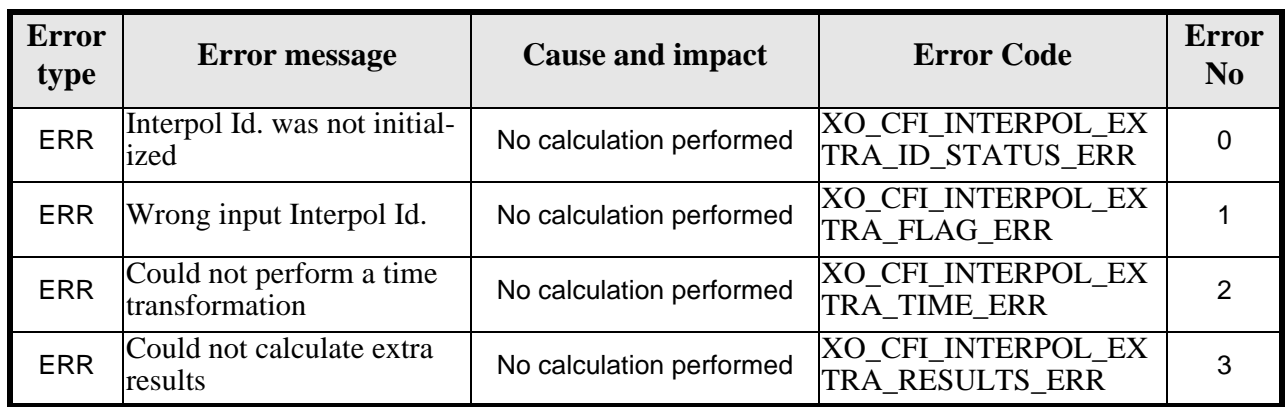

#### *Table 91: Error messages of xo\_interpol\_extra function*

# *7.24.7 Runtime performances*

The following runtime performances have been measured:

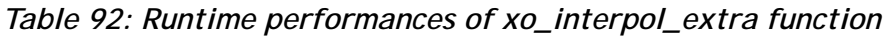

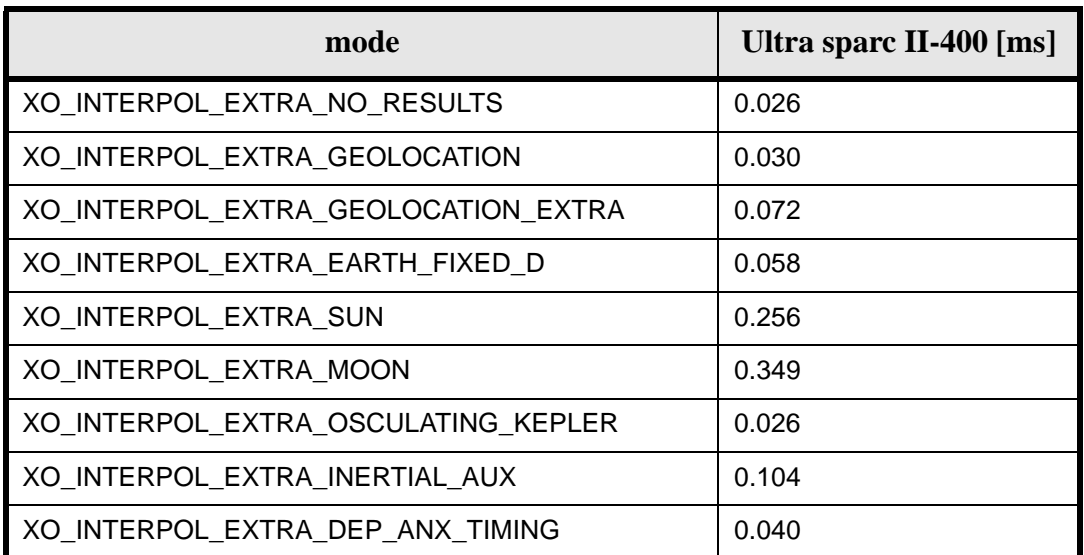

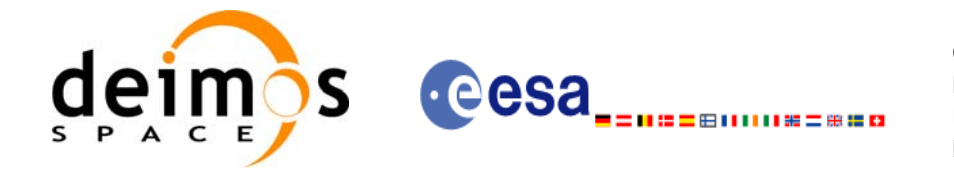

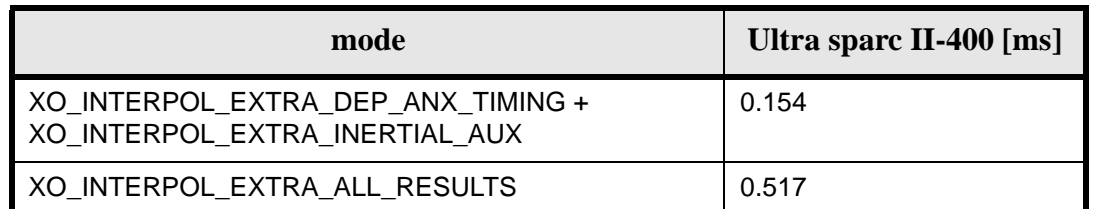
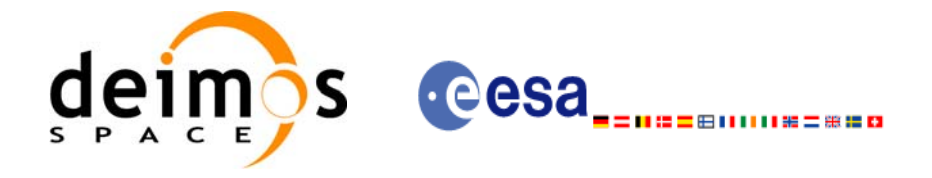

# **7.25 xo\_interpol\_close**

## *7.25.1 Overview*

The **xo\_interpol\_close** function is used to free the memory allocated by the other orbit interpolation routines, and it must be called after using them.

A complete calling sequence of the interpolation procedure is presented in [section 4.3](#page-19-0).

## *7.25.2 Calling interface*

The calling interface of the **xo** interpol close CFI function is the following (input parameters are underlined):

```
#include <explorer_orbit.h>
{
      xo\_interpol\_id interpol_id = \{NULL\};
      long status, ierr[XO_NUM_ERR_INTERPOL_CLOSE];
      status = xo_interpol_close (&interpol_id, ierr)
}
```
For ForTran programs, the declaration and calling procedure is as follows (input parameters are underlined, note that the C preprocessor must be used because of the presence of the #include statement):

```
#include <explorer_orbit.inc>
      INTEGER*4 SAT_ID
      INTEGER*4 STATUS, IERR(XO_NUM_ERR_INTERPOL_CLOSE)
      STATUS = XO_INTERPOL_CLOSE (SAT_ID, IERR)
```
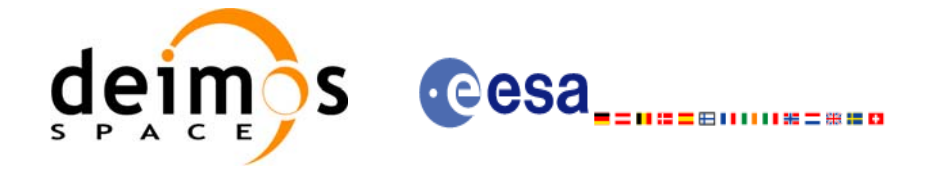

## *7.25.3 Input parameters*

The **xo\_interpol\_close** CFI function has the following input parameters:

#### *Table 93: Input parameters of xo\_interpol\_close function*

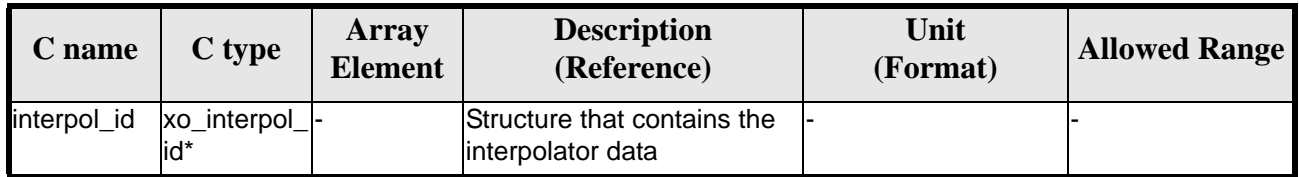

### *7.25.4 Output parameters*

The output parameters of the **xo\_interpol\_close** CFI function are:

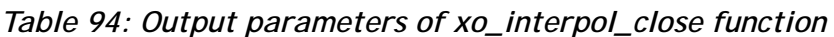

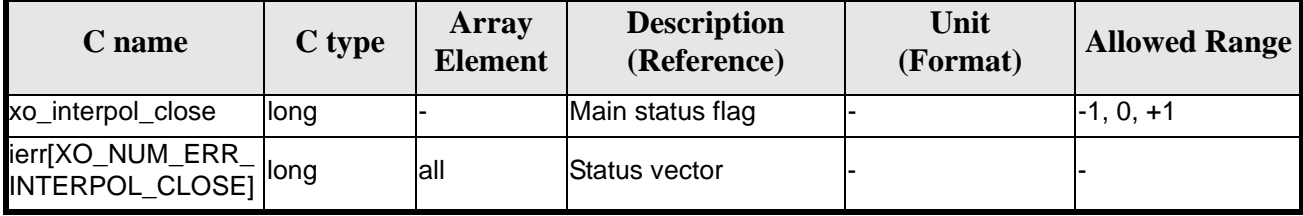

## *7.25.5 Warnings and errors*

Next table lists the possible error messages that can be returned by the **xo\_interpol\_close** CFI function after translating the returned status vector into the equivalent list of error messages by calling the function of the EXPLORER\_ORBIT software library **xo\_get\_msg** (see [\[GEN\\_SUM\]\)](#page-16-0).

This table also indicates the type of message returned, i.e. either a warning (WARN) or an error (ERR), the cause of such a message and the impact on the performed calculation, mainly on the results vector.

The table is completed by the error code and value. These error codes can be obtained translating the status vector returned by the **xo\_interpol\_close** CFI function by calling the function of the EXPLORER\_ORBIT software library **xo\_get\_code** (see [\[GEN\\_SUM\]](#page-16-0)).

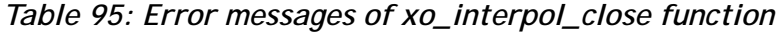

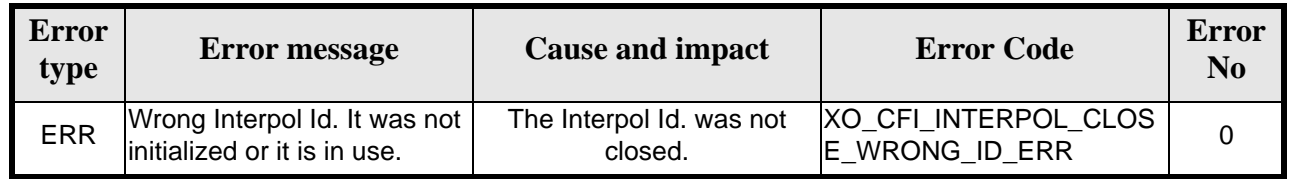

# *7.25.6 Runtime performances*

The following runtime performances have been measured:

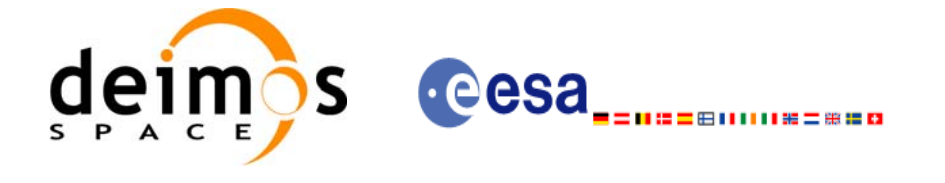

 $\mathbf I$ 

#### *Table 96: Runtime performances of xo\_interpol\_close function*

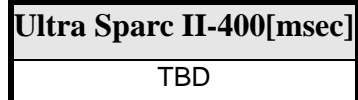

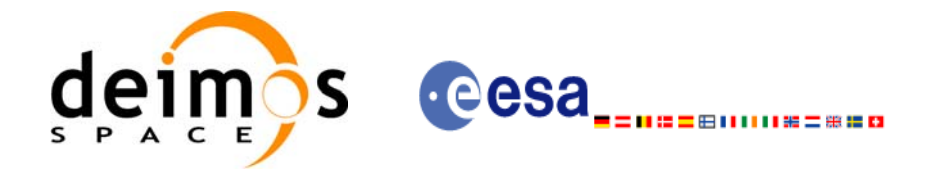

# **7.26 xo\_interpol\_get\_id\_data**

# *7.26.1 Overview*

The **xo\_interpol\_get\_id\_data** CFI function returns the data used for the interpolation from the interpol\_id.

## *7.26.2 Calling interface*

The calling interface of the **xo\_interpol\_get\_id\_data** CFI function is the following:

```
#include <explorer_orbit.h>
\{xo_interpol_id interpol_id;
       xo_interpol_id_data data;
       long status;
       status = xo_interpol_get_id_data(&interpol_id, &data);
}
```
For ForTran programs the declaration and calling procedure is as follows (note that the C preprocessor must be used because of the presence of the #include statement):

**TBD** 

# *7.26.3 Input parameters*

The **xo\_interpol\_get\_id\_data** CFI function has the following input parameters:

*Table 97: Input parameters of xo\_interpol\_get\_id\_data function*

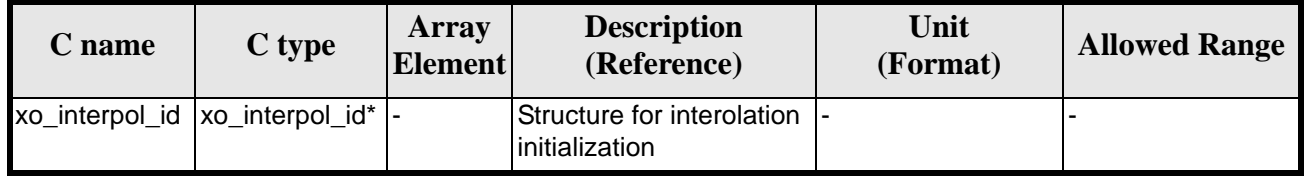

## *7.26.4 Output parameters*

The output parameters of the **xo\_interpol\_get\_id\_data** CFI function are:

| C name                        | C type | Array<br>Element | <b>Description</b><br>(Reference) | Unit<br>(Format) | <b>Allowed Range</b> |
|-------------------------------|--------|------------------|-----------------------------------|------------------|----------------------|
| xo_interpol_get_id_data  long |        |                  | Status flag                       |                  |                      |

*Table 98: Output parameters of xo\_interpol\_get\_id\_data function*

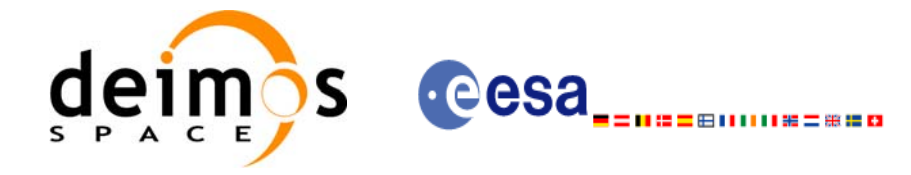

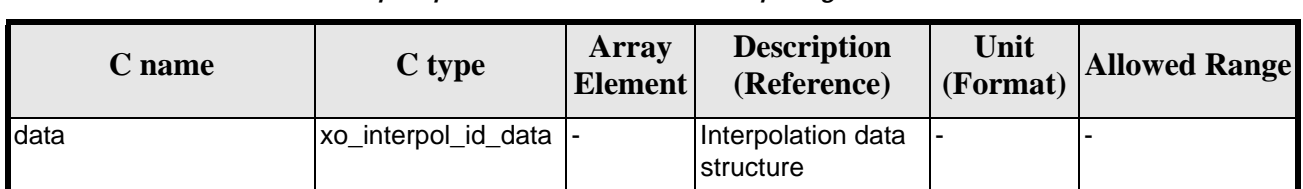

*Table 98: Output parameters of xo\_interpol\_get\_id\_data function*

The data structure xo\_interpol\_id\_data can be seen in [table 3](#page-26-0).

### *7.26.5 Warnings and errors*

This function does not return any error/warning code. Only the status of the function indicates if the execution was correct or not.

The possible causes of error are:

• The interpol\_id was not initialised.

# *7.26.6 Runtime performances*

The following runtime performances have been extimated.

*Table 99: Runtime performances of xo\_interpol\_get\_id\_data function*

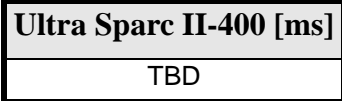

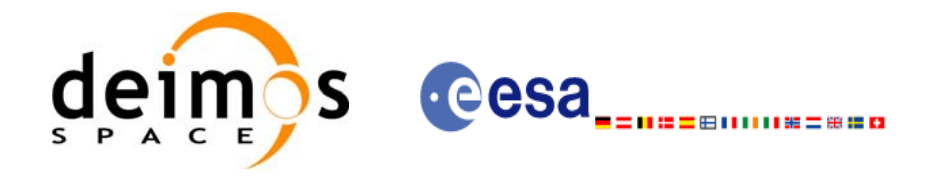

# **7.27 xo\_orbit\_to\_time**

### *7.27.1 Overview*

The **xo\_orbit\_to\_time** function converts an orbit-relative time into processing time.

*7.27.2 Calling sequence of xo\_orbit\_to\_time:*

For C programs, the call to **xo\_orbit\_to\_time** is (input parameters are <u>underlined</u>):

```
#include <explorer_orbit.h>
\{xo\_orbit\_id orbit_id = \{NULL\};long time ref;
      long orbit, second, microsec;
      long status, ierr[XO_NUM_ERR_ORBIT_TO_TIME];
      double time;
      status = xo_orbit_to_time (&orbit_id,
                                  &orbit, &second, &microsec, &time_ref,
                                  &time, ierr);
      /* Or, using the run_id */
      long run_id;
      status = xo_orbit_to_time_run (&run_id,
                                       &orbit, &second, &microsec,
                                       &time_ref,
                                       &time, ierr);
}
For FORTRAN programs xo_orbit_to_time has the following calling sequence (input parameters are <u>un-</u>
derlined, note that the C preprocessor must be used because of the presence of the #include statement).
        INTEGER*4 SAT_ID, TIME_REF,
      & ORBIT, SECOND, MICROSEC,
      & IERR(20), STATUS
        REAL*8 TIME
        CHARACTER*(*) ORBIT_SCENARIO_FILE
#include <explorer_orbit.inc>
        STATUS = XO_ORBIT_TO_TIME ( SAT_ID,ORBIT_SCENARIO_FILE, 
      & ORBIT, SECOND, MICROSEC, TIME_REF,
```
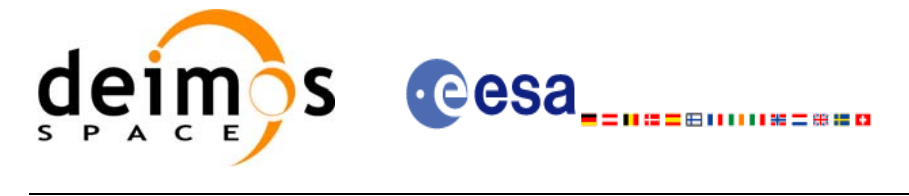

& TIME, IERR)

# *7.27.3 Input parameters*

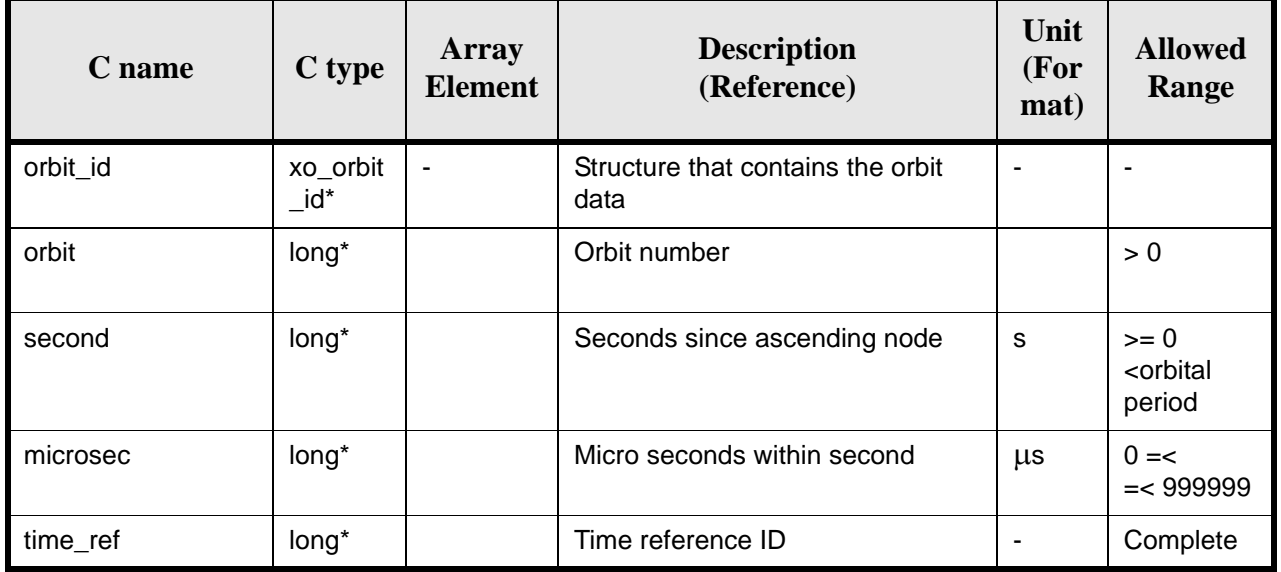

### *Table 100: Input parameters for xo\_orbit\_to\_time*

# *7.27.4 Output parameters*

#### *Table 101: Output parameters for xo\_orbit\_to\_time*

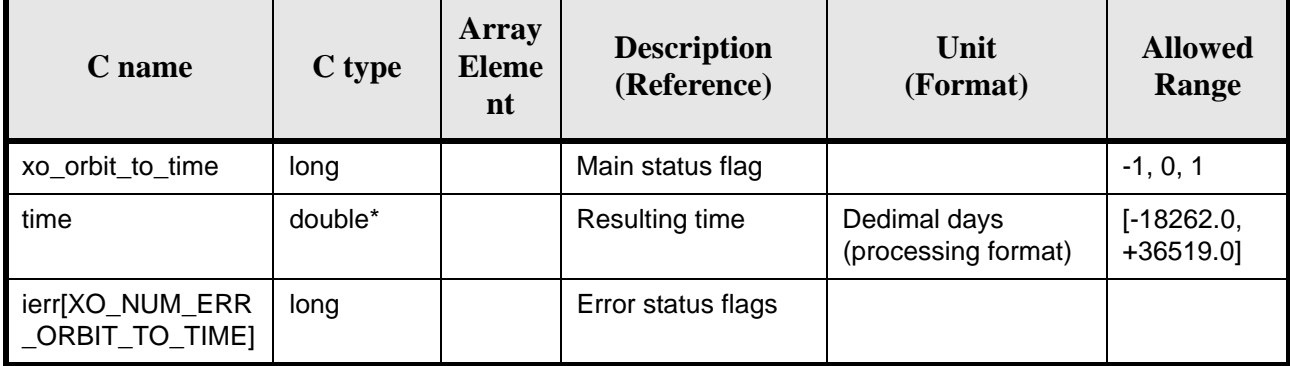

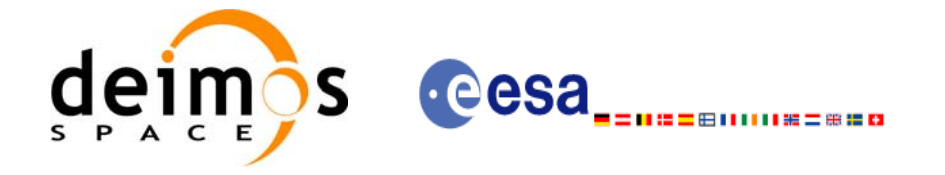

# *7.27.5 Warnings and errors*

Next table lists the possible error messages that can be returned by the **xo\_orbit\_to\_time** CFI function after translating the returned status vector into the equivalent list of error messages by calling the function of the EXPLORER\_ORBIT software library **xo\_get\_msg** (see [\[GEN\\_SUM\]\)](#page-16-0).

This table also indicates the type of message returned, i.e. either a warning (WARN) or an error (ERR), the cause of such a message and the impact on the performed calculation, mainly on the results vector.

The table is completed by the error code and value. These error codes can be obtained translating the status vector returned by the **xo\_orbit\_to\_time** CFI function by calling the function of the EXPLORER\_ORBIT software library **xo\_get\_code** (see [\[GEN\\_SUM\]](#page-16-0)).

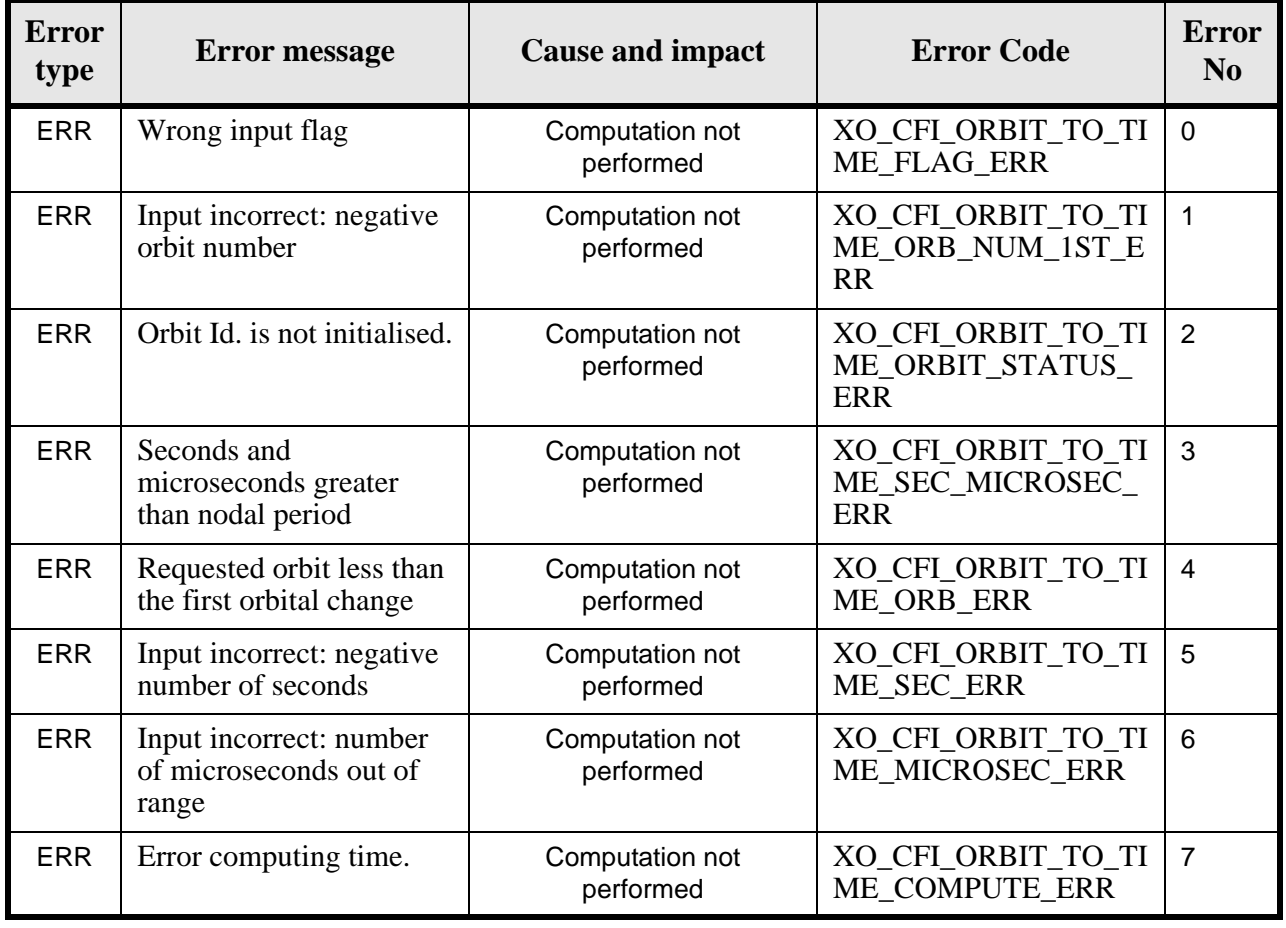

#### *Table 102: Error messages of xo\_orbit\_to\_time function*

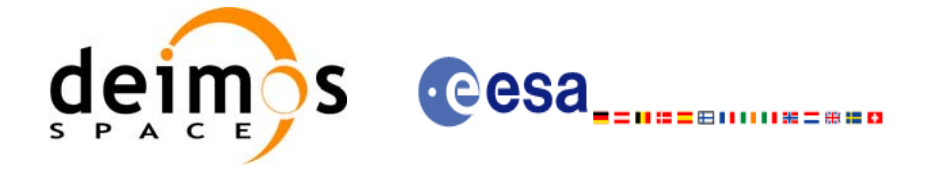

# *7.27.6 Runtime performances*

The following runtime performances have been measured:

#### *Table 103: Runtime performances of xo\_orbit\_to\_time function*

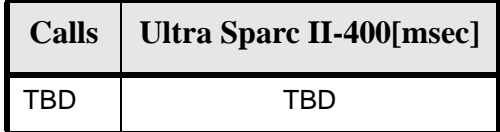

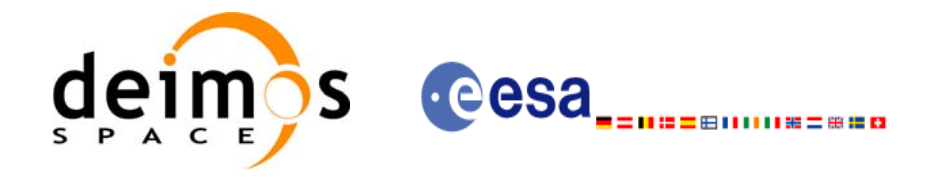

# **7.28 xo\_time\_to\_orbit**

### *7.28.1 Overview*

The **xo\_time\_to\_orbit** function converts an orbit-relative time into processing time.

This CFI function requires access to one file to produce its results the Orbit Scenario File, describing all orbit changes occurring during the corresponding scenario.

### *7.28.2 Calling sequence of xo\_time\_to\_orbit*

For C programs, the call to **xo\_time\_to\_orbit** is (input parameters are underlined):

```
#include <explorer_orbit.h>
{
      xo\_orbit\_id orbit_id = \{NULL\};
      long time_ref;
      long orbit, second, microsec;
      long status, ierr[XO_NUM_ERR_ORBIT_TO_TIME];
      double time;
      status = xo_time_to_orbit ( &orbit_id,
                                   &time_ref, &time,
                                   &orbit, &second, &microsec,
                                   ierr);
      /* Or, using the run_id */
      long run_id;
      status = xo_time_to_orbit_run ( &run_id,
                                       &time_ref, &time,
                                       &orbit, &second, &microsec,
                                       ierr);
```
}

For FORTRAN programs **xo\_orbit\_to\_time** has the following calling sequence (input parameters are <u>un-</u> derlined, note that the C preprocessor must be used because of the presence of the #include statement).

 INTEGER\*4 SAT\_ID, TIME\_REF, & ORBIT, SECOND, MICROSEC, & IERR(20), STATUS REAL\*8 TIME CHARACTER\*(\*) ORBIT\_SCENARIO\_FILE

#include <explorer\_orbit.inc>

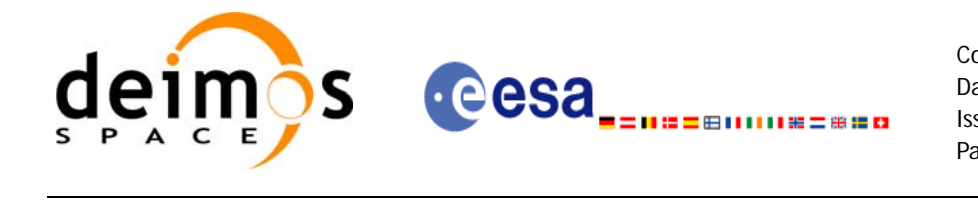

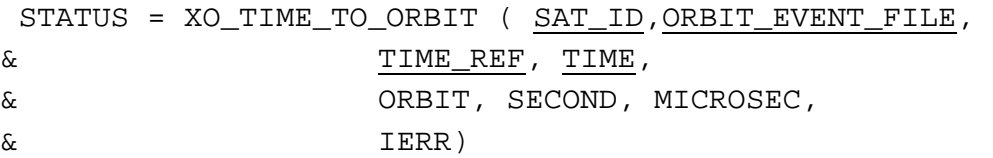

# *7.28.3 Input parameters*

#### *Table 104: Input parameters for xo\_time\_to\_orbit function*

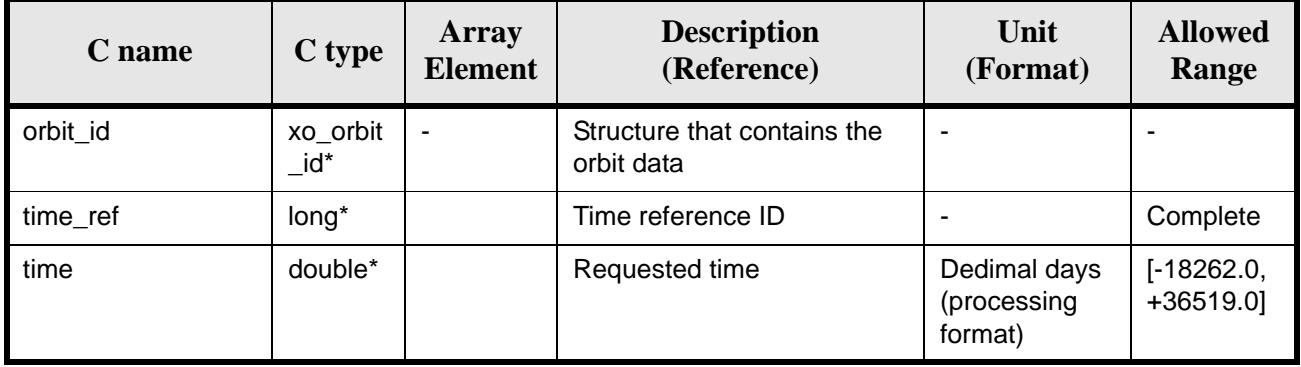

# *7.28.4 Output parameters*

### *Table 105: Output parameters for xo\_time\_to\_orbit*

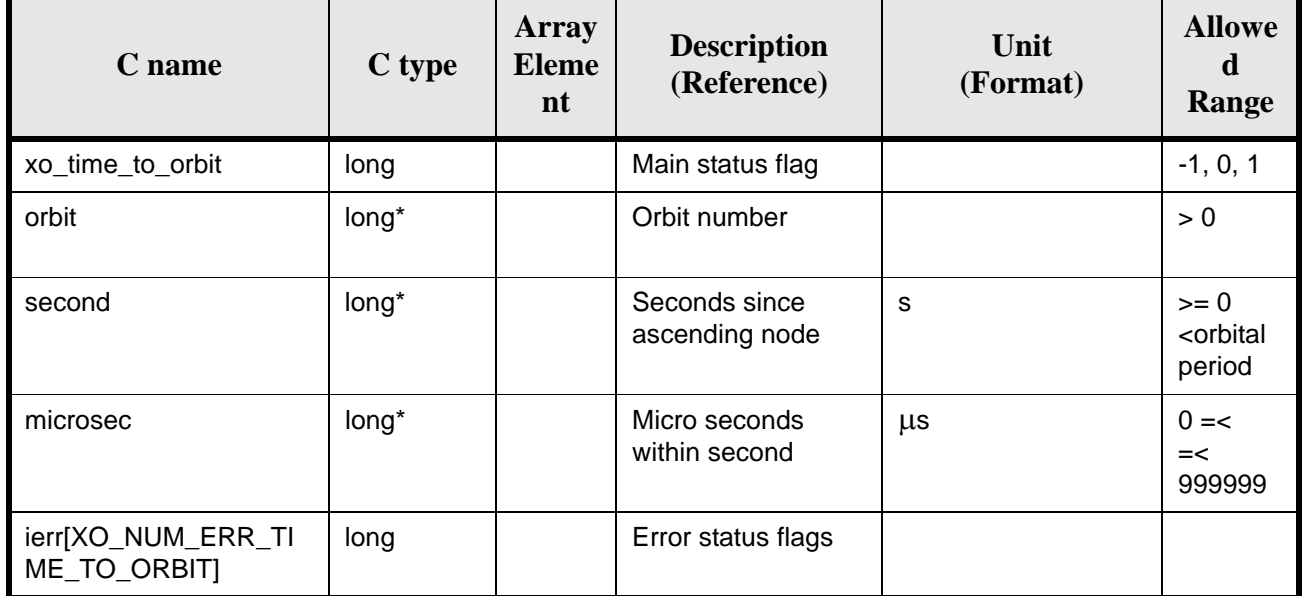

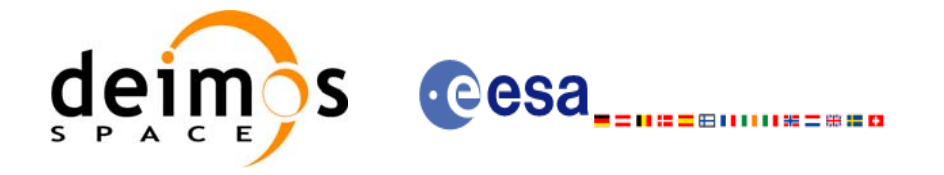

## *7.28.5 Warnings and errors*

Next table lists the possible error messages that can be returned by the **xo\_time\_to\_orbit** CFI function after translating the returned status vector into the equivalent list of error messages by calling the function of the EXPLORER\_ORBIT software library **xo\_get\_msg** (see [\[GEN\\_SUM\]\)](#page-16-0).

This table also indicates the type of message returned, i.e. either a warning (WARN) or an error (ERR), the cause of such a message and the impact on the performed calculation, mainly on the results vector.

The table is completed by the error code and value. These error codes can be obtained translating the status vector returned by the **xo\_time\_to\_orbit** CFI function by calling the function of the EXPLORER\_ORBIT software library **xo\_get\_code** (see [\[GEN\\_SUM\]](#page-16-0)).

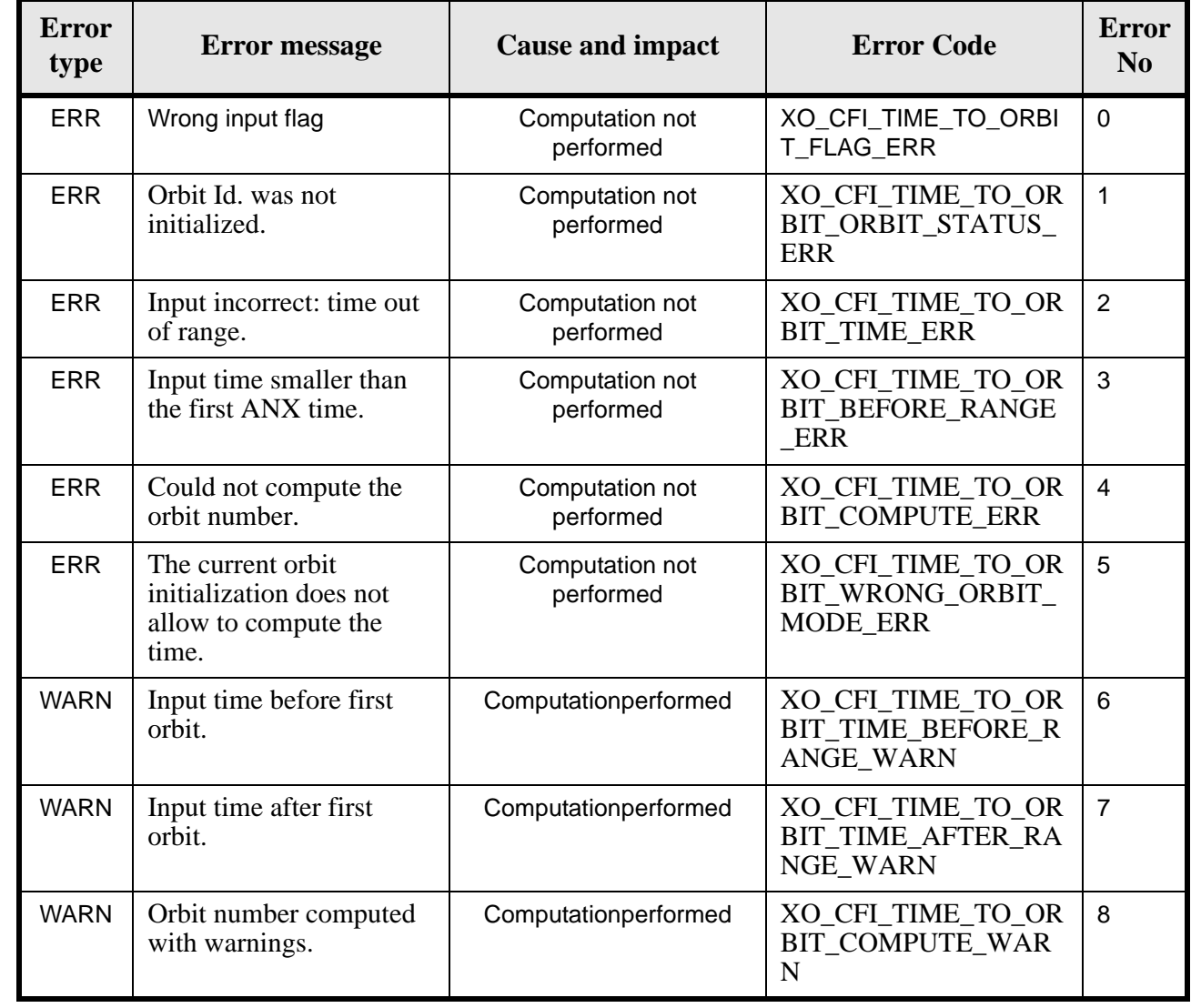

#### *Table 106: Error messages of xo\_time\_to\_orbit function*

## *7.28.6 Runtime performances*

The following runtime performances have been measured:

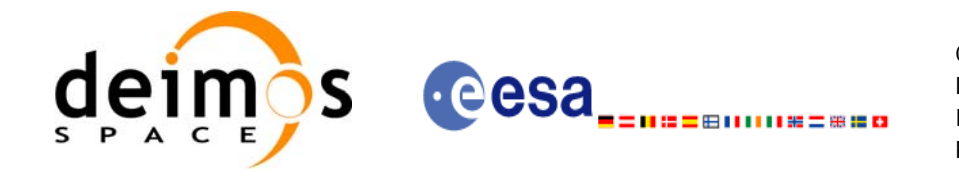

### *Table 107: Runtime performances of xo\_time\_to\_orbit function*

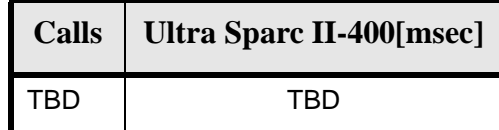

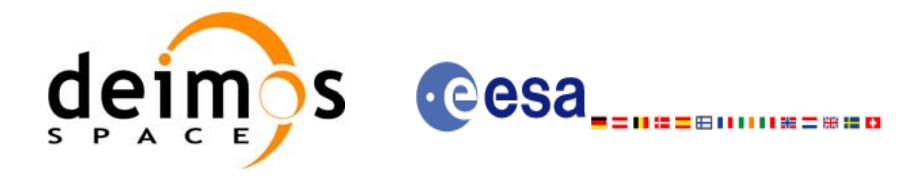

# **7.29 xo\_orbit\_info**

### *7.29.1 Overview*

The **xo orbit info** function retrieves from the orbit initialisation orbit information related with a certain orbit (specified by means of absolute orbit number).

*7.29.2 Calling sequence of xo\_orbit\_info*

For C programs, the call to **xo orbit info** is (input parameters are underlined, some may be input or output depending on the calling mode):

```
#include <explorer_orbit.h>
\{xo\_orbit\_id orbit_id = \{NULL\};
      long abs orbit;
      long ierr[XO_NUM_ERR_ORBIT_INFO_FROM_ABS], status;
      double result_vector[XO_ORBIT_INFO_EXTRA_NUM_ELEMENTS];
      status = xo_orbit_info (&orbit_id,
                            &abs_orbit, 
                            result_vector, ierr);
      /* Or, using the run_id */
      long run id;
      status = xo_orbit_info_run (&run_id,
                                &abs_orbit, 
                                result_vector, ierr);
```
}

For FORTRAN programs **xo\_orbit\_info** has the following calling sequence (input parameters are underlined, note that the C preprocessor must be used because of the presence of the #include statement):

```
#include "explorer_orbit.inc"
       INTEGER*4 SAT_ID, REL_SWITCH
       INTEGER*4 ABS_ORBIT, REL_ORBIT, CYCLE, PHASE
       INTEGER*4 REPEAT_CYCLE, CYCLE_LENGT
       INTEGER*4 IERR(XO_NUM_ERR_ORBIT_INFO_FROM_ABS), STATUS
       REAL*8 RESULT_VECTOR(XO_ORBIT_INFO_EXTRA_NUM_ELEMENTS)
       CHARACTER*(*) ORBIT_SCENARIO_FILE
     STATUS = XO_ORBIT_INFO (SAT_ID, ORBIT_SCENARIO_FILE,
     & ABS_ORBIT, REL_ORBIT, 
     & CYCLE, PHASE, REL_SWITCH,
     & RESULT_VECTOR, IERR)
```
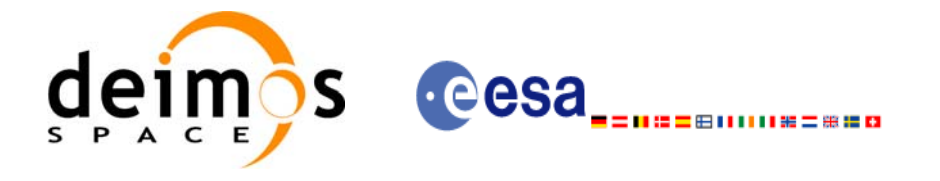

# *7.29.3 Input parameters*

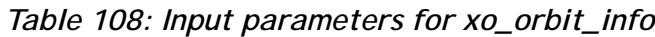

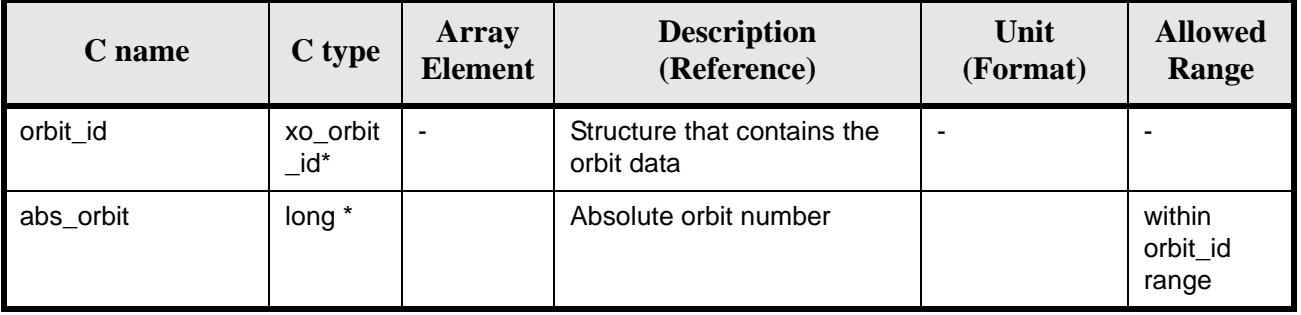

# *7.29.4 Output parameters*

### *Table 109: Output parameters for xo\_orbit\_info*

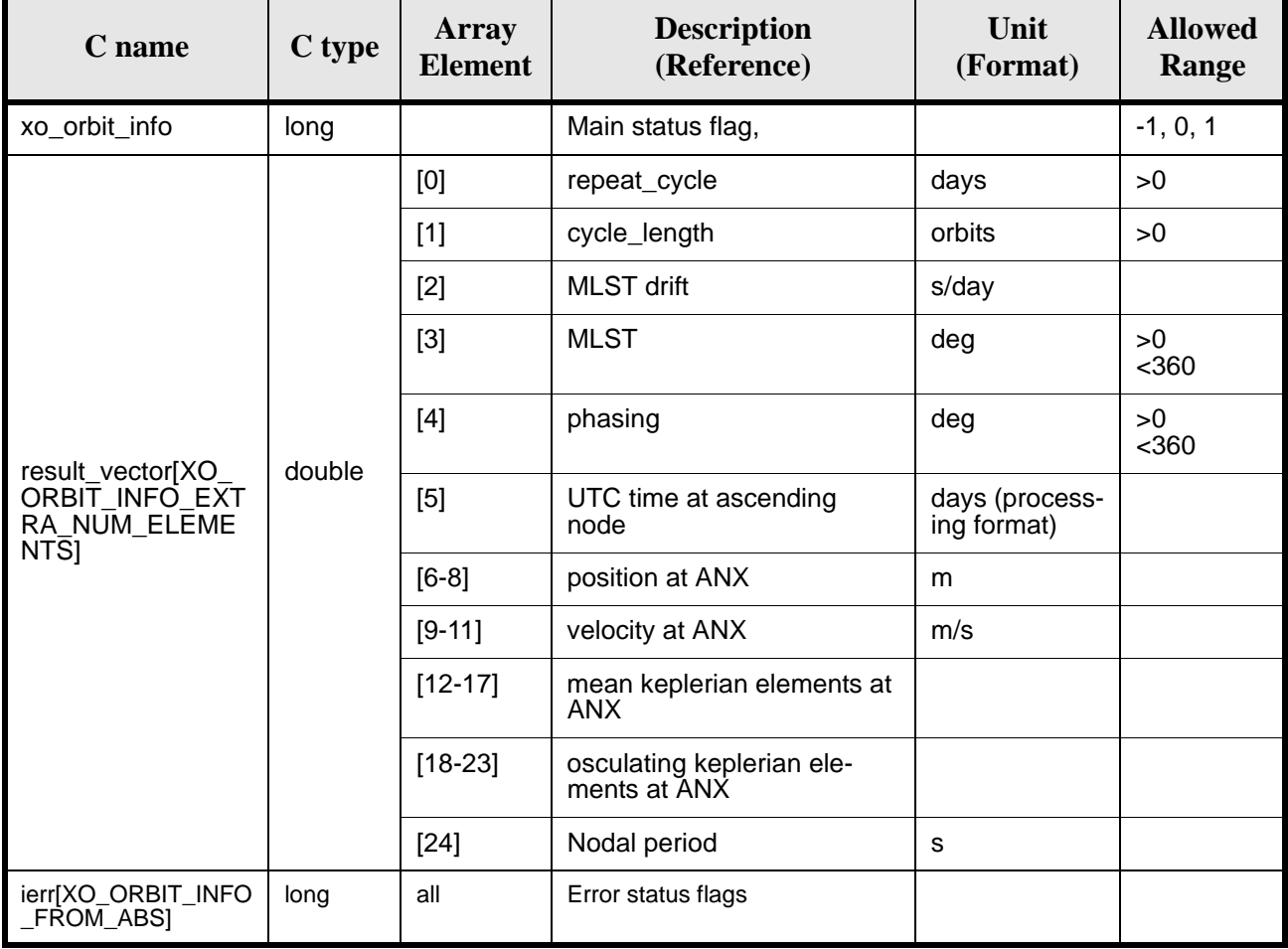

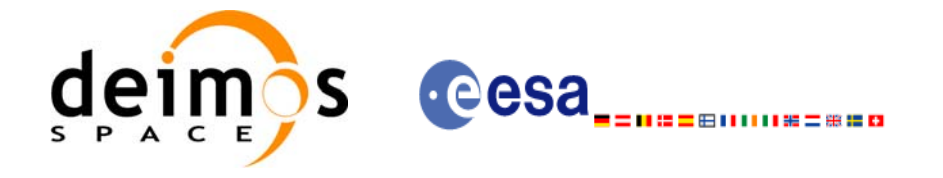

# *7.29.5 Warnings and errors*

Next table lists the possible error messages that can be returned by the **xo\_orbit\_info** CFI function after translating the returned status vector into the equivalent list of error messages by calling the function of the EXPLORER\_ORBIT software library **xo\_get\_msg** (see [\[GEN\\_SUM\]\)](#page-16-0).

This table also indicates the type of message returned, i.e. either a warning (WARN) or an error (ERR), the cause of such a message and the impact on the performed calculation, mainly on the results vector.

The table is completed by the error code and value. These error codes can be obtained translating the status vector returned by the pv\_utcanx CFI function by calling the function of the EXPLORER\_ORBIT software library **xo\_get\_code** (see [\[GEN\\_SUM\]\)](#page-16-0).

| <b>Error</b><br>type | <b>Error</b> message                                          | <b>Cause and impact</b>        | <b>Error Code</b>                             | <b>Error</b><br>N <sub>0</sub> |
|----------------------|---------------------------------------------------------------|--------------------------------|-----------------------------------------------|--------------------------------|
| <b>ERR</b>           | Error calling genstate                                        | Computation not per-<br>formed | XO CFI ORBIT INFO<br>RESULTS_GENSTAT<br>E ERR | 0                              |
| <b>ERR</b>           | Time conversion error.                                        | Computation not per-<br>formed | XO_CFI_ORBIT_INFO<br>RESULTS_TIME_ERR         |                                |
| <b>ERR</b>           | Error while computing<br>the osculating keplerian<br>elements | Computation not per-<br>formed | XO_CFI_ORBIT_INFO<br>RESULTS_OSC_KEP_<br>ERR  | 2                              |

*Table 110: Error messages of xo\_orbit\_info function*

## *7.29.6 Runtime performances*

The following runtime performances have been measured:

*Table 111: Runtime performances of xo\_orbit\_info function*

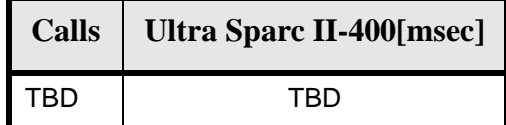

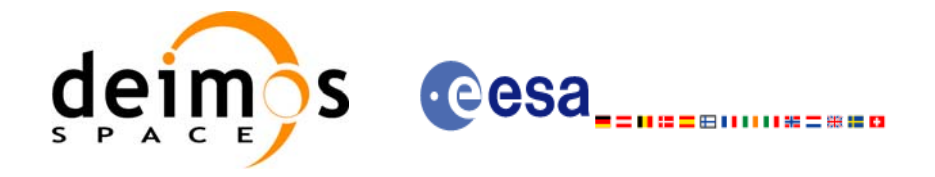

# **7.30 xo\_orbit\_rel\_from\_abs**

### *7.30.1 Overview*

The **xo orbit rel from abs** function retrieves from an Orbit Scenario File (previously initialised through the *orbit Id*) the relative orbit corresponding to a given absolute orbit number.

*7.30.2 Calling sequence of xo\_orbit\_rel\_from\_abs*

For C programs, the call to **xo orbit rel from abs** is (input parameters are underlined, some may be input or output depending on the calling mode):

```
#include <explorer_orbit.h>
{
      xo\_orbit\_id orbit_id = \{NULL\};
      long abs_orbit, rel_orbit, cycle, phase;
      long ierr[XO_NUM_ERR_ORBIT_REL_FROM_ABS], status;
      status = xo_orbit_rel_from_abs (&orbit_id,
                                     &abs_orbit, 
                                     &rel_orbit, &cycle, 
                                     &phase, ierr);
      /* Or, using the run id */long run_id;
      status = xo_orbit_rel_from_abs_run (&run_id,
                                        &abs_orbit, 
                                        &rel_orbit, &cycle, 
                                         &phase, ierr);
```
}

For FORTRAN programs **xo** orbit rel from abs has the following calling sequence (input parameters are underlined, note that the C preprocessor must be used because of the presence of the #include statement):

#include "explorer orbit.inc"

```
 INTEGER*4 SAT_ID, REL_SWITCH
 INTEGER*4 ABS_ORBIT, REL_ORBIT, CYCLE, PHASE
 INTEGER*4 REPEAT_CYCLE, CYCLE_LENGT
 INTEGER*4 IERR(XO_NUM_ERR_ORBIT_INFO_FROM_ABS), STATUS
REAL*8 RESULT_VECTOR(XO_ORBIT_INFO_EXTRA_NUM_ELEMENTS)
 CHARACTER*(*) ORBIT_SCENARIO_FILE
STATUS = XO_ORBIT_REL_FROM_ABS (SAT_ID, ORBIT_SCENARIO_FILE,
& ABS_ORBIT, REL_ORBIT, 
& CYCLE, PHASE, REL_SWITCH,
& RESULT_VECTOR, IERR)
```
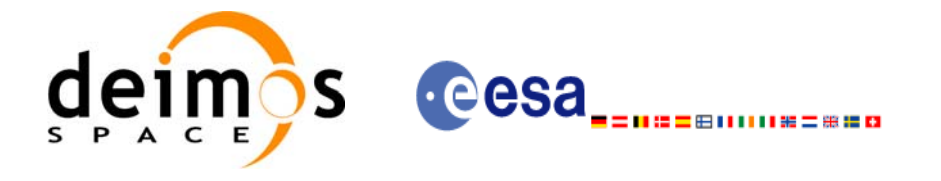

# *7.30.3 Input parameters*

#### *Table 112: Input parameters for xo\_orbit\_rel\_from\_abs*

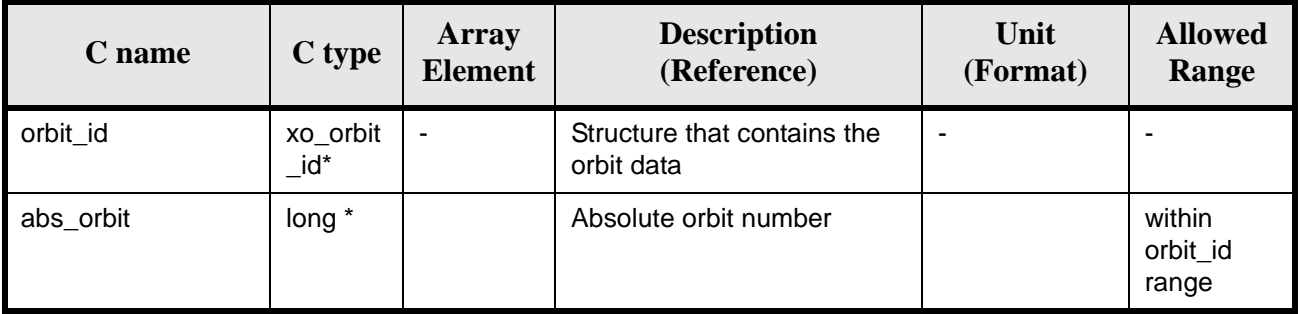

# *7.30.4 Output parameters*

### *Table 113: Output parameters for xo\_orbit\_rel\_from\_abs*

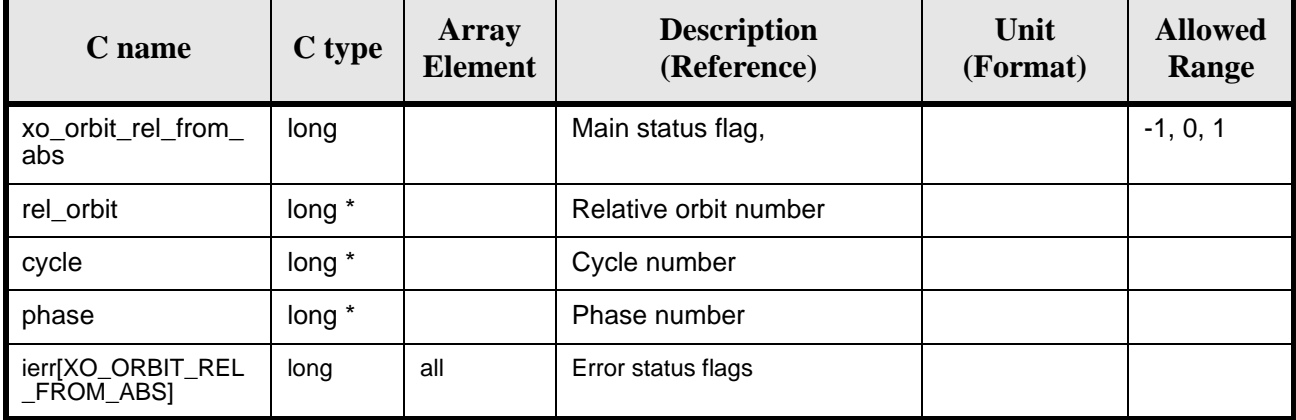

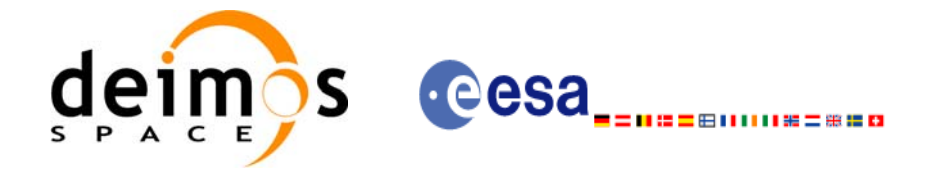

# *7.30.5 Warnings and errors*

Next table lists the possible error messages that can be returned by the **xo\_orbit\_rel\_from\_abs** CFI function after translating the returned status vector into the equivalent list of error messages by calling the function of the EXPLORER\_ORBIT software library **xo\_get\_msg** (see [\[GEN\\_SUM\]](#page-16-0)).

This table also indicates the type of message returned, i.e. either a warning (WARN) or an error (ERR), the cause of such a message and the impact on the performed calculation, mainly on the results vector.

The table is completed by the error code and value. These error codes can be obtained translating the status vector returned by the pv\_utcanx CFI function by calling the function of the EXPLORER\_ORBIT software library **xo\_get\_code** (see [\[GEN\\_SUM\]\)](#page-16-0).

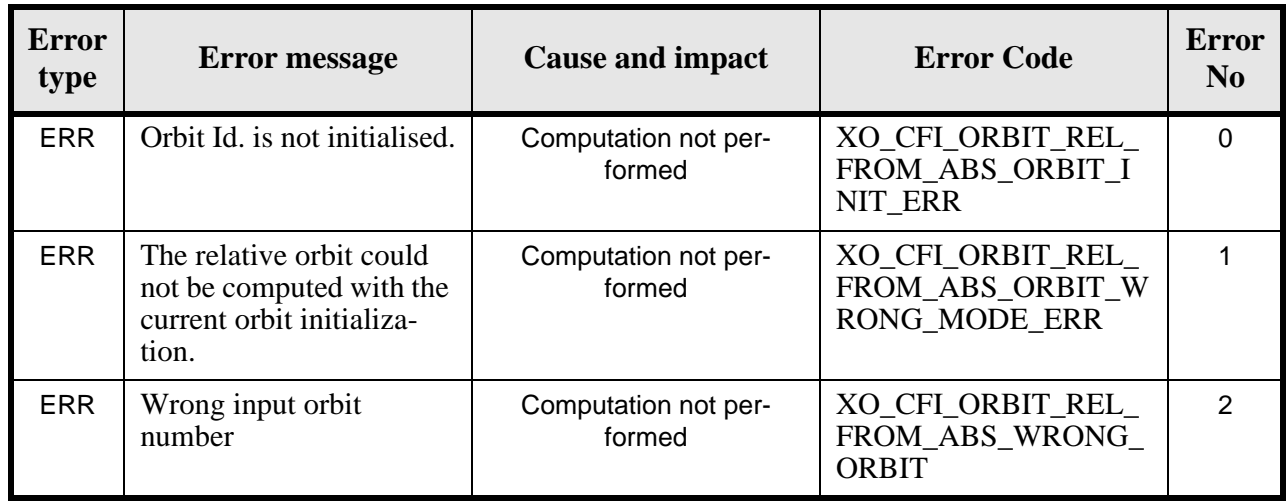

*Table 114: Error messages of xo\_orbit\_rel\_from\_abs function*

# *7.30.6 Runtime performances*

The following runtime performances have been measured: *Table 115: Runtime performances of xo\_orbit\_rel\_from\_abs function*

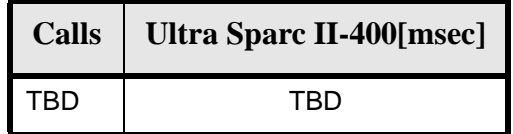

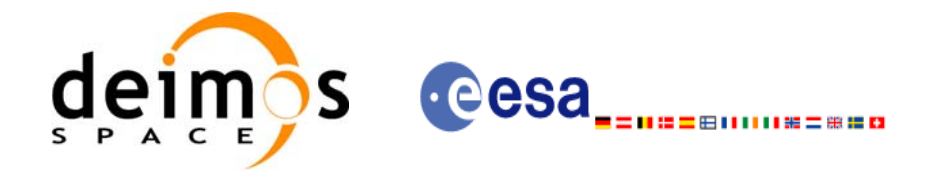

# **7.31 xo\_orbit\_abs\_from\_rel**

### *7.31.1 Overview*

The **xo\_orbit\_abs\_from\_rel** function retrieves from an Orbit Scenario File (previously initialised through the *orbit Id*) the absolute orbit corresponding to a given relative orbit number and cycle.

*7.31.2 Calling sequence of xo\_orbit\_abs\_from\_rel*

For C programs, the call to **xo\_orbit\_abs\_from\_rel** is (input parameters are underlined, some may be input or output depending on the calling mode):

```
#include <explorer_orbit.h>
\{xo\_orbit\_id orbit_id = \{NULL\};
      long abs_orbit, rel_orbit, cycle, phase;
      long ierr[XO_NUM_ERR_ORBIT_ABS_FROM_REL], status;
      status = xo_orbit_abs_from_rel (&orbit_id,
                                    &rel_orbit, &cycle, 
                                    &abs_orbit, &phase, ierr);
      /* Or, using the run_id */
      long run_id;
      status = xo_orbit_abs_from_rel_run (&run_id,
                                        &rel_orbit, &cycle, 
                                        &abs_orbit, &phase, ierr);
```
}

For FORTRAN programs **xo\_orbit\_abs\_from\_rel** has the following calling sequence (input parameters are underlined, note that the C preprocessor must be used because of the presence of the #include statement):

```
#include "explorer orbit.inc"
       INTEGER*4 SAT_ID, REL_SWITCH
       INTEGER*4 ABS_ORBIT, REL_ORBIT, CYCLE, PHASE
       INTEGER*4 REPEAT_CYCLE, CYCLE_LENGT
       INTEGER*4 IERR(XO_NUM_ERR_ORBIT_INFO_FROM_ABS), STATUS
      REAL*8 RESULT_VECTOR(XO_ORBIT_INFO_EXTRA_NUM_ELEMENTS)
       CHARACTER*(*) ORBIT_SCENARIO_FILE
     STATUS = XO_ORBIT_ABS_FROM_REL (SAT_ID, ORBIT_SCENARIO_FILE,
     & ABS_ORBIT, REL_ORBIT, 
     & CYCLE, PHASE, REL_SWITCH,
     & RESULT VECTOR, IERR)
```
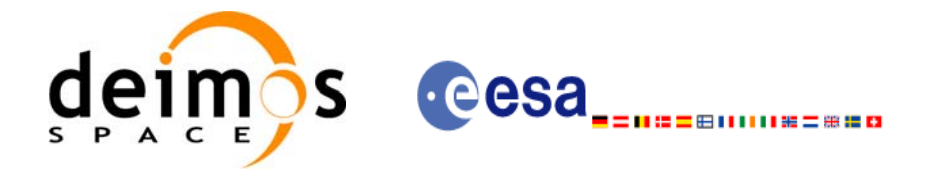

# *7.31.3 Input parameters*

#### *Table 116: Input parameters for xo\_orbit\_abs\_from\_rel*

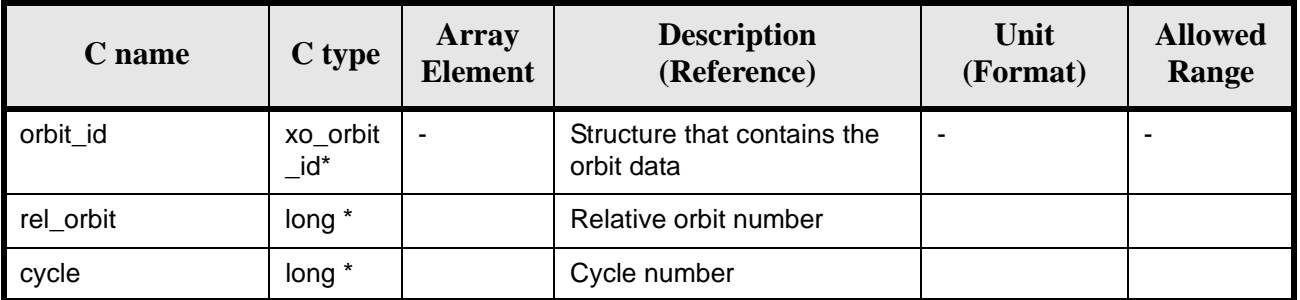

# *7.31.4 Output parameters*

### *Table 117: Output parameters for xo\_orbit\_abs\_from\_rel*

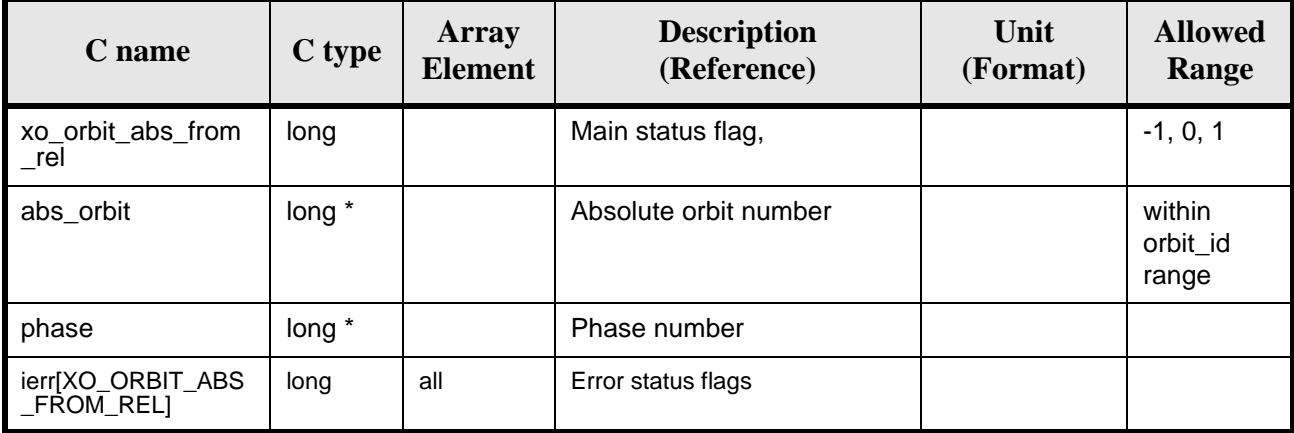

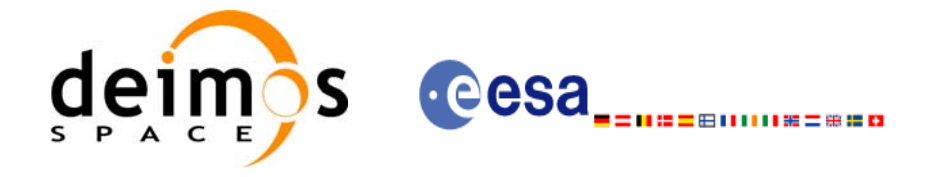

# *7.31.5 Warnings and errors*

Next table lists the possible error messages that can be returned by the **xo\_orbit\_abs\_from\_rel** CFI function after translating the returned status vector into the equivalent list of error messages by calling the function of the EXPLORER\_ORBIT software library **xo\_get\_msg** (see [\[GEN\\_SUM\]](#page-16-0)).

This table also indicates the type of message returned, i.e. either a warning (WARN) or an error (ERR), the cause of such a message and the impact on the performed calculation, mainly on the results vector.

The table is completed by the error code and value. These error codes can be obtained translating the status vector returned by the pv\_utcanx CFI function by calling the function of the EXPLORER\_ORBIT software library **xo\_get\_code** (see [\[GEN\\_SUM\]\)](#page-16-0).

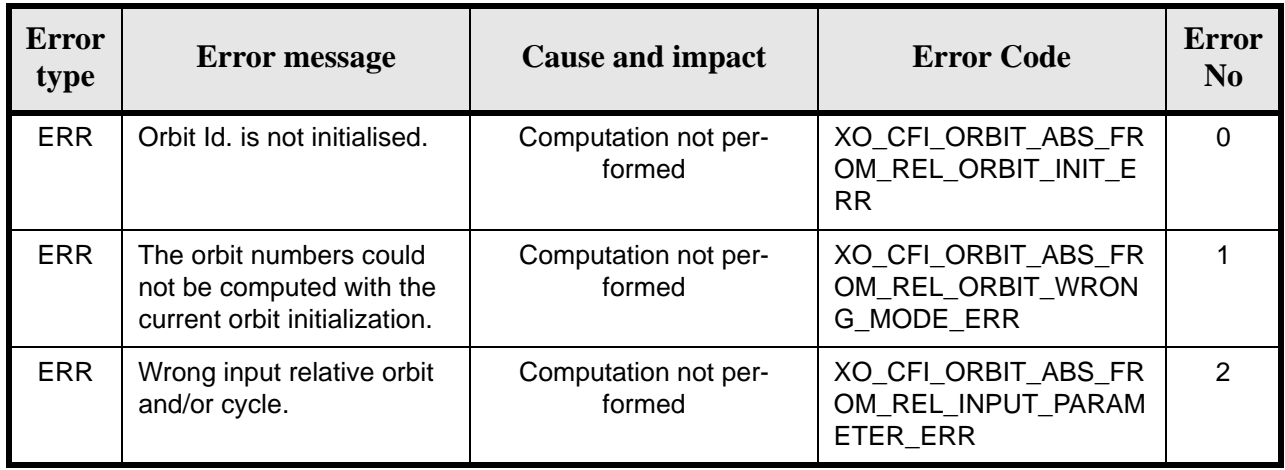

#### *Table 118: Error messages of xo\_orbit\_abs\_from\_rel function*

## *7.31.6 Runtime performances*

The following runtime performances have been measured: *Table 119: Runtime performances of xo\_orbit\_abs\_from\_rel function*

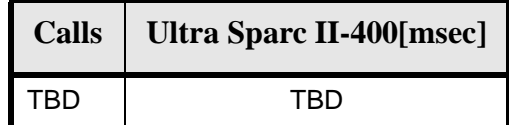

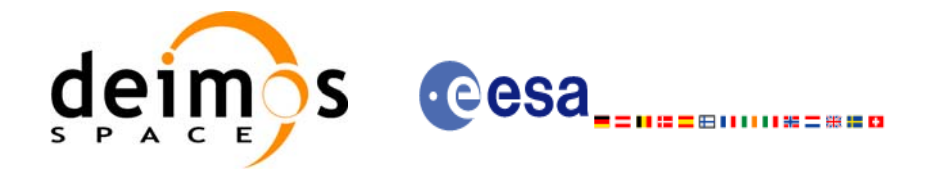

# **7.32 xo\_orbit\_abs\_from\_phase**

### *7.32.1 Overview*

The **xo\_orbit\_abs\_from\_phase** function retrieves from an Orbit Scenario File (previously initialised through the *orbit Id*) the absolute orbit corresponding to a given phase.

*7.32.2 Calling sequence of xo\_orbit\_abs\_from\_phase*

For C programs, the call to **xo** orbit abs from phase is (input parameters are underlined, some may be input or output depending on the calling mode):

```
#include <explorer_orbit.h>
{
      xo\_orbit\_id orbit_id = \{NULL\};
      long abs_orbit, rel_orbit, cycle, phase;
      long ierr[XO_NUM_ERR_ORBIT_ABS_FROM_REL], status;
      status = xo_orbit_abs_from_phase (&orbit_id,
                                       &phase,
                                       &abs_orbit,
                                       &rel_orbit, &cycle,
                                       ierr);
      /* Or, using the run_id */
      long run_id;
      status = xo_orbit_abs_from_phase_run (&run_id,
                                           &phase,
                                           &abs_orbit, 
                                           &rel_orbit, &cycle, 
                                           ierr);
}
```
For FORTRAN programs **xo\_orbit\_abs\_from\_phase** has the following calling sequence (input parameters are underlined, note that the C preprocessor must be used because of the presence of the #include statement):

```
#include "explorer orbit.inc"
       INTEGER*4 SAT_ID, REL_SWITCH
       INTEGER*4 ABS_ORBIT, REL_ORBIT, CYCLE, PHASE
       INTEGER*4 REPEAT_CYCLE, CYCLE_LENGT
       INTEGER*4 IERR(XO_NUM_ERR_ORBIT_INFO_FROM_ABS), STATUS
      REAL*8 RESULT_VECTOR(XO_ORBIT_INFO_EXTRA_NUM_ELEMENTS)
       CHARACTER*(*) ORBIT_SCENARIO_FILE
     STATUS = XO_ORBIT_ABS_FROM_PHASE (SAT_ID, ORBIT_SCENARIO_FILE,
     & ABS_ORBIT, REL_ORBIT,
```
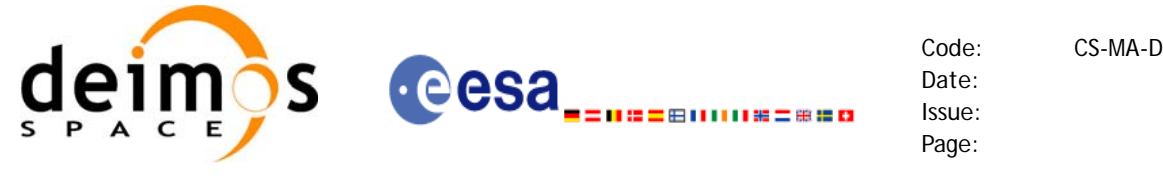

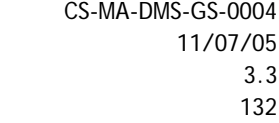

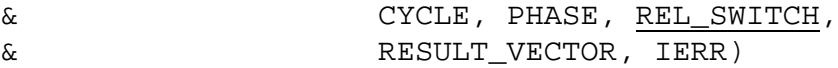

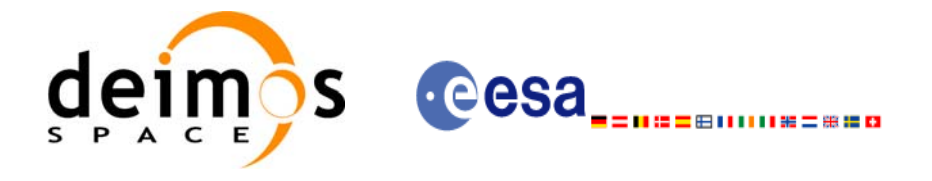

# *7.32.3 Input parameters*

#### *Table 120: Input parameters for xo\_orbit\_abs\_from\_phase*

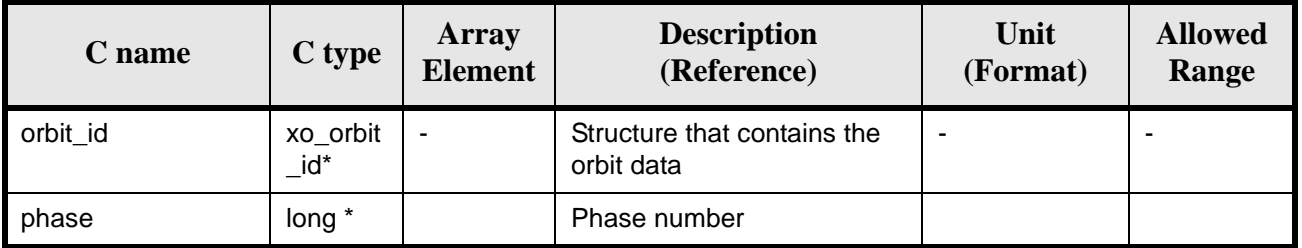

## *7.32.4 Output parameters*

### *Table 121: Output parameters for xo\_orbit\_abs\_from\_phase*

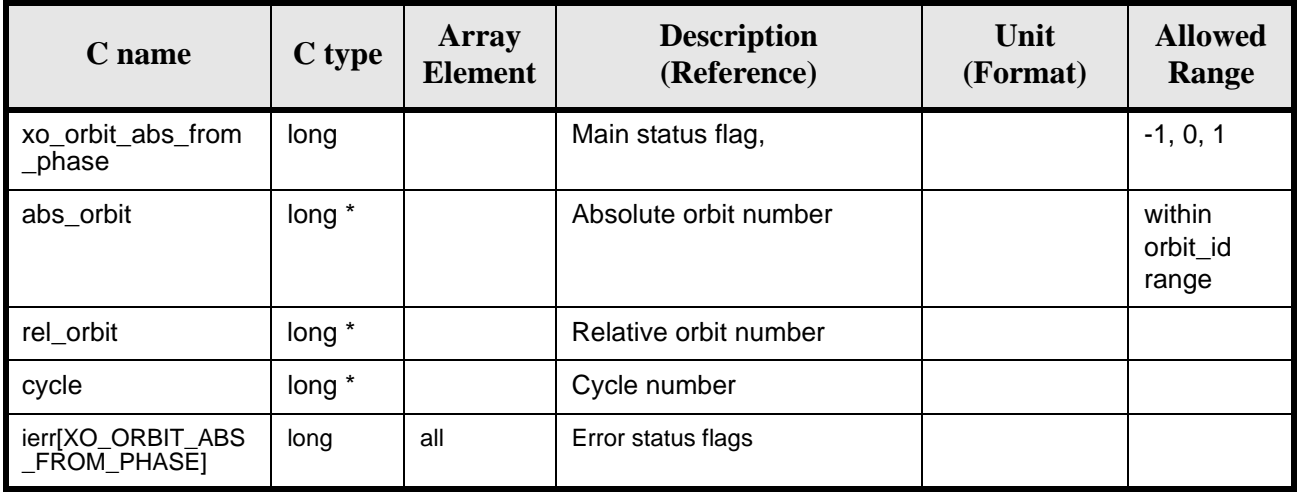

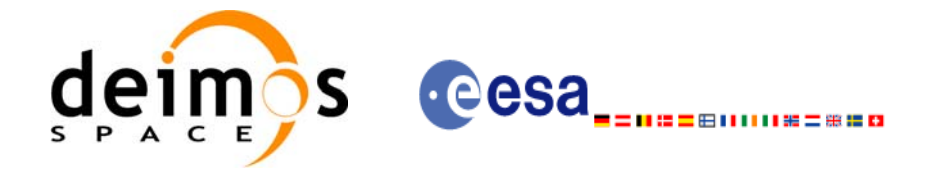

# *7.32.5 Warnings and errors*

Next table lists the possible error messages that can be returned by the **xo\_orbit\_abs\_from\_phase** CFI function after translating the returned status vector into the equivalent list of error messages by calling the function of the EXPLORER\_ORBIT software library **xo\_get\_msg** (see [\[GEN\\_SUM\]](#page-16-0)).

This table also indicates the type of message returned, i.e. either a warning (WARN) or an error (ERR), the cause of such a message and the impact on the performed calculation, mainly on the results vector.

The table is completed by the error code and value. These error codes can be obtained translating the status vector returned by the pv\_utcanx CFI function by calling the function of the EXPLORER\_ORBIT software library **xo\_get\_code** (see [\[GEN\\_SUM\]\)](#page-16-0).

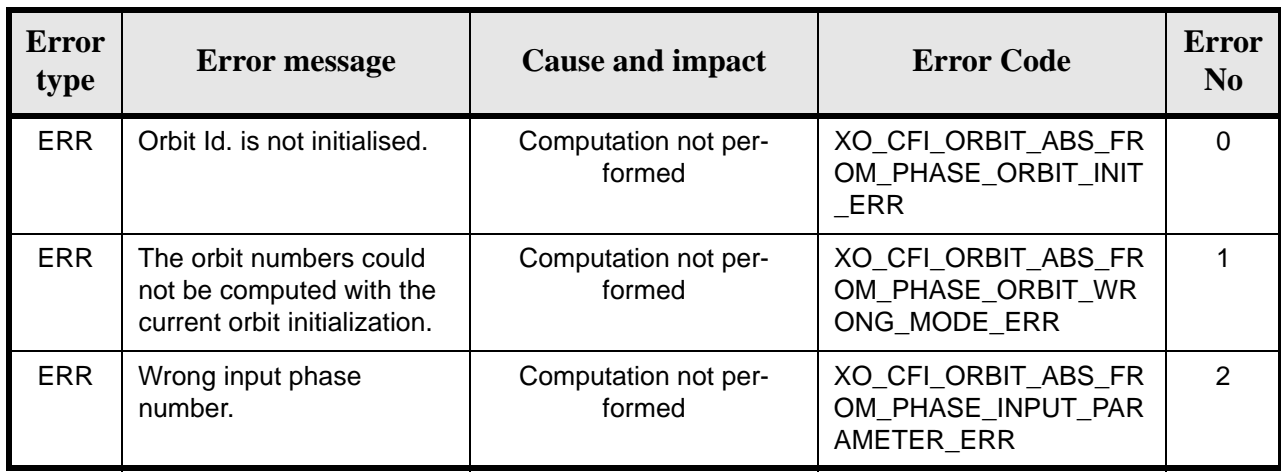

#### *Table 122: Error messages of xo\_orbit\_abs\_from\_phase function*

## *7.32.6 Runtime performances*

The following runtime performances have been measured:

*Table 123: Runtime performances of xo\_orbit\_abs\_from\_phase function*

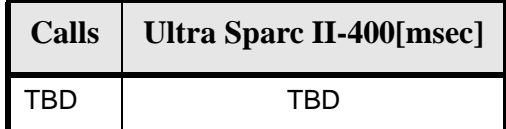

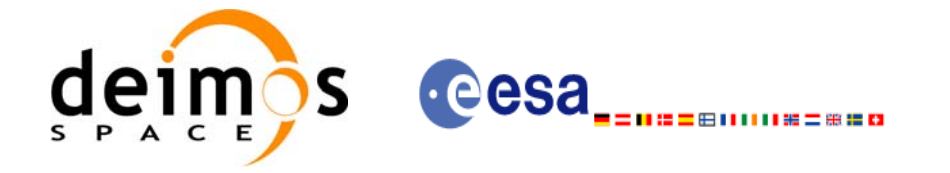

# **8 LIBRARY PRECAUTIONS**

The following precautions shall be taken into account when using EXPLORER\_ORBIT software library:

• When a message like

EXPLORER\_ORBIT >>> ERROR in *xo\_function*: Internal computation error # *n*

or

EXPLORER\_ORBIT >>> WARNING in *xo\_function*: Internal computation warning *# n*

appears, run the program in *verbose* mode for a complete description of warnings and errors, and call for maintenance if necessary.

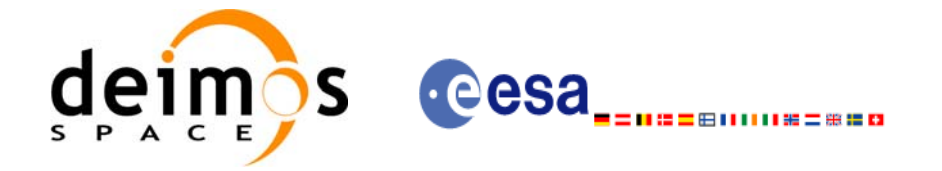

# **9 KNOWN PROBLEMS**

The following precautions shall be taken into account when using the CFI software libraries:

#### *Table 124: Known problems*

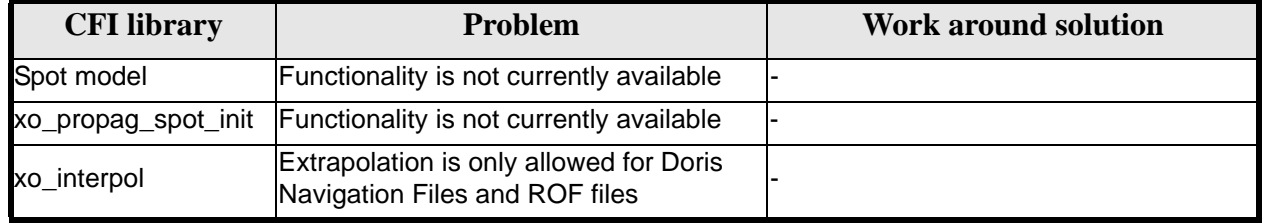